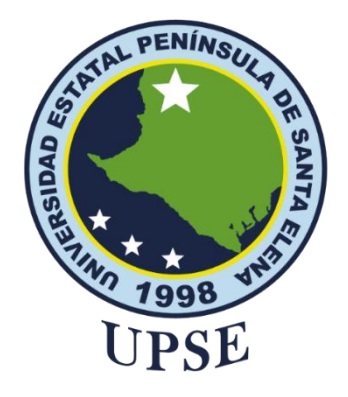

# <span id="page-0-0"></span>**TITULO DEL TRABAJO DE TITULACIÓN**

APLICACIÓN WEB Y MÓVIL PARA LA GESTIÓN DE PEDIDOS PARA EL MARISCAL FAST FOOD

### **AUTOR**

### **GUALE DEL PEZO DIANA CAROLINA**

PROYECTO DE UNIDAD DE INTEGRACIÓN CURRICULAR

Previo a la obtención del grado académico en INGENIERO EN TECNOLOGÍAS DE LA INFORMACIÓN

### **TUTOR**

### **ING. COMP. BAYAS MARCIA PH.D.**

**Santa Elena, Ecuador**

**Año 2023**

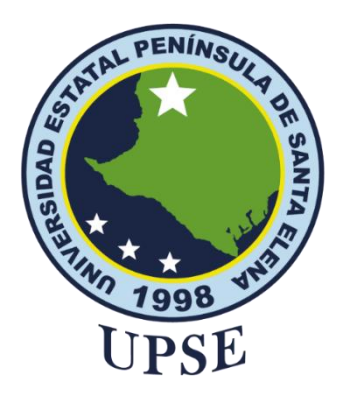

# <span id="page-1-0"></span>**TRIBUNAL DE SUSTENTACIÓN**

Sánchez A, Mgtr **DIRECTOR DE LA CARRERA**

Ing. Comp. Marcia Bayas S., Ph. D**. TUTOR**

Ing. Lídice Haz, Msi **DOCENTE ESPECIALISTA** 

Ing. Marjorie Coronel S, Mgti. **DOCENTE GUÍA UIC**

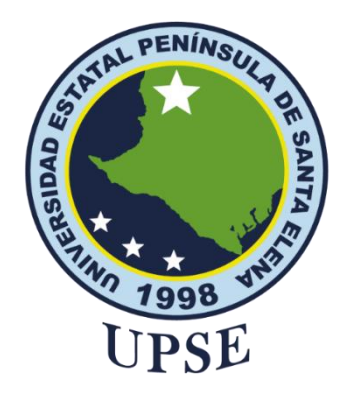

# **CERTIFICACIÓN**

<span id="page-2-0"></span>Certifico que luego de haber dirigido científica y técnicamente el desarrollo y estructura final del trabajo, este cumple y se ajusta a los estándares académicos, razón por el cual apruebo en todas sus partes el presente trabajo de titulación que fue realizado en su totalidad por GUALE DEL PEZO DIANA CAROLINA, como requerimiento para la obtención del título de Ingeniero en Tecnologías de la Información.

La Libertad, a los 17 días del mes de febrero del año 2023

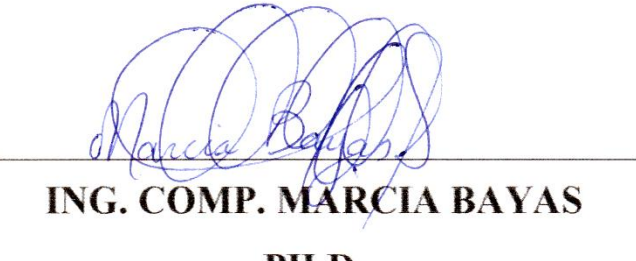

PH.D.

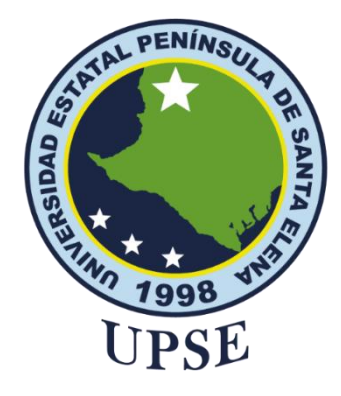

# <span id="page-3-0"></span>**DECLARACIÓN DE RESPONSABILIDAD**

### Yo, **DIANA CAROLINA GUALE DEL PEZO**

### **DECLARO QUE:**

<span id="page-3-1"></span>El trabajo de Titulación, Aplicación web y móvil para la gestión de pedidos para el mariscal fast food previo a la obtención del título en Ingeniero en Tecnologías de la Información, ha sido desarrollado respetando derechos intelectuales de terceros conforme las citas que constan en el documento, cuyas fuentes se incorporan en las referencias o bibliografías. Consecuentemente este trabajo es de mi total autoría.

En virtud de esta declaración, me responsabilizo del contenido, veracidad y alcance del Trabajo de Titulación referido.

La Libertad, a los 17 días del mes de febrero del año 2023

inale Diami

**DIANA CAROLINA GUALE DEL PEZO**

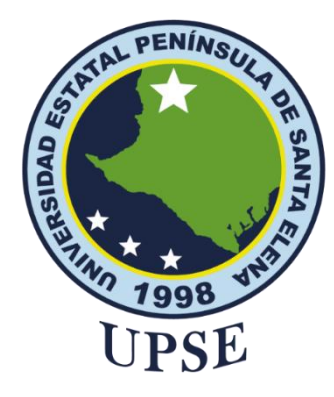

# **CERTIFICACIÓN DE ANTIPLAGIO**

<span id="page-4-0"></span>Certifico que después de revisar el documento final del trabajo de titulación denominado APLICACIÓN WEB Y MÓVIL PARA LA GESTIÓN DE PEDIDOS DE EL MARISCAL FAST FOOD, presentado por el estudiante, GUALE DEL PEZO DIANA CAROLINA fue enviado al Sistema Antiplagio, presentando un porcentaje de similitud correspondiente al 9%, por lo que se aprueba el trabajo para que continúe con el proceso de titulación.

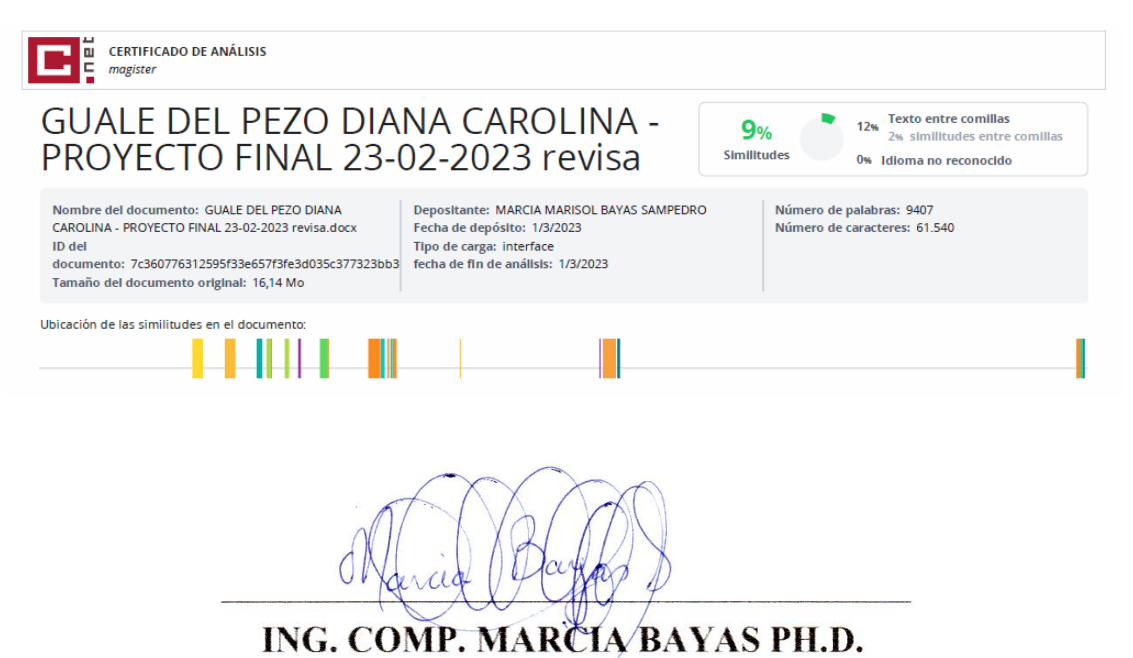

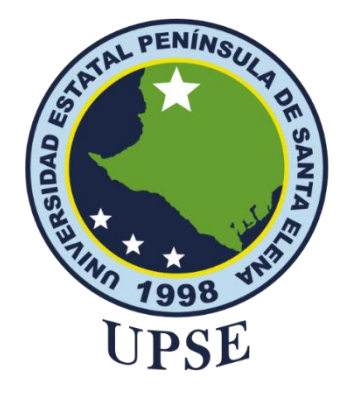

# **AUTORIZACIÓN**

### Yo, **DIANA CAROLINA GUALE DEL PEZO**

<span id="page-5-0"></span>Autorizo a la Universidad Estatal Península de Santa Elena, para que haga de este trabajo de titulación o parte de él, un documento disponible para su lectura consulta y procesos de investigación, según las normas de la Institución.

Cedo los derechos en línea patrimoniales de artículo profesional de alto nivel con fines de difusión pública, además apruebo la reproducción de este artículo académico dentro de las regulaciones de la Universidad, siempre y cuando esta reproducción no suponga una ganancia económica y se realice respetando mis derechos de autor

Santa Elena, a los 17 días del mes de febrero del año 2023

Judie Diami

**DIANA CAROLINA GUALE DEL PEZO**

### <span id="page-6-0"></span>**AGRADECIMIENTO**

Agradezco a Dios por darme sabiduría y haberme guiado todo este tiempo en la universidad, a mi familia por siempre apoyarme y a todos los docentes quienes fueron parte de mi formación académica, a mi docente y tutora la Dra. Marcia Bayas por su compresión, conocimientos y experiencias.

### *DIANA CAROLINA GUALE DEL PEZO*

### <span id="page-7-0"></span>**DEDICATORIA**

A Dios por haberme guiado, darme sabiduría, fortaleza y haberme permitido alcanzar este momento.

A mi Madre Alexandra Del Pezo Quirumbay, por su eterno amor y comprensión, por siempre apoyarme a seguir con mis estudios por nunca dejarme sola, gracias a ello hoy puedo concluir una etapa más de mi formación profesional.

A mi Padre Guillermo Guale Castillo, por su compresión y apoyo, por ser mi pilar fundamental en mi vida por siempre apoyarme a seguir adelante y nunca dejarme sola.

A mi tía Teresa Jara y Abuelita Nancy Quirumbay, quienes siempre han estado al pendiente de mí, cuidándome y apoyándome en todo.

A mi tío Cesar Quirumbay quien fue como un padre nunca me dejó sola, siempre me brindo su total apoyo y cariño quien siempre me inculcó a ser una persona de bien y un profesional, desde el cielo me sigue cuidando y guiando a que siga adelante.

Este logro es una recompensa para todos a sus múltiples esfuerzos.

#### *Diana Carolina, Guale Del Pezo*

# ÍNDICE GENERAL

<span id="page-8-0"></span>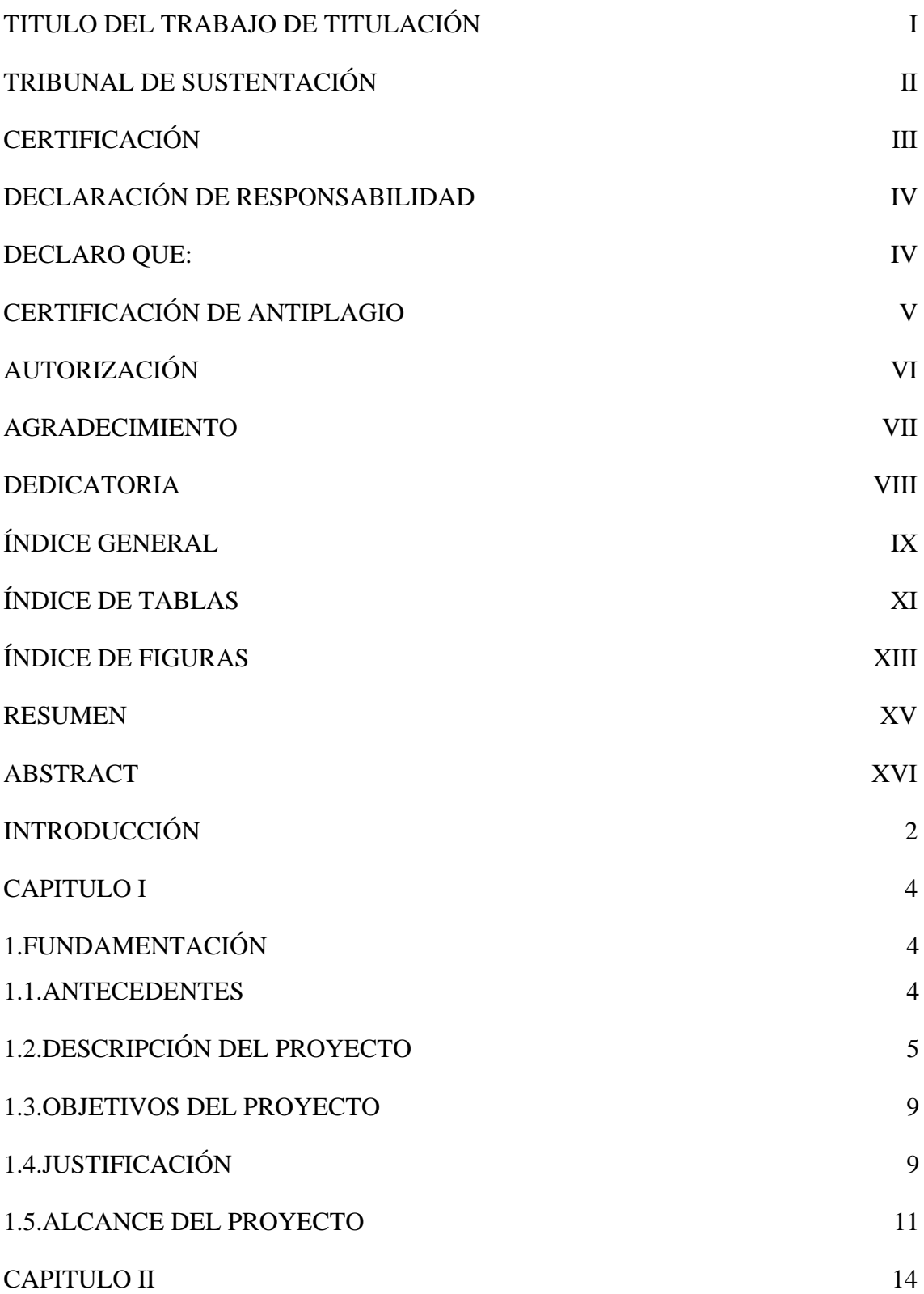

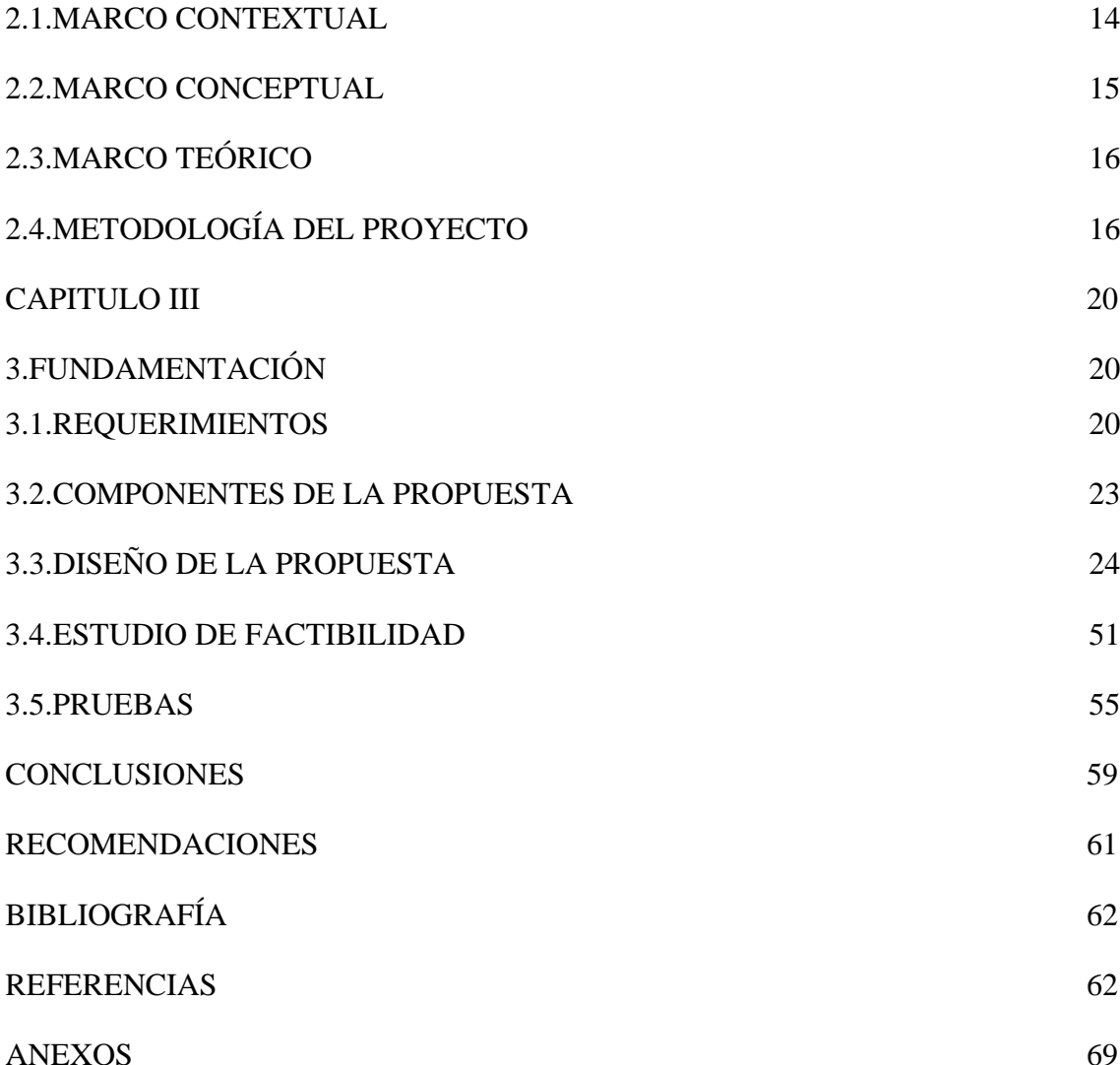

# **ÍNDICE DE TABLAS**

<span id="page-10-0"></span>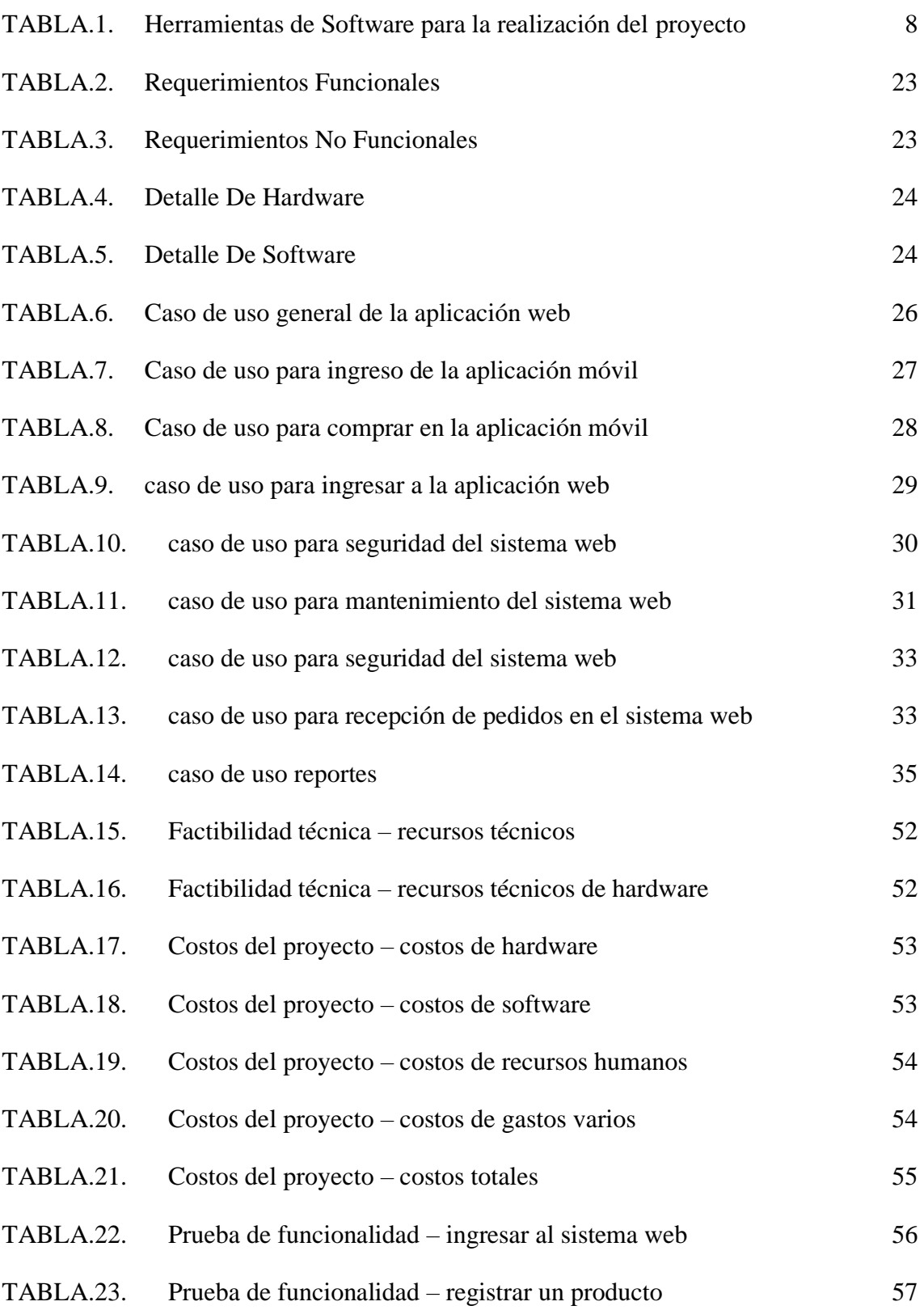

# **ÍNDICE DE FIGURAS**

<span id="page-12-0"></span>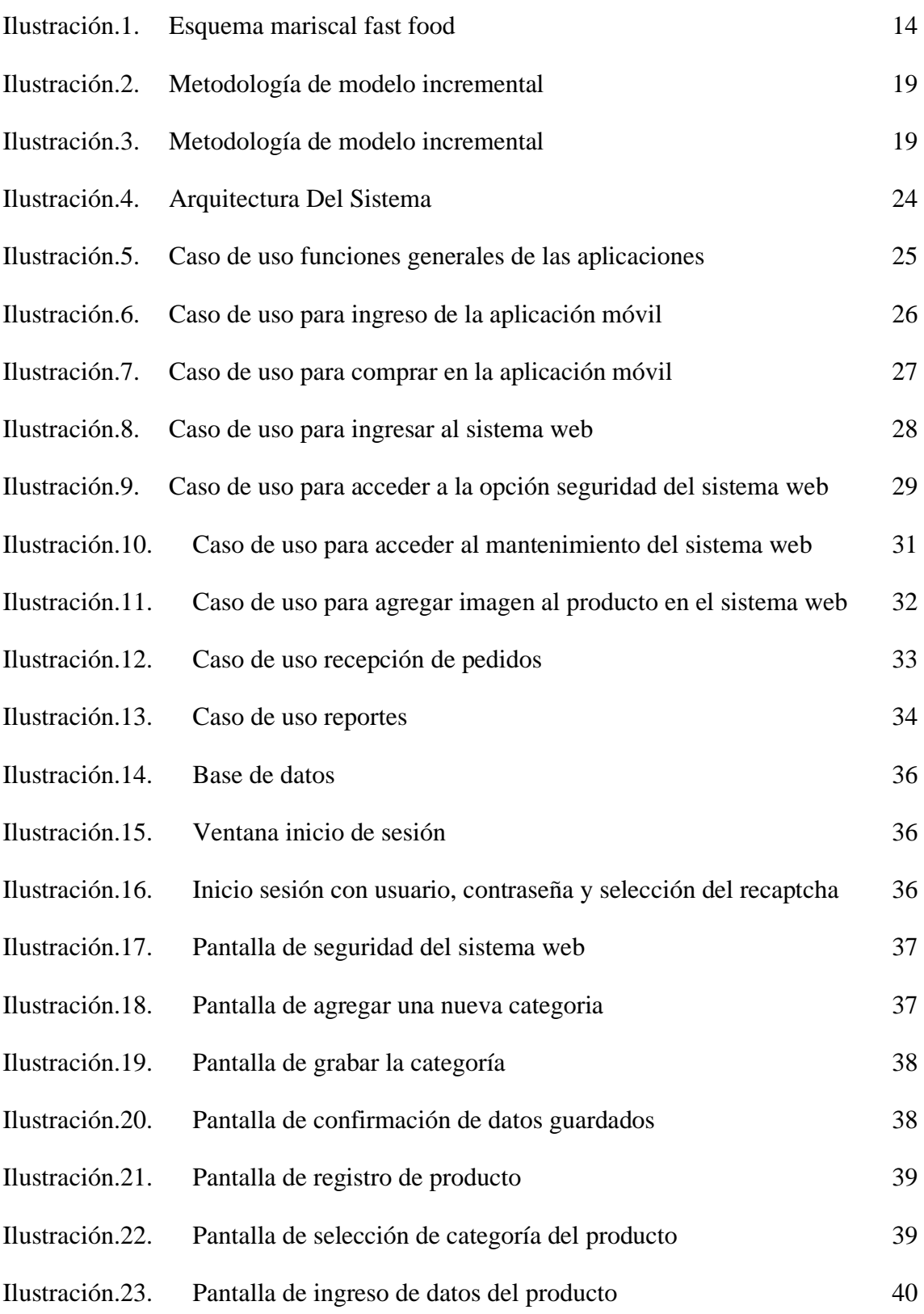

<span id="page-13-0"></span>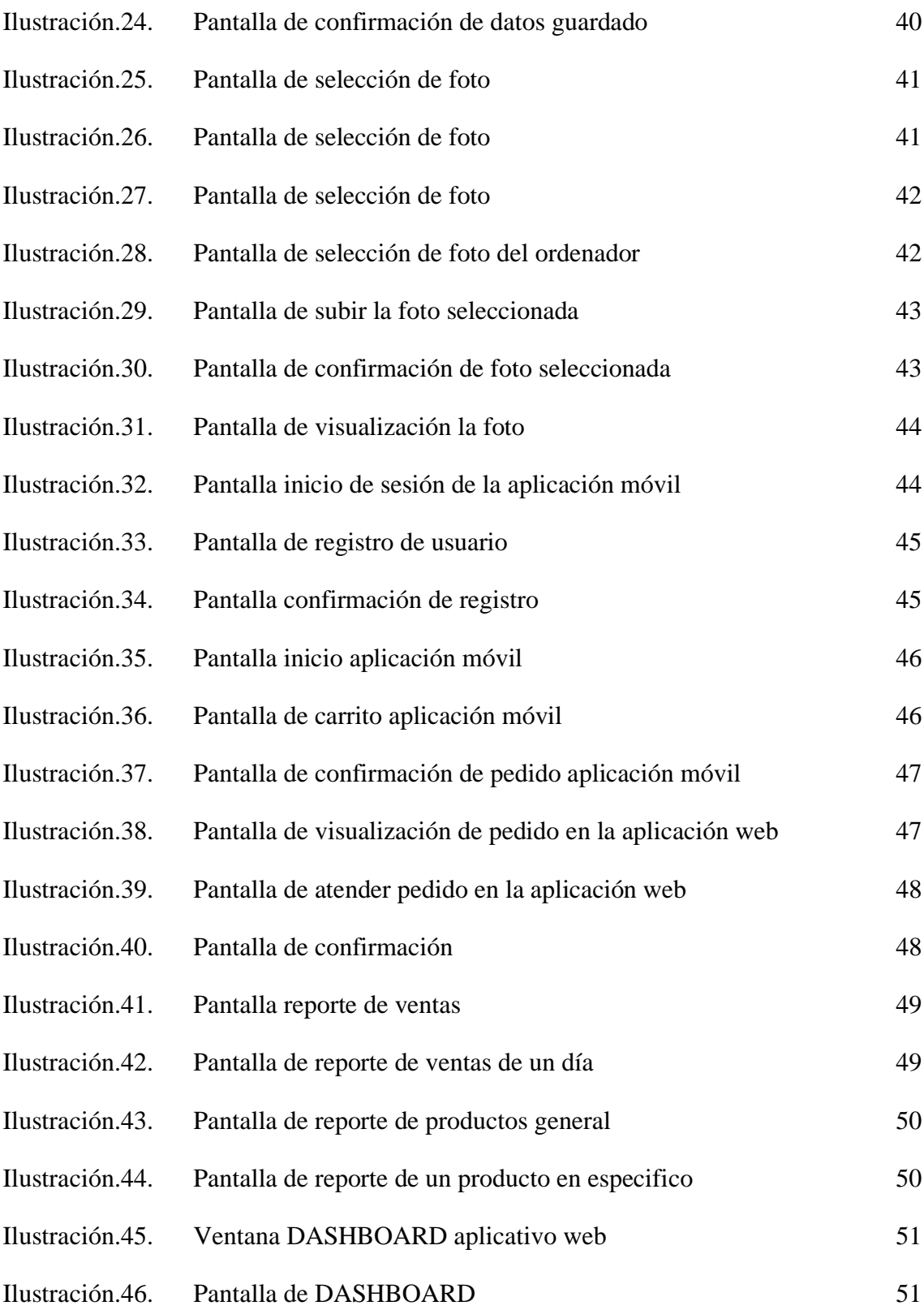

### **RESUMEN**

El Mariscal Fast Food es un restaurante que se encuentra en el cantón de La Libertad, Ecuador, y que tiene como principal objetivo brindar un servicio de calidad a sus clientes. Una de las formas en que los clientes pueden realizar pedidos es a través de la entrega a domicilio, sin embargo, este proceso se lleva a cabo de forma manual, lo que puede resultar en errores y demoras que perjudican al restaurante. Con el fin de mejorar la eficiencia en la recepción de pedidos, se planteó el desarrollo de una aplicación web y móvil que permita al restaurante agilizar la gestión de pedidos. Para ello, se utilizó una metodología incremental, que implica el desarrollo del software en diferentes fases, desde el análisis hasta la implementación y las pruebas, distribuyendo las tareas de manera proporcional. Para llevar a cabo este proyecto, se utilizó una serie de herramientas libres que permiten desarrollar una aplicación web y móvil con una interfaz de usuario atractiva y fácil de usar. Además, se realizó una entrevista y observaciones para recopilar información sobre los procesos de gestión de pedidos en el restaurante. Los resultados de las pruebas de funcionamiento de la aplicación web y móvil demostraron que reduce significativamente el tiempo de respuesta y agiliza el proceso de recepción de pedidos, lo que puede mejorar la eficiencia del restaurante y, por ende, la satisfacción del cliente y la rentabilidad del negocio. En conclusión, la aplicación web y móvil para la gestión de pedidos en un negocio fast food puede ser una solución tecnológica eficaz para mejorar la eficiencia y la satisfacción del cliente. Con el desarrollo de esta aplicación, Mariscal Fast Food puede mejorar su proceso de recepción de pedidos, lo que contribuirá a una mejor gestión de sus recursos y a una experiencia de usuario satisfactoria.

<span id="page-14-0"></span>**Palabras claves:** aplicación móvil, aplicación web, gestión, agilizar

### **ABSTRACT**

El Mariscal Fast Food is a restaurant located in the canton of La Libertad, Ecuador, and whose main objective is to provide a quality service to its customers. One of the ways in which customers can place orders is through home delivery, however, this process is carried out manually, which can result in errors and delays that harm the restaurant. In order to improve the efficiency in the reception of orders, the development of a web and mobile application was proposed that allows the restaurant to speed up order management. To do this, an incremental methodology was used, which involves the development of the software in different phases, from analysis to implementation and testing, distributing the tasks proportionally. To carry out this project, a series of free tools were used that allow you to develop a web and mobile application with an attractive and easy-to-use user interface. In addition, an interview and observations were conducted to collect information about the order management processes in the restaurant. The results of the functional tests of the web and mobile application showed that it significantly reduces response time and speeds up the order reception process, which can improve the efficiency of the restaurant and, therefore, customer satisfaction and business profitability. In conclusion, the web and mobile application for order management in a fast food business can be an effective technological solution to improve customer efficiency and satisfaction. With the development of this application, Mariscal Fast Food can improve your order reception process, which will contribute to a better management of your resources and a satisfactory user experience.

**Keywords:** mobile application, web application, management, speed up

### **INTRODUCCIÓN**

<span id="page-16-0"></span>"El desarrollo web ha crecido exponencialmente en las últimas dos décadas, desde páginas web simples que proporcionaron información de la compañía hasta aplicaciones web complejas que imitan el comportamiento del software de escritorio. Este cambio ha hecho posible que las pequeñas y medianas empresas automaticen sus operaciones y fortalezcan su punto de apoyo en los mercados nacionales e internacionales" [1].

El desarrollo de una aplicación web y móvil para pedidos de comida rápida es un proyecto apropiado ya que involucra la aplicación de las habilidades y conocimientos técnicos relacionados con la programación de software, diseño de interfaces de usuario, manejo de bases de datos y pruebas de software. Además, el proyecto también implica la comprensión de los procesos de negocio y la capacidad de identificar oportunidades de mejora y optimización. En línea con esta tendencia, en este trabajo se presenta una una aplicación web y móvil para manejar pedidos en un restaurante de comida rápida (comida rápida).

El desarrollo de una aplicación aplicación web y móvil para la gestión de pedidos en un negocio fast food para el restaurante "Mariscal fast food", utilizando las mejores prácticas y metodologías de ingeniería de software para asegurar que la aplicación sea segura, confiable y escalable.

Además, la aplicación web permitirá al restaurante generar reportes de ventas diarias, mensuales o anuales. De esta forma, se podrá tomar decisiones informadas sobre la gestión de inventario y la planificación de la producción.

En resumen, la aplicación web y móvil para la gestión de pedidos en un negocio de comidas rápidas es una solución tecnológica innovadora que puede mejorar significativamente la eficiencia y la satisfacción del cliente, permitiendo que el restaurante se destaque en un mercado cada vez más competitivo

El trabajo presentado en este documento está dividido en tres capítulos. En el capítulo I, se describen los antecedentes del proyecto, los cuales se basan en la situación actual del restaurante "El Mariscal Fast Food" para el cual se plantea una solución a través de la descripción del proyecto, se define el objetivo general y los objetivos específicos del mismo y se justifica el proyecto, delimitando el alcance que se abarcará.

En el capítulo II, se presenta el marco teórico del proyecto, donde se describen los conceptos contextuales, conceptuales y teóricos necesarios para comprender el desarrollo e ingeniería de software, así como las teorías que sustentan el presente trabajo. Además, se establecen la metodología de investigación y la metodología para el desarrollo del software. Se detallan los requerimientos, los estudios de factibilidad y las pruebas de funcionabilidad.

En el capítulo III se describe la propuesta del proyecto en detalle, especificando los requerimientos funcionales y no funcionales. Se describe la arquitectura que tendrá la aplicación, se realizan los diagramas de caso de uso y se presenta el modelo de base de datos. Finalmente, se diseñan las interfaces y se realizan las respectivas pruebas de evaluación.

### **CAPITULO I**

#### <span id="page-18-1"></span><span id="page-18-0"></span>1. **FUNDAMENTACIÓN**

#### <span id="page-18-2"></span>1.1. **ANTECEDENTES**

"El uso de aplicaciones móviles está en auge al 100 % en este momento y un gran porcentaje de la población mundial posee algún tipo de dispositivo móvil, ya sea un teléfono, una tableta o un teléfono inteligente" [2] [3] "En una sociedad cada vez más competitiva, las herramientas tecnológicas se posicionan como herramientas imprescindibles para garantizar un rendimiento óptimo y mejorar los procesos operativos y de comunicación" [4].

"Los avances tecnológicos actuales, tanto a nivel de hardware como de software, son para mejorar sus características o mejorar los principales parámetros para que funcionen mejor, actualizar la mayoría de los sistemas, mejorar la seguridad, hacerlos más confiables ingresando datos confidenciales importantes para el empresa, a partir de un sistema creado para uno o varios procesos que tienen como objetivo realizar diversas tareas en el menor tiempo posible, es necesario implementar una aplicación móvil para la realización de pedidos en Comida Rápida El Mariscal. El único propósito es promover y alentar a los clientes a usar esta aplicación" [5].

Los negocios que no cuentan hoy en día con una aplicación móvil se asemejan a cuando años atrás no se contaba con una imagen corporativa en internet y esto significa una desventaja. "Es así como se ha podido detectar que la toma de pedido al cliente se lo realiza en forma manual y se oferta los productos que se envían mediante una red social (WhatsApp) registrando manualmente el pedido, teniendo errores como: mal toma de pedido, error al preparar un pedido y el tiempo que se demora entre la toma del pedido" [6].

"El restaurante también realiza publicaciones sobre productos y promociones en redes sociales, ya que no cuenta con una aplicación móvil que facilite la promoción y comercialización de los productos, por lo que los clientes no pueden acceder a esta información, debido a que no tienen acceso a la información de la red social del propietario, deben comunicarse con el restaurante para averiguarlo, de lo contrario, el cliente debe llamar al número celular del restaurante" [7].

"El problema surge en la demora al realizar pedidos a domicilio, pues éstos se concretan a través de llamadas telefónicas al dueño quien comunica a los empleados para preparar el pedido, causando inconvenientes, como: al momento de realizar un pedido la línea telefónica esté ocupada y el cliente deba esperar o volver a llamar; que los empleados del local no contesten las llamadas por estar ocupados, o en caso de contestar lo hagan de manera rápida, arriesgando a receptar mal los datos y no enviar lo realmente solicitado; estos aspectos provocan la pérdida de tiempo al realizar pedidos y por ende el descontento de los clientes" [8].

#### <span id="page-19-0"></span>1.2. **DESCRIPCIÓN DEL PROYECTO**

La aplicación web para pedidos de El Mariscal Fast Food contará con el desarrollo de un módulo de acceso, módulo de registro de categorías, módulo de registro de productos, módulo de notificaciones

- **Módulo de acceso**. El cliente accederá al sistema web mediante sus credenciales de usuario y contraseña, este acceso es permitido solo si selecciona el capchat.
- **Módulo de registro de categorías.**  El administrador una vez que ha accedido al sistema por medio de sus credenciales registra las categorías de los productos que su negocio oferta, podrá editar, añadir o eliminar una categoría
- **Módulo registro de productos**. El administrador registra cada uno de los productos que oferta el restaurante, en este apartado se podrá modificar foto del producto, precio del producto, stock del producto y su disponibilidad.
	- o Cada producto se debe ir ubicando en la categoría que corresponda
	- o El producto tendrá 3 estados que se podrán modificar: disponible, agotado por hoy, agotado indefinidamente.
	- o Si el stock del producto llega a cero el sistema automáticamente reflejara como agotado por hoy.
- **Módulo de notificaciones.**  El administrador local una vez que ha accedido al sistema por medio de sus credenciales visualiza un apartado que se subdivide en categorías asociadas a los pedidos y al lote con información de interés para el funcionamiento del sistema
- **Módulo de pedidos del día.** El administrador local una vez que ha accedido al sistema por medio de sus credenciales visualiza el apartado de notificaciones,

dentro del mismo visualiza un apartado con toda la información de los pedidos que el cliente ha hecho para el mismo día. los cuales podrá atender cuando el pedido sea recogido.

• **Módulo de reportes.** – El administrador local, genera reportes de utilidades y de productos aplicando filtros de fecha o de atributos según corresponda el reporte. Mostrará el total de ventas en el día, mes o año.

#### **La aplicación móvil contara con los siguientes módulos:**

- **Módulo de registro:** los usuarios que descarguen la aplicación móvil deberán registrarse como cliente para poder realizar una compra y visualizar el menú disponible del local. Este registro les pedirá los siguientes datos: Nombre completo, número de cedula., número de celular, Ser mayor de 18 años, Ingreso de un correo electrónico valido, Creación de una contraseña.
- **Módulo de acceso o inicio de sesión:** los clientes que ya están registrados la aplicación móvil deberán ingresar con su correo y contraseña.
- **Módulo de pedido y envió:** el usuario agrega al carrito el producto de su preferencia que esté disponible, el aplicativo procede a pedir los datos de ubicación y referencia. Para poder enviar la orden y dar por finalizada la compra.
- **Módulo de recomendación:** la aplicación móvil contara con un algoritmo de recomendación el cual tomara en cuenta los artículos que el cliente haya añadido a su carrito, recomendando productos que podrían complementar con su orden.

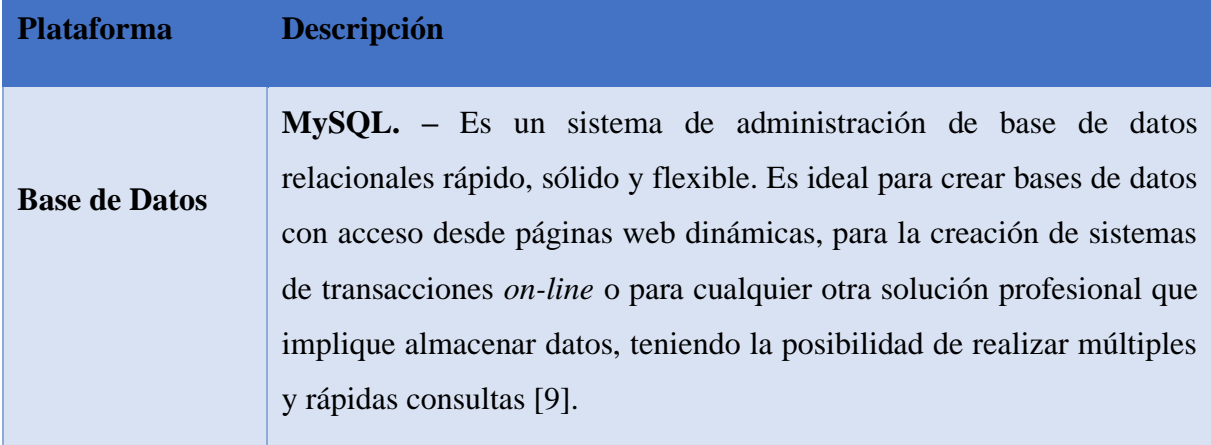

Las herramientas de software que permitirán el desarrollo y diseño del sistema son:

**Eclipse IDE. –** Es un IDE de open source popular para el desarrollo de aplicaciones. Maneja tareas básicas, tales como la compilación de códigos y la configuración de un entorno de depuración.

**Visual Studio. -** Visual Studio Code es un editor de código fuente ligero pero potente que se ejecuta en su escritorio y está disponible para Windows, macOS y Linux. Viene con soporte integrado para JavaScript, TypeScript y Node.js y tiene un rico ecosistema de extensiones para otros lenguajes y tiempos de ejecución (como C++, C#, Java, Python, PHP, Go, .NET)[10].

**Jasper Report.** – Es un componente de open source compatible con java que nos permite realizar reportes [11].

**Entorno de Desarrollo**

NodeJs.- trabaja en tiempo de ejecución. Node.js proporciona un gran conjunto de API integradas que ayudan a crear varios tipos de aplicaciones, como de línea de comandos, web, etc. También ofrece funciones de prueba y depuración, así como un amplio ecosistema de paquetes de terceros que se pueden agregar fácilmente a la aplicación[12].

Spring Tool Suite. - (STS) es un IDE de Java diseñado para desarrollar aplicaciones empresariales basadas en Spring. Es más fácil, más rápido y conveniente. Y lo más importante, se basa en Eclipse IDE. STS es gratuito, de código abierto y funciona con VMware. Spring Tools 4 es la próxima generación de herramientas Spring para el entorno de codificación favorito. Reconstruido en gran parte desde cero, proporciona soporte de clase mundial para desarrollar aplicaciones empresariales basadas en Spring, ya sea que prefiera Eclipse, Visual Studio Code o Theia IDE[13].

phpMyAdmin. - es una herramienta Web con la que se puede administrar un servidor de base de datos MySQL, phpMyAdmin puede

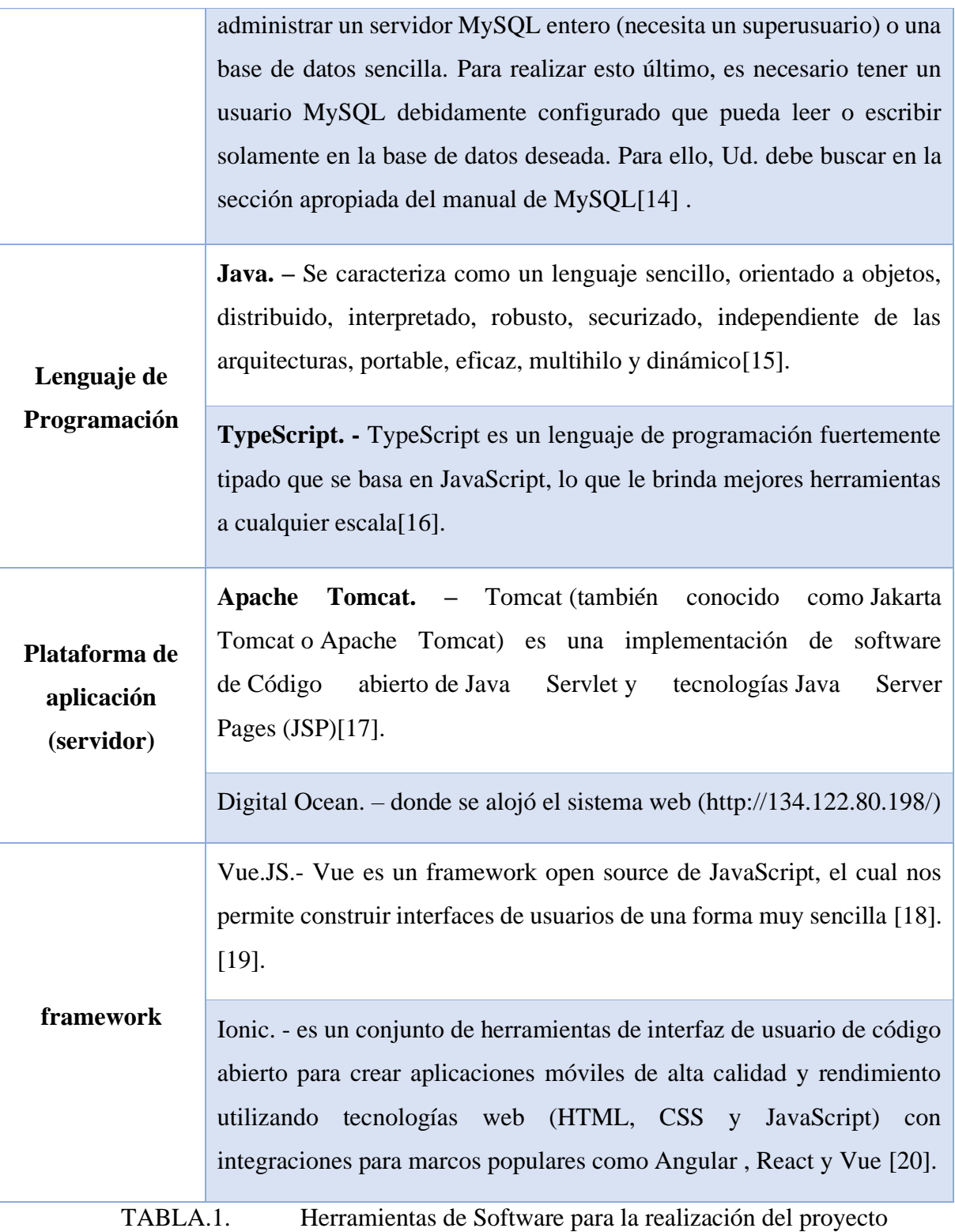

<span id="page-22-0"></span>El desarrollo del presente proyecto está orientado a la línea de investigación desarrollo de software.

"Relacionada con el estudio y aprovechamiento de nuevas tecnologías, herramientas y entornos de desarrollo, modelos de calidad de software, control de la documentación del software y de los cambios realizados, procedimientos para el ajuste a los estándares de desarrollo del software y mecanismos de medición (métricas e indicadores) y de generación de informes. Además, se relaciona con los métodos formales para la verificación de software e interacción hombre máquina"[21].

#### <span id="page-23-0"></span>1.3. **OBJETIVOS DEL PROYECTO**

#### **1.3.1 OBJETIVO GENERAL**

Desarrollar una aplicación web y móvil, mediante el uso de herramientas libres que permita agilizar la recepción de pedidos para el Mariscal Fast Food

#### **1.3.2 OBJETIVO ESPECÍFICOS**

- Recopilar información mediante la técnica de la entrevista para definir los requisitos necesarios para el desarrollo de la aplicación web.
- Implementar un servicio web que permita intercambiar datos entre la aplicación web y la aplicación móvil.
- Disminuir el tiempo de recepción de órdenes mediante la mejora de la metodología de gestión de pedidos en Mariscal Fast Food.
- Implementar un sistema de gestión de pedidos eficiente y efectivo que reduzca el tiempo de espera para los clientes.

#### <span id="page-23-1"></span>1.4. **JUSTIFICACIÓN**

Actualmente una Aplicación Web es prácticamente indispensable en cualquier organización pública o privada, a través de esta herramienta informática podemos obtener resultados eficientes que permitirán visualizarlos en un corto plazo mediante la implementación del tema propuesto [13].

El uso de nuevas tecnologías nos permite mejorar actividades en Empresas u Organizaciones, por tal razón esta investigación agilizará y mejorará la atención a los usuarios, logrando que los clientes tengan un excelente servicio en calidad de un tiempo de espera favorable [14].

Dado el análisis a la problemática que radica en el restaurante el Mariscal Fast Food, se propone la implementación de una aplicación web que automatizara los procesos al momento de realizar un pedido, para mejorar la atención de los clientes, y para un mejor control en cada uno de los movimientos que se lleva a cabo en el local[22].

La implementación de esta aplicación es importante debido a que se logrará automatizar un proceso que se lleva a diario, las consultas que realizan los clientes sobre el menú disponible. La aplicación brindara información en tiempo real sobre el menú disponible en el local, optimizando y reduciendo el tiempo de respuesta del local al cliente para que así el cliente procesa hacer su pedido de forma inmediata y segura [22].

Mejorará la calidad de servicio que se le brinda, dejando a los clientes un grado de satisfacción considerable, lo que aumentara el nivel de clientela, el dispone de una aplicación web beneficiará directamente a los propietarios ya que esté proporcionara informes sobre el producto más vendido [22].

El presente proyecto está alineado a los objetivos del Plan Nacional de Desarrollo 2021- 2025 "Creación de Oportunidades" en las siguientes directrices:[23] [24].

Directriz 1: Soporte territorial para la garantía de derechos[23] [24].

Lineamiento territorial A. Acceso equitativo y reducción de brechas territoriales [23][23], [24].

A4. Fortalecer la conectividad y acceso a las TIC como una vía para mejoras del acceso a otros servicios[23] [24].

Eje 2: Economía al servicio de la sociedad[23] [24].

Objetivo 5.- Proteger a familias, garantizar sus derechos y servicios, erradicar la pobreza y promover la inclusión social[23] [24].

Política 5.5.- Mejorar la conectividad digital y el acceso a nuevas tecnologías de la población[23] [24].

Política 5.6. Promover la investigación, la formación, la capacitación, el desarrollo y la transferencia tecnológica, la innovación y el emprendimiento, la protección de la propiedad intelectual, para impulsar el cambio de matriz productiva mediante vinculación entre el sector público, productivo y las universidades[23] [24].

Eje 3: Más sociedad, mejor Estado[23] [24].

Objetivo 7.- Potencia las capacidades de la ciudadanía y promover una educación innovadora, inclusiva y de calidad en todos los niveles[23] [24].

Política 7.3. Fomentar y fortalecer la auto organización social, la vida asociativa y

la construcción de una ciudadanía activa y corresponsable, que valore y promueva

el bien común[23] [24].

Política 7.4.- Fortalecer el sistema de educación superior bajo los principios de libertad, autonomía responsable, igualdad de oportunidades, calidad y pertinencia; promoviendo la investigación de alto impacto[23] [24].

#### <span id="page-25-0"></span>1.5. **ALCANCE DEL PROYECTO**

El presente trabajo está dirigido para el restaurante El Mariscal Fast Food, mediante el diseño e implementación de una aplicación web de pedidos, gestionando una aplicación móvil. Este permitirá al usuario Administrador tener acceso completo como edición de menú y aceptar pedidos.

Podrá verificar el total de pedidos realizados al día, mes y año, mediante un reporte de cálculos de productos vendidos.

La aplicación web de pedidos tendrá los siguientes módulos

- Módulo de acceso
	- o El administrador del local ingresa a la aplicación por medio de sus credenciales de usuario.
	- o El administrador deberá seleccionar un capchat para poder completar el ingreso.
	- o el administrador se encargará de controlar todo el sistema.
	- o El administrador podrá editar o borrar datos como categorías y productos
- Módulo de registro de categorías
	- o Será controlado únicamente por el administrador.
	- o Permite el ingreso de categorías de los productos que se ofertan en el negocio.
	- o Tendrá funciones como: editar, eliminar y guardar.
- Módulo de registro de productos
- o Será controlado únicamente por el administrador.
- o Registro de los productos ofertados en el negocio.
- o Cada producto debe ser ubicado en la categoría que corresponda.
- o Se debe Ingresar foto del producto.
- o Se ingresará el precio a cada producto ingresado.
- o Tendrá funciones como: modificar, eliminar, guardar y buscar.
- Módulo de notificaciones.
	- o El administrador podrá visualizar en el apartado de pedidos si existe algún pedido.
	- o Cada notificación será un pedido distinto
	- o Se visualizará un detalle del pedido que ha realizado el cliente, este detalle tendrá:
		- Cantidad
		- Descripción del producto pedido
		- Precio unitario del producto
		- Precio total para pagar
- Módulo de reportes.
	- o Mostrará el total de ventas.
	- o Se podrán aplicar filtros de fechas, por rangos y solo del día.
	- o Se mostrará un reporte de los productos.
		- Los reportes pueden ser por categorías o en general.

La aplicación móvil contara con los siguientes módulos:

- Módulo de registro
	- o Los usuarios que descarguen la aplicación móvil deberán registrarse como cliente para poder realizar una compra, el formulario se debe llenar con los siguientes datos:
		- Nombre completo.
		- Numero de cedula.
		- Numero de celular.
		- **Impreso de fecha de nacimiento (Ser mayor de 18 años).**
		- Ingreso de un correo electrónico valido.
- Creación de una contraseña.
- Una vez registrado el usuario podrá visualizar el menú.
- o Si los datos ya han sido ingresados con anterioridad no se permitirá el registro de nuevo.
- Módulo de acceso o inicio de sesión
	- o Los clientes que ya están registrados en el aplicativo móvil deberán ingresar con su correo y contraseña.
	- o Si el usuario no existe se le pedirá se registre.
- Módulo de pedido
	- o El usuario registrado podrá visualizar el menú disponible
	- o El cliente podrá agregar al carrito el producto de su preferencia.
	- o Una vez completada la selección de productos el cliente confirma el pedido
- Módulo de envío
	- o La aplicación procede a pedir los datos de ubicación y referencia del domicilio.
	- o Una vez completados los datos de envió se puede dar por finalizada la compra.
	- o Saldrá en pantalla un mensaje cuando el pedido ha sido enviado al sistema.
- Módulo de recomendación
	- o La aplicación móvil realizara una sugerencia de un producto al azar antes de que el cliente finalice su pedido.
	- o La sugerencia será mostrada en pantalla antes de finalizar la compra mediante un mensaje.
	- o El cliente decide si escoger algún producto que le ha recomendado el aplicativo como también puedo no escoger nada de dicha opción.
	- o Sin importar cual sea la decisión del cliente podrá continuar con su pedido.

El sistema no abarca controles contables tales como ingresos y gastos del negocio, manejo de proveedores, verificación del estado de la ruta del paquete, así como tampoco devoluciones de mercadería, los cobros serán gestionados en efectivo por el motorizado que lleva la orden ya que el aplicativo no contempla pagos Online.

# **CAPITULO II**

#### <span id="page-28-1"></span><span id="page-28-0"></span>2.1. **MARCO CONTEXTUAL**

#### **2.1.1. El Mariscal Fast Food**

El Mariscal Fast Food es un restaurante en el cual se oferta un menú variado entre comida rápida y mariscos, cuya actividad principal es servir a su clientela sus deliciosos platos de comida, ya sea en el local como pedidos a Domicilio.

"El restaurante con el deseo de mejorar su proceso de pedidos a domicilio busca automatizar este proceso mediante un software informático que maneje la información del menú que se oferta en el establecimiento, ya que actualmente el uso de tecnologías es de gran ayuda para la mayoría de los negocios.

Para aumentar los clientes el administrador deberá actualizar las promociones del menú en el sistema, dándole a los consumidores de su negocio nuevas alternativas de compra y un ahorro considerable al momento de usar el aplicativo para pedir comida a domicilio"[25].

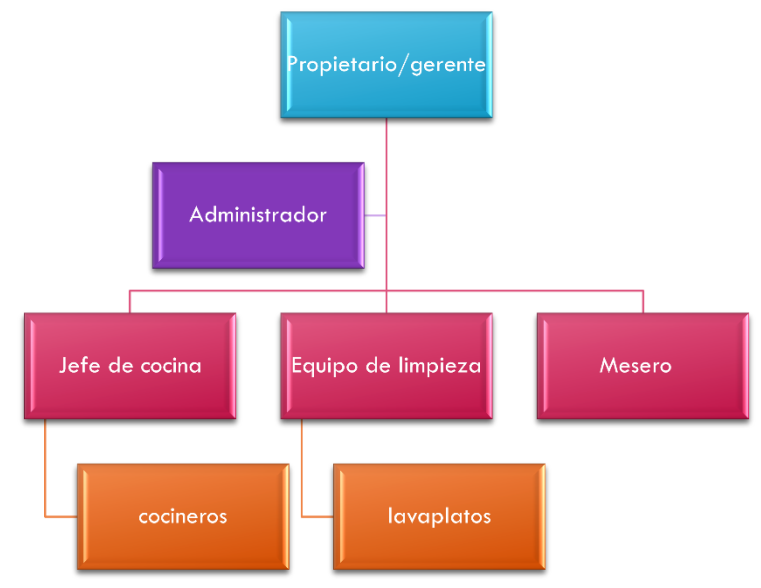

#### **2.1.2.Organigrama de El Mariscal Fast Food**

Ilustración.1. Esquema mariscal fast food

<span id="page-28-2"></span>**Propietario Gerente. -** Gerente legal del Restaurante de Comida Rápida El Mariscal, quien es responsable de velar por el buen funcionamiento de la empresa, de acuerdo con las políticas y reglamentos establecidos.

**Administrador. –** El gerente administrativo de la empresa contacta a los clientes para brindarles novedades sobre el restaurante.

**Jefe de cocina.** – "Profesionales que planifican, organizan y supervisan cómo se sirven, preparan los alimentos y preparan diversos platos en la cocina de un restaurante o servicio de comidas" [26].

**Personal de limpieza.** – "Esta es la persona responsable de la limpieza y desinfección. Todo el personal involucrado en la limpieza de locales y equipos debe estar capacitado y preparado para usar el sistema de manera efectiva y segura. Es de gran ayuda para el personal de limpieza tener instrucciones escritas sobre cómo llevar a cabo sus actividades" [27].

**Mesero. –** "Un mesero de restaurante es una parte importante del servicio al cliente, tomando pedidos y sirviendo mesas, manejando quejas y cumplidos, procesando pagos y facturas, y más"[28].

#### <span id="page-29-0"></span>2.2. **MARCO CONCEPTUAL**

#### *2.2.1. Aplicación web*

"Una aplicación web es un conjunto de recursos web que participan en el funcionamiento de la propia aplicación web. Los usuarios pueden acceder a las aplicaciones web desde cualquier parte del mundo utilizando un navegador web a través de Internet" [29].

#### *2.2.2. Base de datos MySql*

"Una base de datos es un sistema informático cuyo propósito es almacenar información y permitir que los usuarios accedan a ella mediante sentencias SQL, independientemente del sistema operativo y el programa utilizado para interactuar con la base de datos" [30].

#### *2.2.3. Servidor Apache Tomcat*

"Apache es un servidor web de código abierto desarrollado bajo la licencia GPL, es multiplataforma, puede trabajar con diferentes sistemas operativos y mantener un alto rendimiento, utiliza el protocolo HTTP para transferir datos de hipertexto, generalmente se usa para servir páginas web, cuál es el vínculo entre el usuario y la aplicación"[31] .

#### *2.2.4. Software libre*

"Para que un programa sea libre debe brindar libertad de acceder al código fuente, modificar y mejorar dicho código y distribuirlo. Un software libre permite a los usuarios modificar el código fuente realizando mejoras según su necesidad, su uso no tiene costo alguno por tal razón actualmente la tendencia de su utilización es cada vez más popular, se puede observar la gran aceptación que tienen en el desarrollo de sistemas informáticos"[32].

#### <span id="page-30-0"></span>2.3. **MARCO TEÓRICO**

El marco teórico o marco referencial, es el producto de la revisión documental bibliográfica, y consiste en una recopilación de ideas, posturas de autores, conceptos y definiciones, que sirven de base a la investigación por realizar[33].

#### **Aplicaciones web y su utilidad en las empresas**

"Los usuarios pueden acceder a una aplicación web desde cualquier dispositivo que tenga el servicio de internet desde cualquier ubicación a un servidor web mediante un navegador determinado. El desarrollo de aplicaciones web ha sido uno de los negocios más evolutivos en la ingeniería de software. El interés de desarrollo de estas aplicaciones también se ha asociado a la aparición de nuevos lenguajes de programación, herramientas y metodologías disponible en la actualidad" [34] .

"En la actualidad las empresas viven en un mundo global competitivo para satisfacer las necesidades de negocio que son cada vez más complejas. Esta competitividad permitió que la tecnología web cree nuevas oportunidades para los desarrolladores de aplicaciones empresariales. De manera que los programadores creen soluciones con aplicaciones mucho más robustas, escalables y con un mayor rendimiento"[35]. Por lo tanto, el uso de las nuevas tecnologías web en el desarrollo de aplicaciones es de mucho interés y utilidad.

#### <span id="page-30-1"></span>2.4. **METODOLOGÍA DEL PROYECTO**

Para establecer las funcionalidades y desarrollo del tema en redacción, se deberá optar por el uso correcto de metodologías que permitirá gestionar el inicio y la evolución en las etapas en relación con los objetivos planteados, controlar y realizar correcciones ante problemáticas que pudiera presentarse, con la finalidad de facilitar el desarrollo y aprobación del tema [22].

#### **2.4.1. METODOLOGÍA DE INVESTIGACIÓN**

La metodología exploratoria utilizada se basa en un estudio de proyectos similares que tienen el desarrollo de aplicación web y móvil, en donde se debe tener conocimiento acerca de los procedimientos que se realizan en un restaurante a la hora de receptar un pedido

Con la finalidad de adquirir información relevante que permitirán emitir un diagnóstico para establecer las condiciones y alcance de la aplicación, se acudirá a la ejecución de entrevistas, al administrador y a los usuarios que se beneficiaran con la implementación de la aplicación. Para el cumplimiento del objetivo planteado, en este segmente de la redacción se utilizará la metodología de investigación tipo diagnostica [22].

"La investigación de tipo diagnostica se realizará mediante una entrevista, al administrador del Local El Mariscal Fast Food, con el fin de conocer todo el proceso que se realiza en el local, específicamente a la hora de receptar un pedido para enviar a domicilio, permitiendo tener una perspectiva clara en el desarrollo del sistema propuesto; Con la propuesta sugerida se busca reducir el tiempo de respuesta a la hora de aceptar y concretar una orden de pedido a domicilio"[36] .

#### **2.4.2. VARIABLE**

Reducir el tiempo al momento de gestionar un pedido en el Mariscal Fast Food.

#### **2.4.3. TÉCNICAS DE RECOLECCIÓN**

Se utilizará técnica como la entrevista y la observación para la recopilación de datos del procedimiento de recepción de pedidos a domicilio, esta recolección de información se obtendrá mediante una entrevista; dirigida al administrador y empleados del restaurante para conocer la problemática que existe en la gestión de servicio y control [37].

También se hará el uso de la técnica de observación en el restaurante el Mariscal Fast Food donde se realizará el levantamiento de información que es de mucha importancia para el desarrollo del proyecto, el propósito de comprender los procesos realizados para determinar las falencias al momento de aceptar una orden en el negocio [37].

**Entrevistas**: Es una técnica para obtener datos que consisten en un diálogo entre dos personas, el entrevistador y el entrevistado. Mediante esta técnica se podrá obtener datos relevantes que consiste en un dialogo con los propietarios, con la finalidad de puntualizar

funcionalidades de los procesos que se ejecutan al momento de realizar los pedidos en el restaurante[22].

**Encuesta**: Esta técnica consiste en recopilar información sobre una parte gran parte de la población, por ejemplo: datos generales, opiniones, sugerencias o respuestas que se formulen de preguntas sobre los diversos indicadores que se pretenden medir a través de este medio. La información recogida podrá emplearse para un análisis cuantitativo con el fin de identificar y conocer las magnitudes de los problemas que se suponen o se conocen en forma parcial o imprecisa[38].

**Observación:** Observar a los encargados de tomar decisiones, su entorno físico y su interacción con el entorno físico y ergonómico es un importante método discreto para el analista de sistemas. Mediante la observación de las actividades de los encargados de tomar decisiones, el analista busca obtener una comprensión de lo que se lleva a cabo en realidad, no sólo de lo que está documentado o explicado. Por medio de esta observación, el analista trata de ver de primera mano las relaciones que existen entre los encargados de tomar decisiones y los demás miembros de la organización, y al considerar además sus interacciones con las tecnologías también puede obtener pistas importantes relacionadas con cuestiones de HCI, como qué tan bien se adapta el sistema al usuario[39].

### **2.4.4.METODOLOGÍA DE DESARROLLO DE SOFTWARE**

#### Metodología Desarrollo Incremental

La metodología de proceso incremental se centra en que en cada incremento se entrega un producto que ya opera. Los primeros incrementos son versiones desnudas del producto final, pero proporcionan capacidad que sirve al usuario y también le dan una plataforma de evaluación[40].

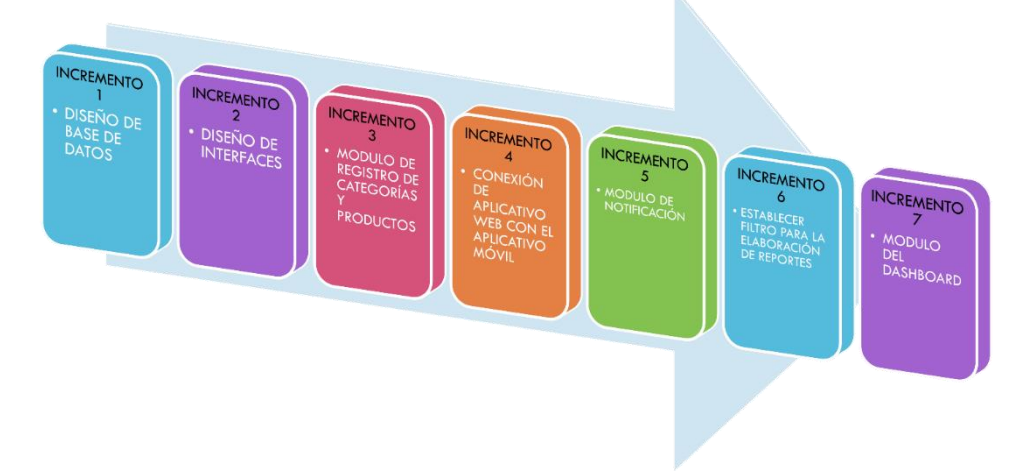

<span id="page-33-0"></span>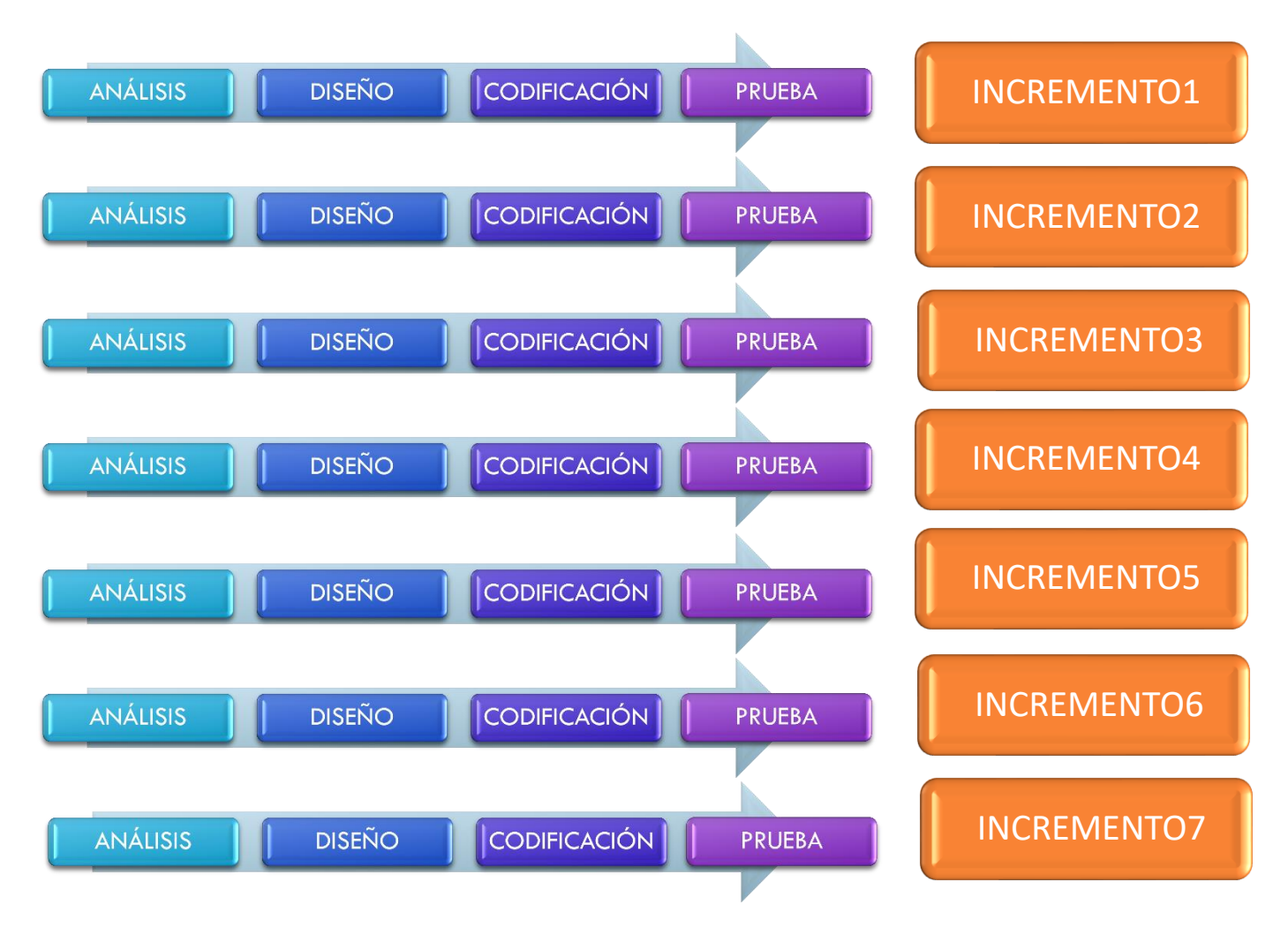

#### Ilustración.2. Metodología de modelo incremental

Ilustración.3. Metodología de modelo incremental

<span id="page-33-1"></span>**Fase de análisis. -** se considerará los requerimientos y los datos adquiridos en el levantamiento de información, para la elaboración de módulos y procesos dentro de la aplicación para lograr automatizarlos.

**Fase de diseño. -** en base a la recolección de datos, en esta fase se establecerá los diseños arquitectura, y herramientas que contendrá la aplicación dentro de cada interfaz, donde la interacción con el usuario será de forma amigable y entendible.

**Fase de codificación. -** se implementará los códigos y módulos necesarios para lograr el objetivo planteado en la fase de diseño y establecer comunicación con el gestor de base de dato considerado.

**Fase de Prueba. -** para ejecutar esta fase, se necesitará de dos fuentes, el administrador o encargado de atender al cliente y el usuario que permitirá establecer el rendimiento y el alcance que está adquiriendo el desarrollo de la aplicación.

## **CAPITULO III**

### <span id="page-34-1"></span><span id="page-34-0"></span>**3. FUNDAMENTACIÓN**

### <span id="page-34-2"></span>**3.1. REQUERIMIENTOS**

### **3.1.1. REQUERIMIENTOS FUNCIONALES**

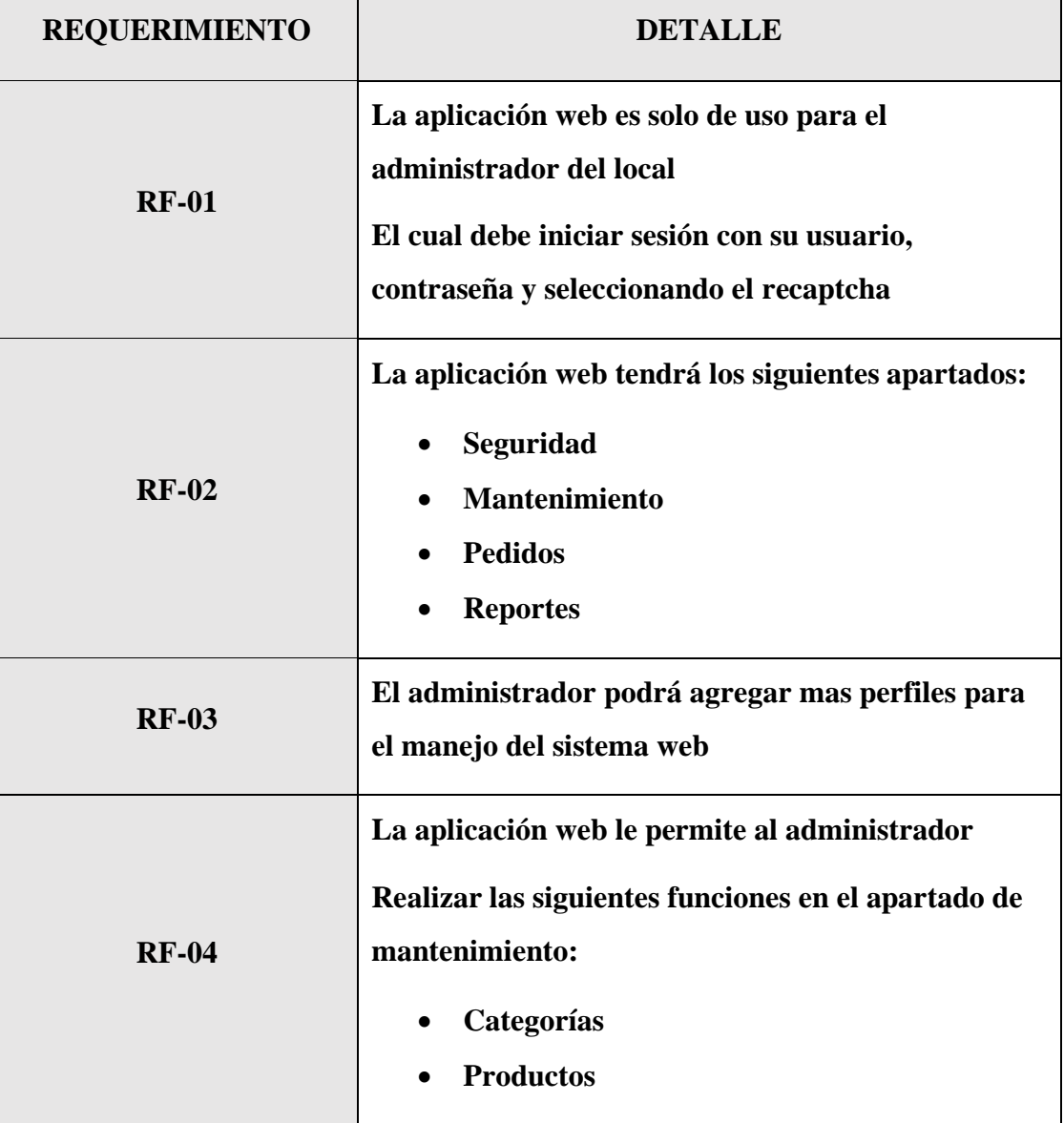

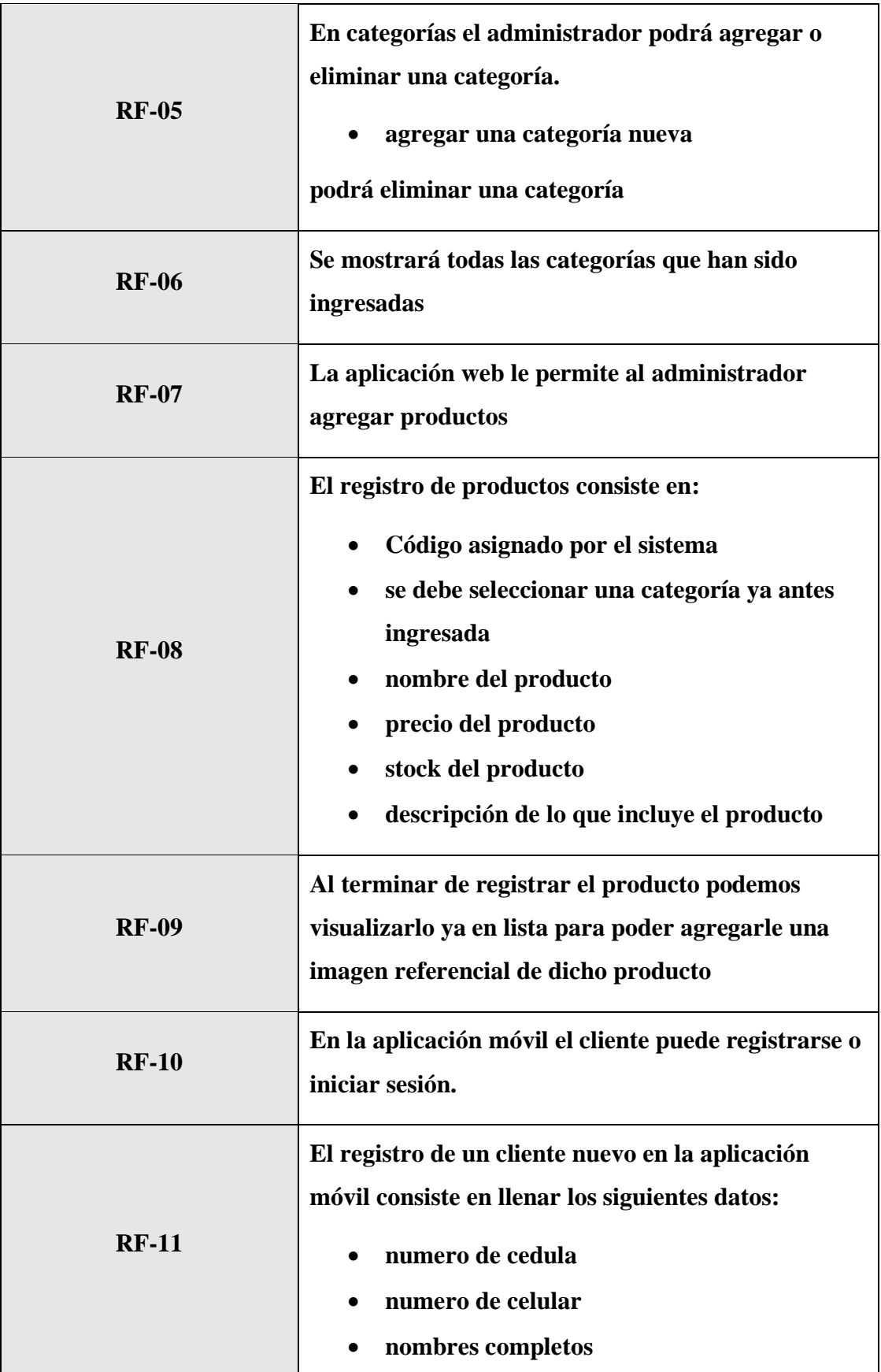
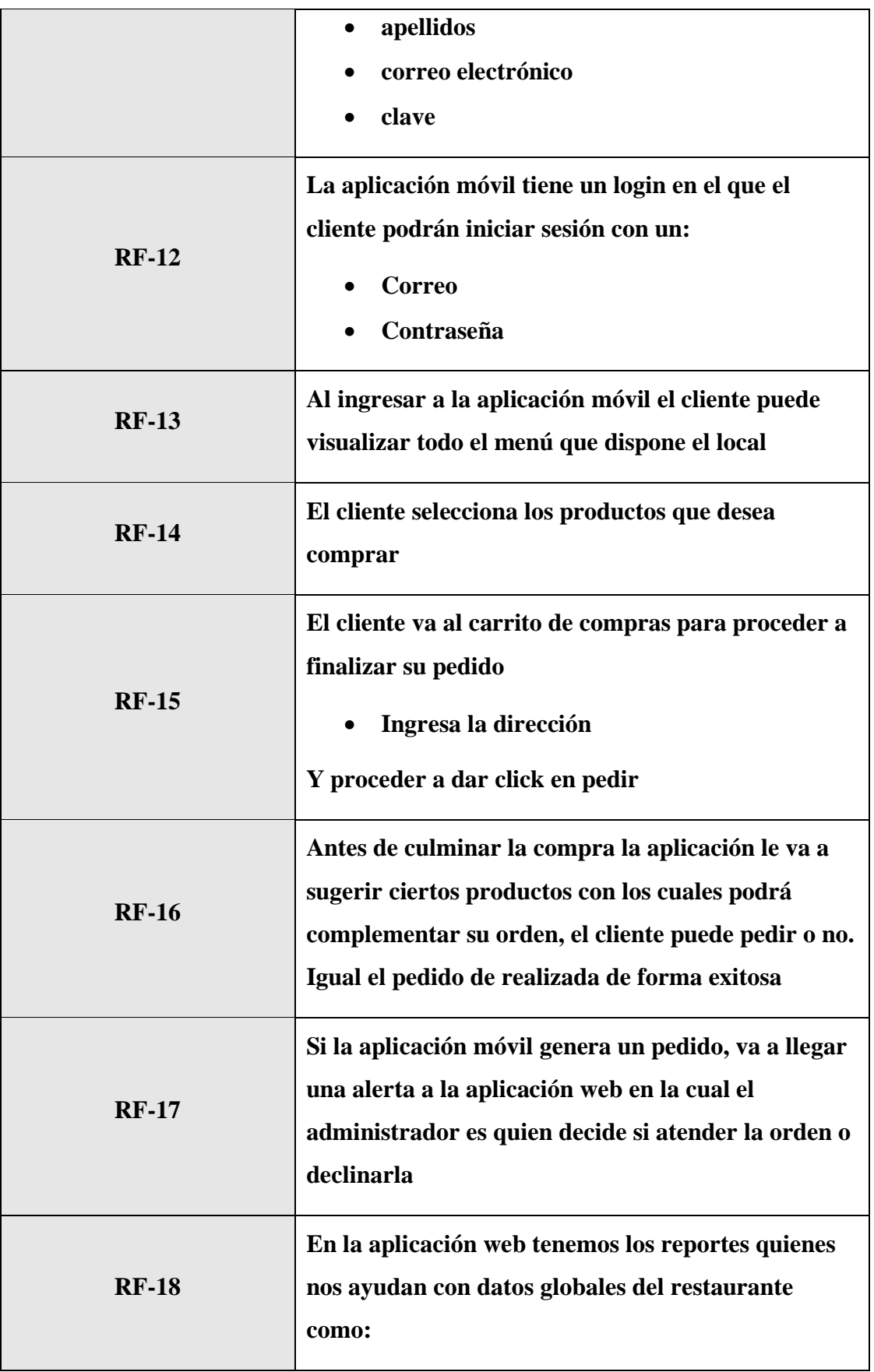

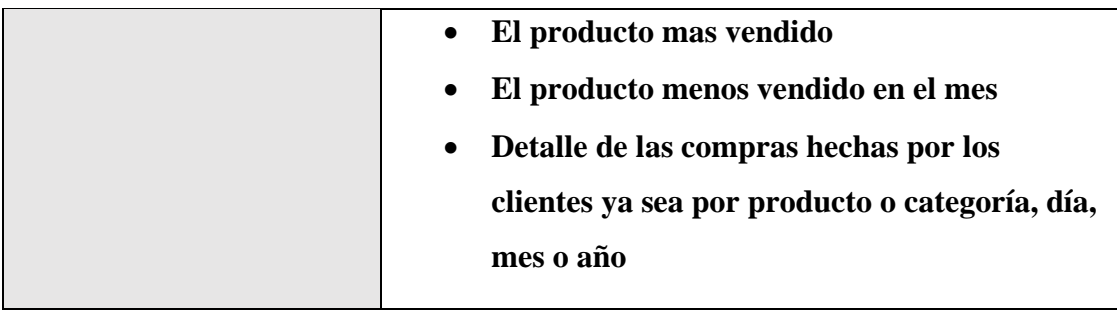

TABLA.2. Requerimientos Funcionales

# **3.1.2. REQUERIMIENTOS NO FUNCIONALES**

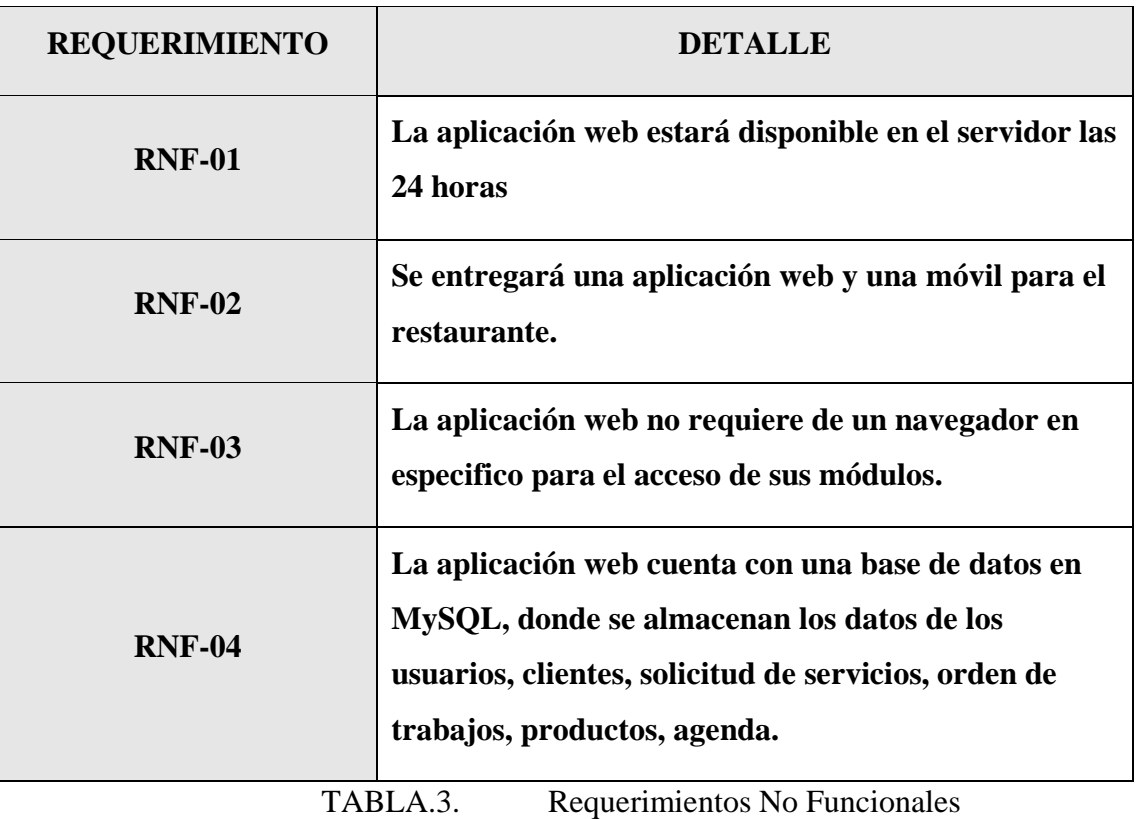

# 3.2. **COMPONENTES DE LA PROPUESTA**

A continuación, se detallará el Hardware y Software utilizado en el desarrollo de la propuesta tecnológica.

# **Hardware**

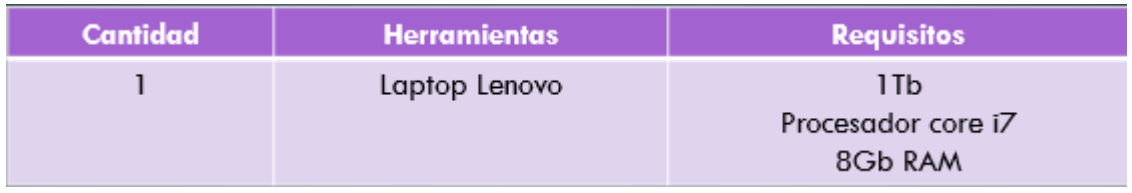

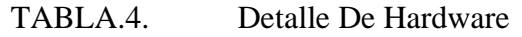

#### **Software**

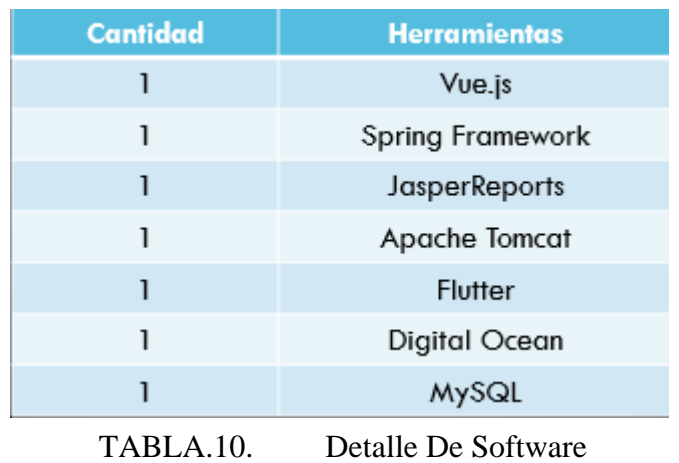

### 3.3. **DISEÑO DE LA PROPUESTA**

### **3.3.1. Arquitectura del sistema**

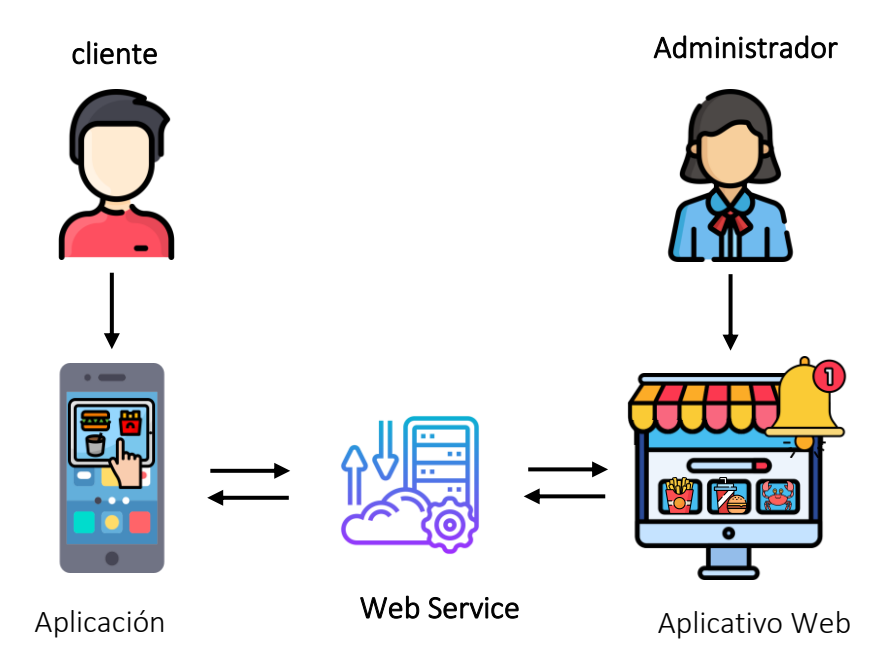

Ilustración.4. Arquitectura Del Sistema

### **3.3.2. DIAGRAMA DE CASO DE USO**

Es una característica fundamental del modelado de lenguaje unificado, un diagrama de caso de uso identifica visualmente los actores implicados en una interacción, esta describe la interacción que tiene con el sistema. El conjunto de casos de uso representa todas las interacciones posibles que se describen en el requerimiento de sistemas. Los actores en las interacciones pueden ser individuos u otros sistemas y se representan con figuras sencillas, cada interacción se constituye como una elipsecon una etiqueta y las líneas vinculan a los actores con las interacciones [40]

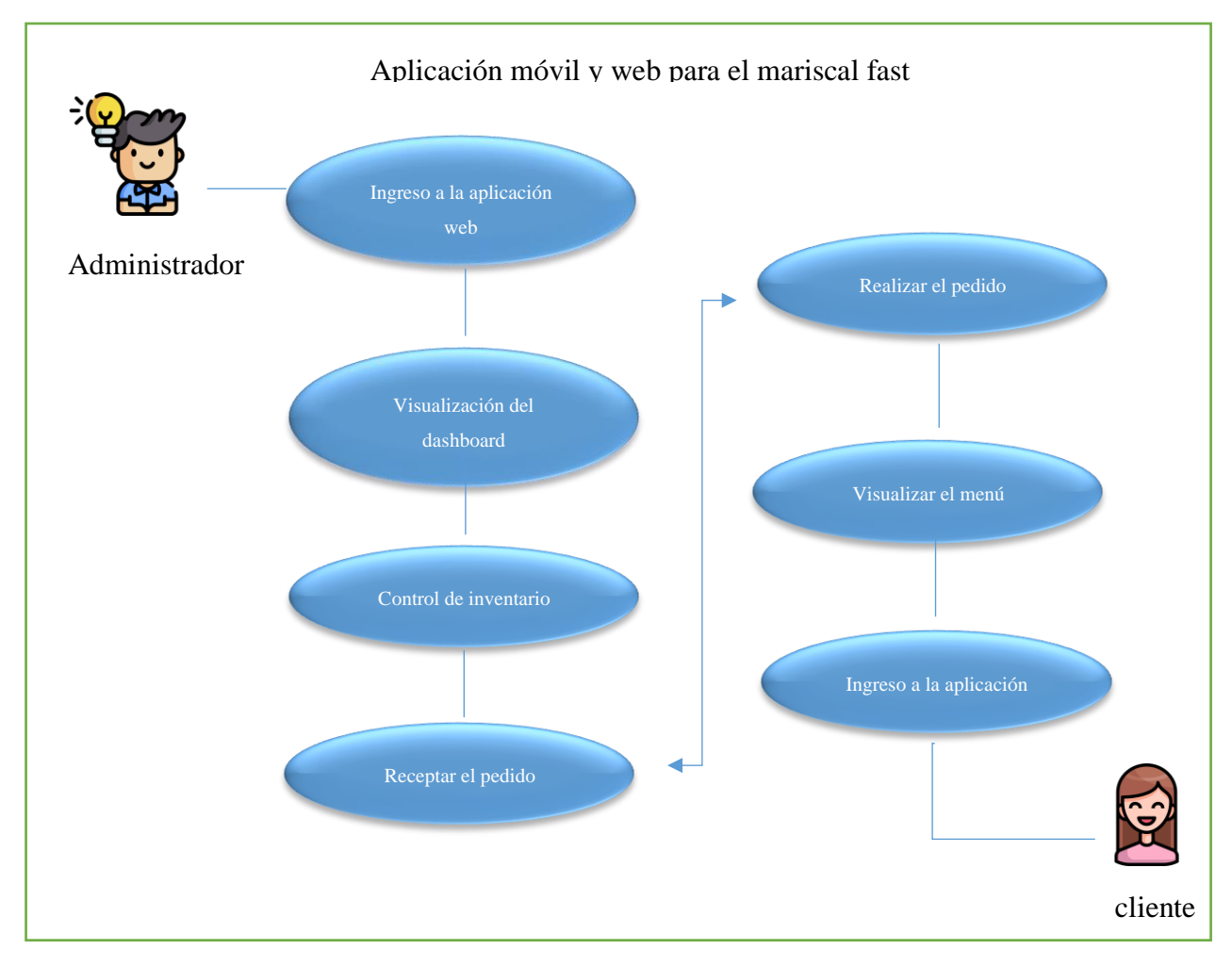

Ilustración.5. Caso de uso funciones generales de las aplicaciones

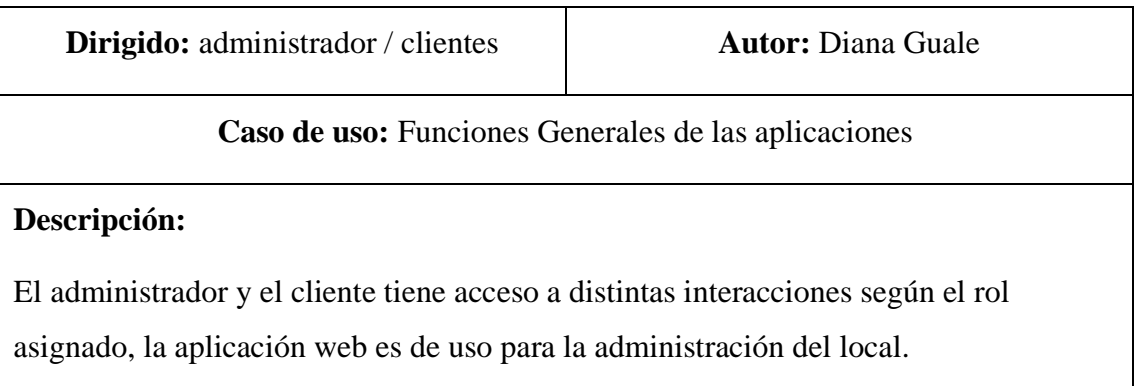

# **Flujo básico**

- $\checkmark$  El cliente debe ingresar a la aplicación movil con su correo y contraseña registrada.
- $\checkmark$  El administrador del local debe ingresar a la aplicación web con su usuario y contraseña
- ✓ Se mostrara las interfaces que le correspondan según su rol.

TABLA.11. Caso de uso general de la aplicación web

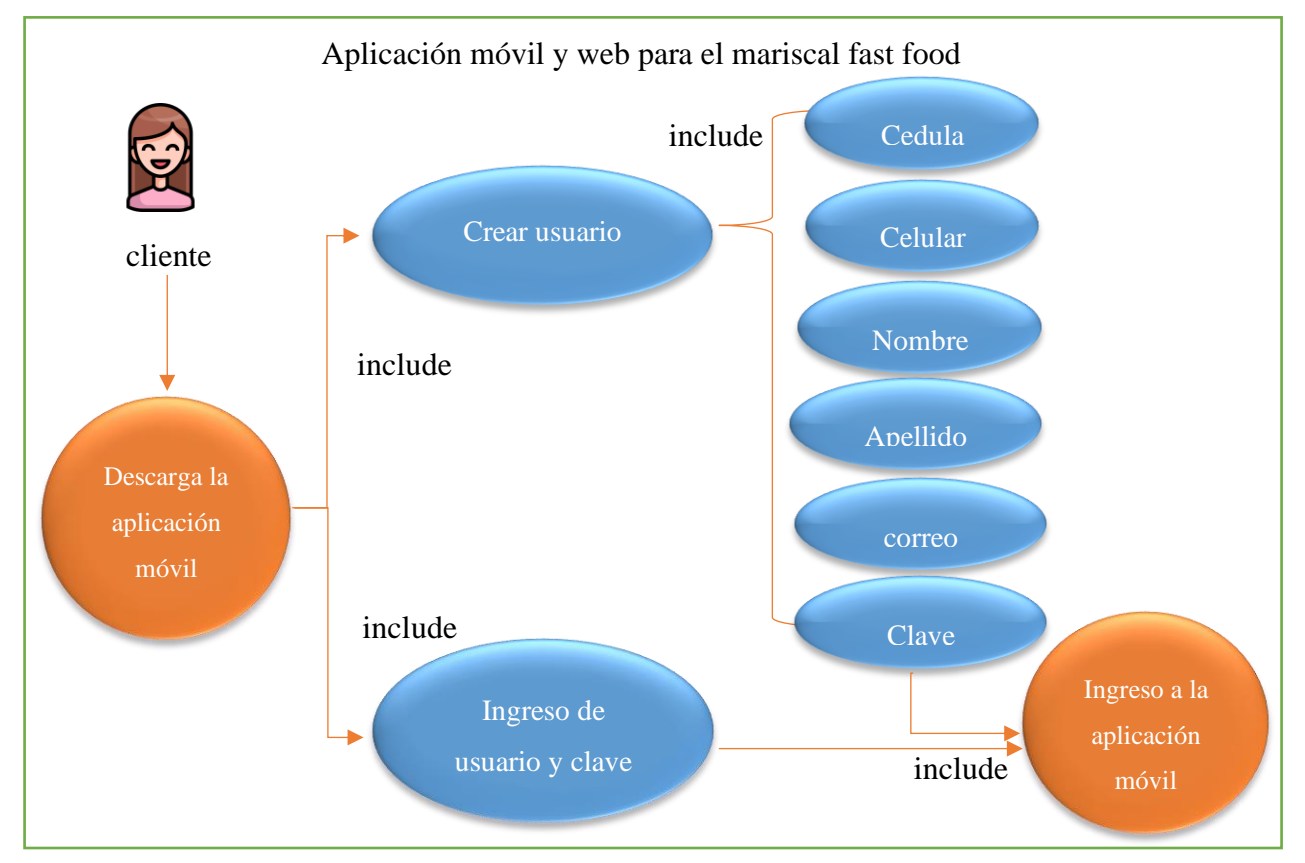

Ilustración.6. Caso de uso para ingreso de la aplicación móvil

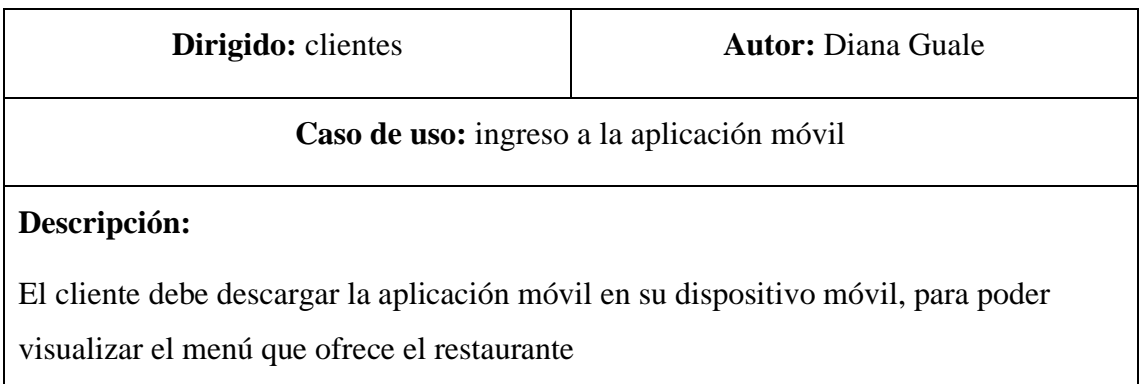

# **Flujo básico**

- $\checkmark$  El cliente debe registrarse con sus datos
- $\checkmark$  El cliente debe ingresar a la aplicación móvil con su correo y contraseña registrada.
- $\checkmark$  El cliente tendrá acceso a la información que brinda el restaurante.

```
TABLA.12. Caso de uso para ingreso de la aplicación móvil
```
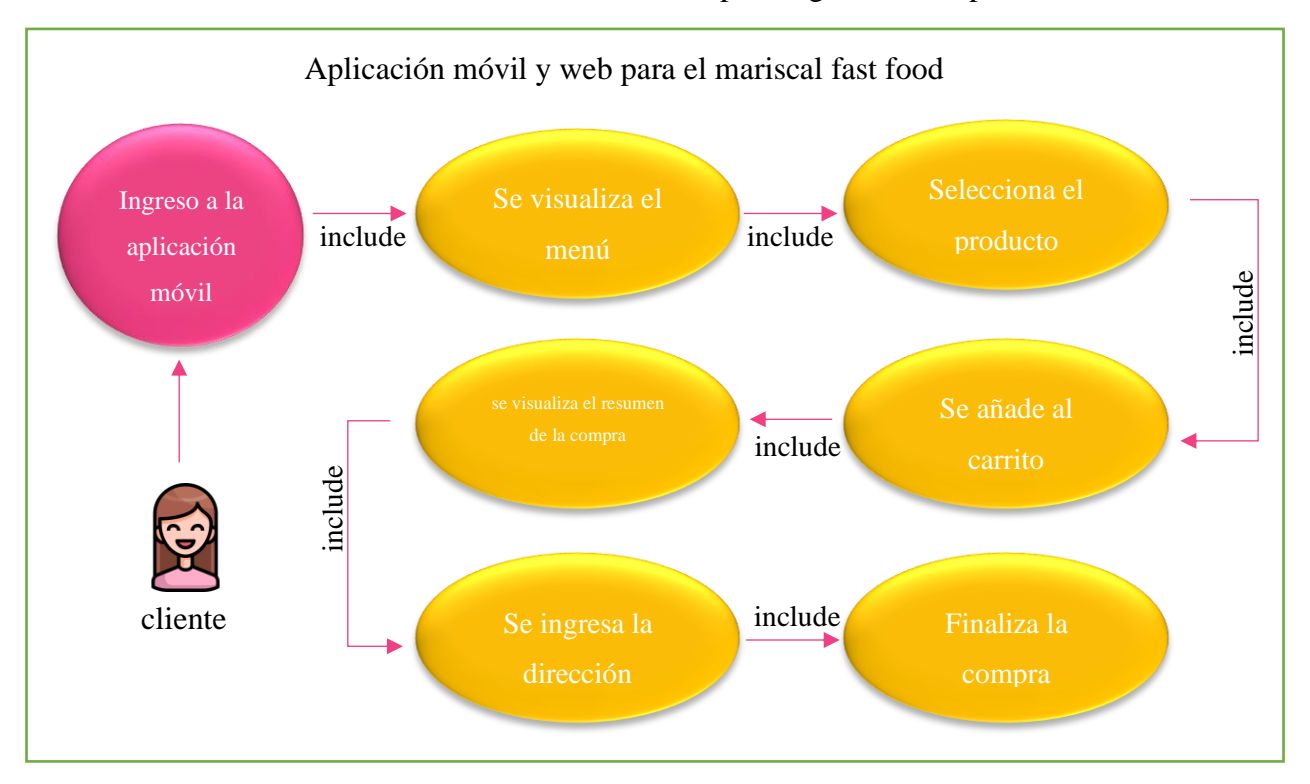

Ilustración.7. Caso de uso para comprar en la aplicación móvil

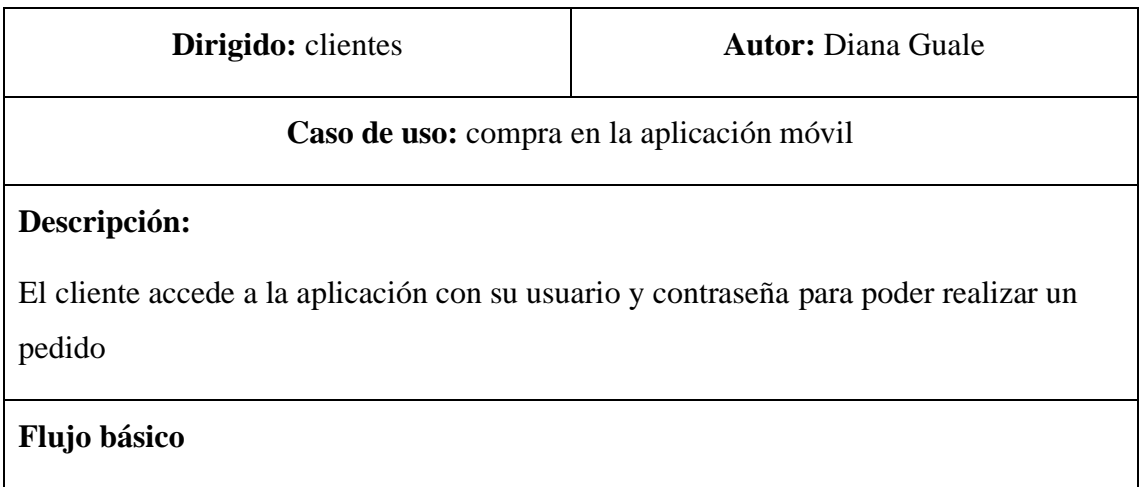

- ✓ Al ingresar a la aplicación móvil el cliente podrá visualizar los productos que el restaurante ofrece
- ✓ Añadimos al carrito los productos de nuestra preferencia
- $\checkmark$  Revisamos la orden a pedir
- $\checkmark$  Se ingresa la dirección
- ✓ Finalizamos la compra

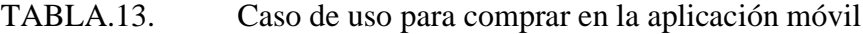

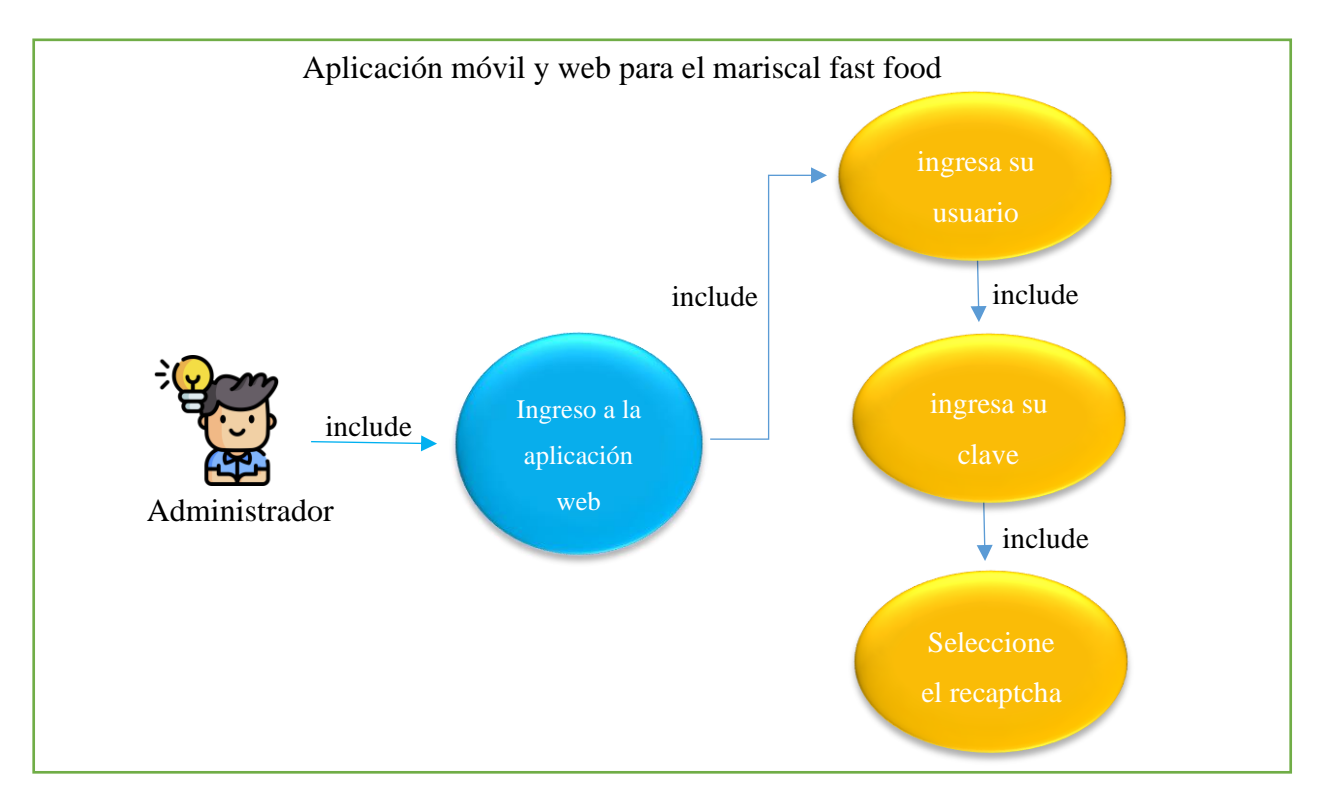

Ilustración.8. Caso de uso para ingresar al sistema web

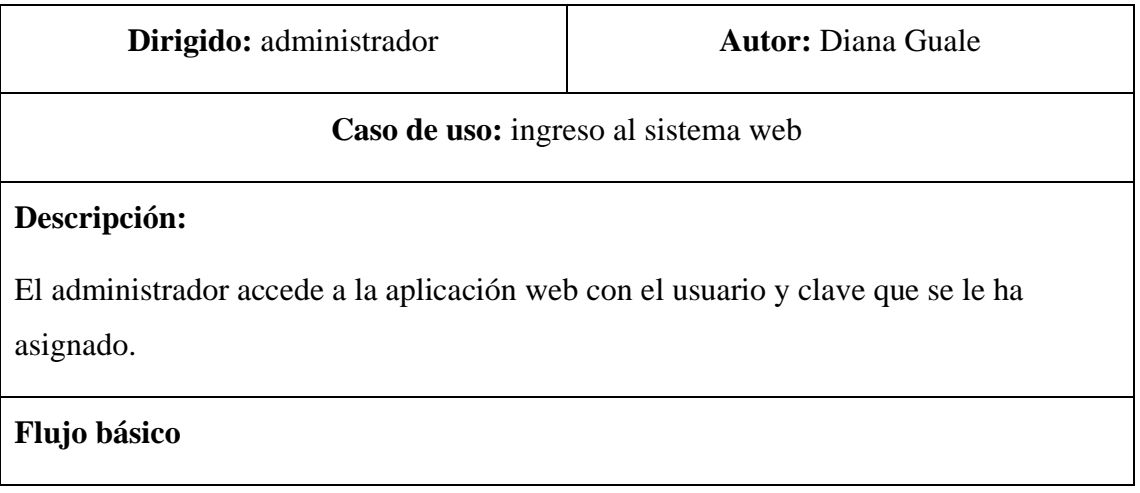

- ✓ Ingresa el usuario
- $\checkmark$  Ingresa la clave
- $\checkmark$  Selecciona el recaptcha
- $\checkmark$  Accede a al sistema

TABLA.14. caso de uso para ingresar a la aplicación web

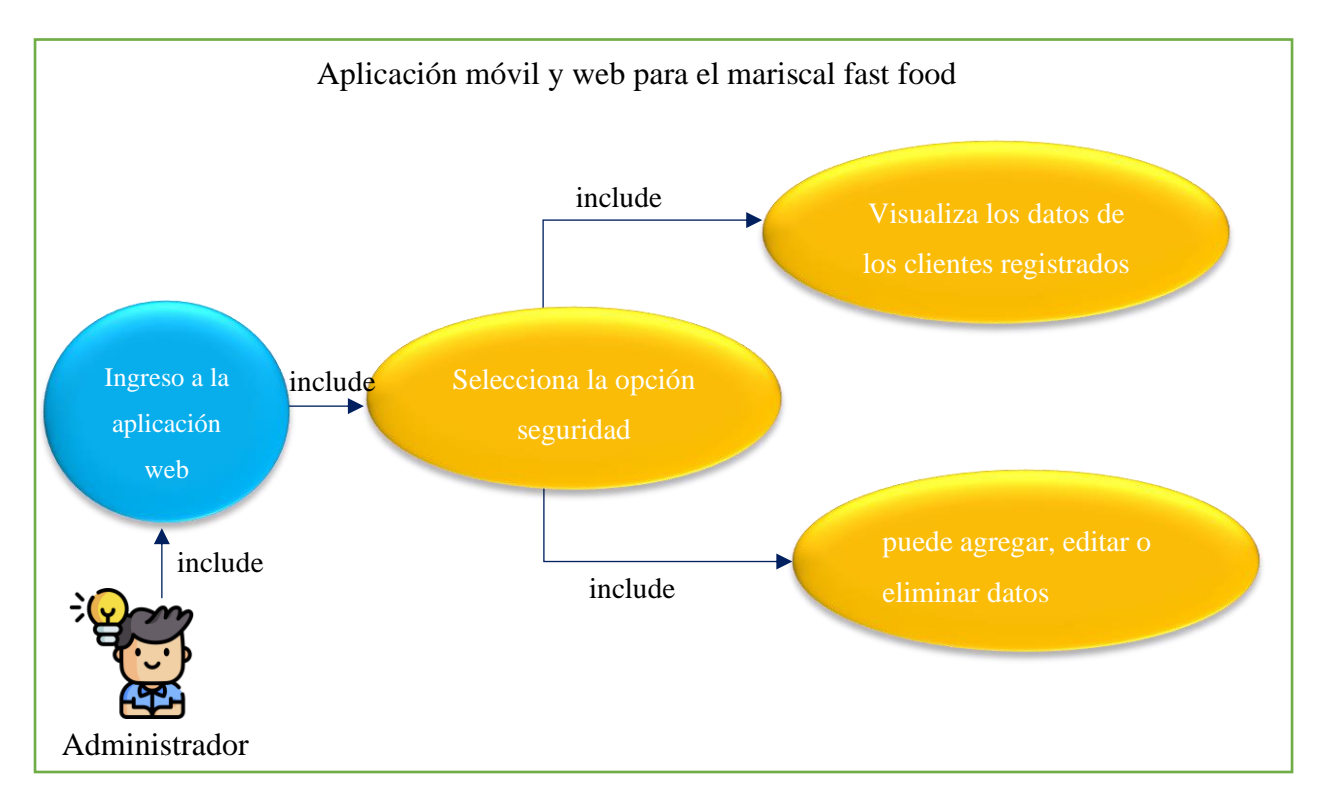

Ilustración.9. Caso de uso para acceder a la opción seguridad del sistema web

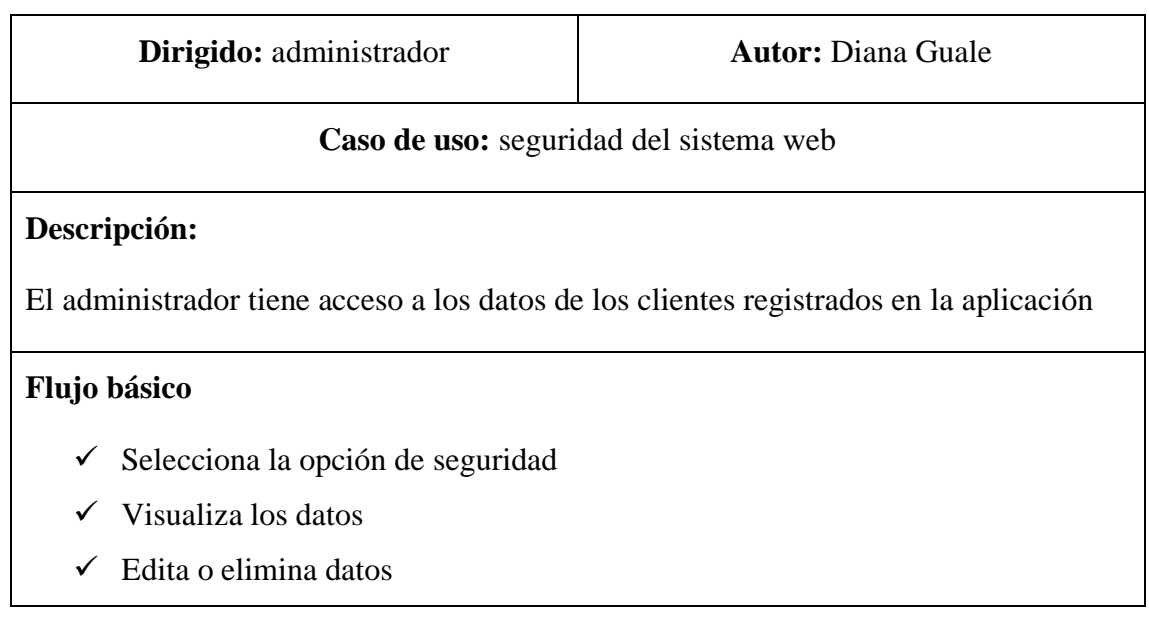

 $\overline{\smash{\checkmark}}$  Agrega usuarios

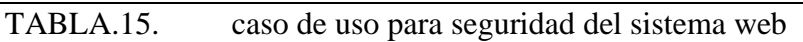

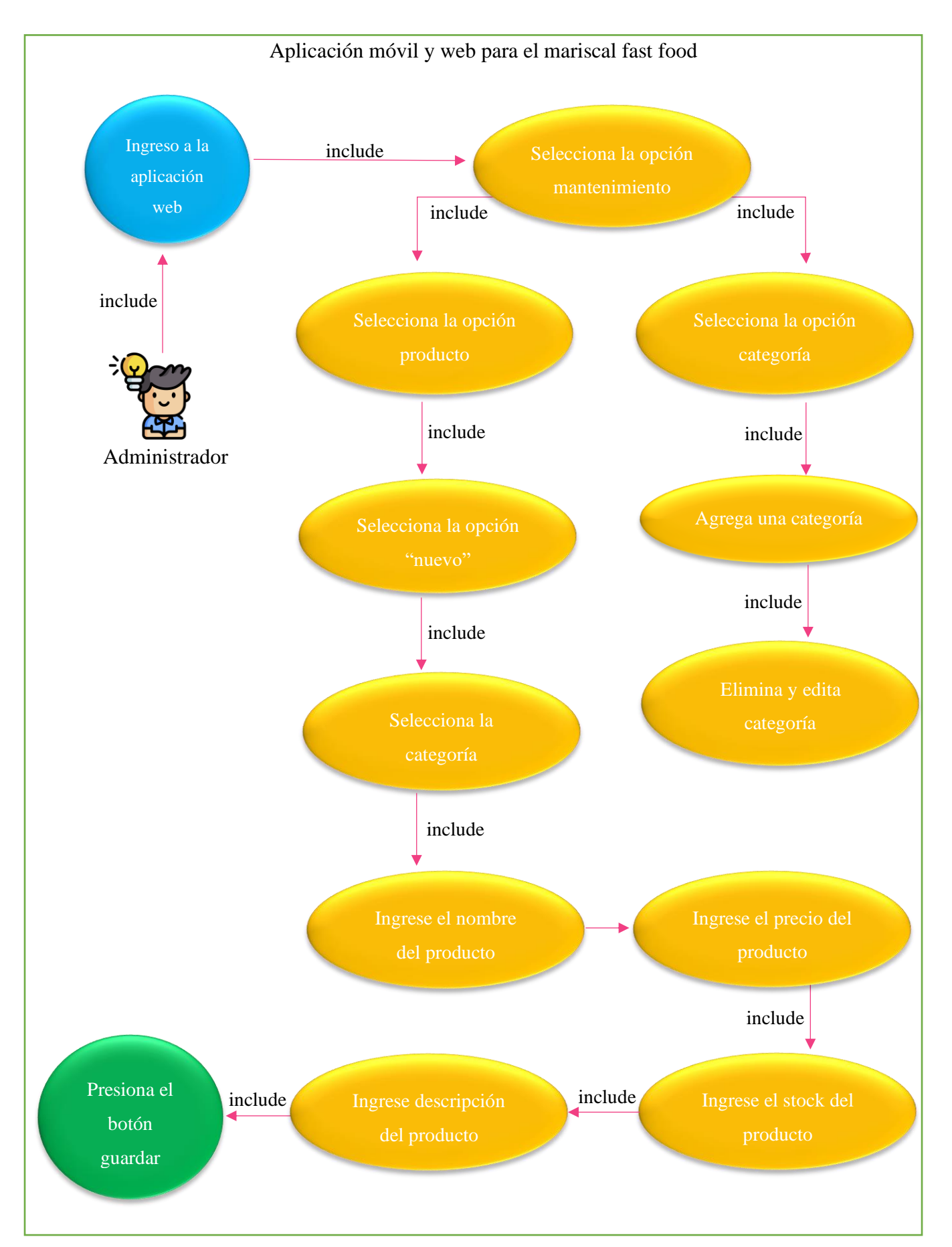

Ilustración.10.Caso de uso para acceder a la opción mantenimiento del sistema web

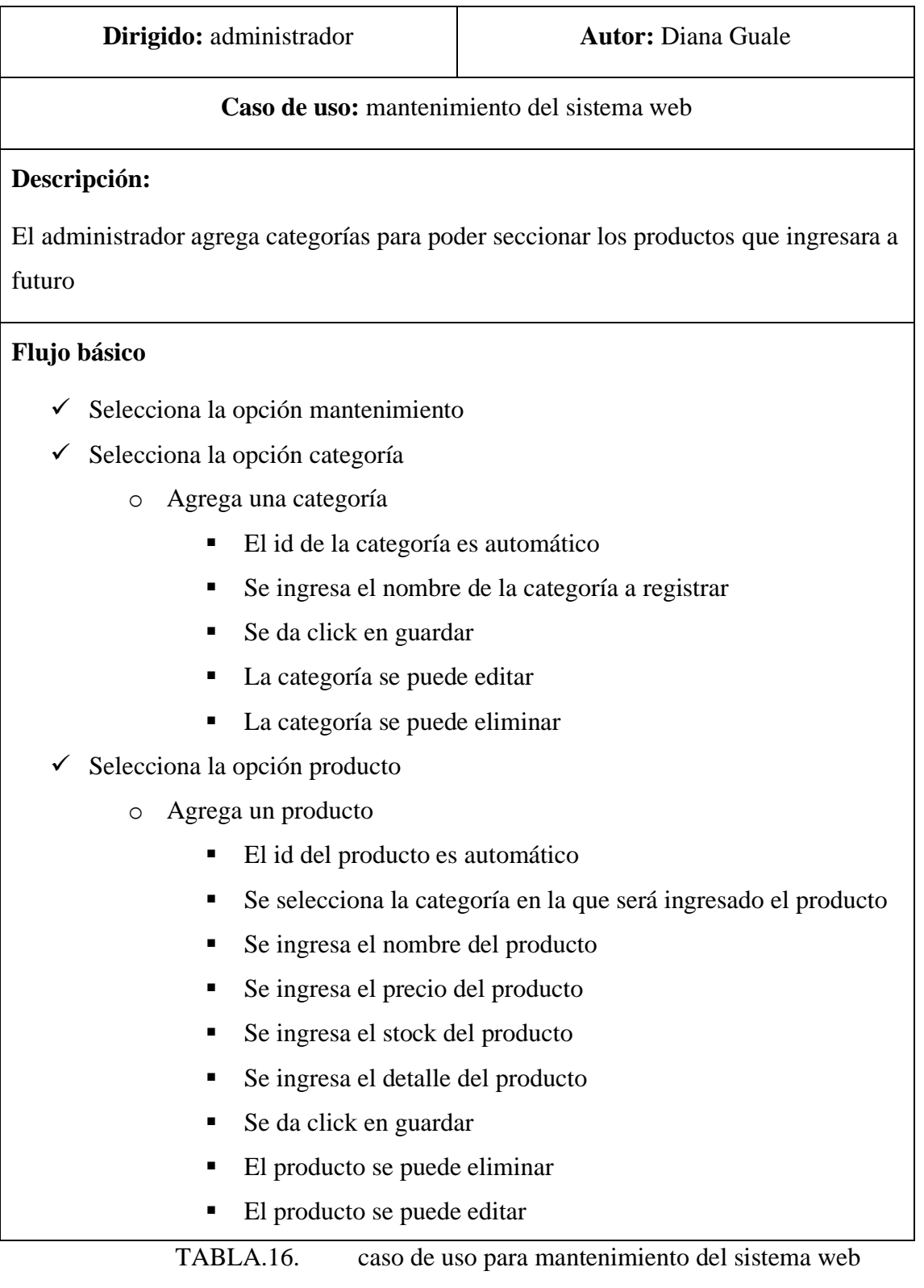

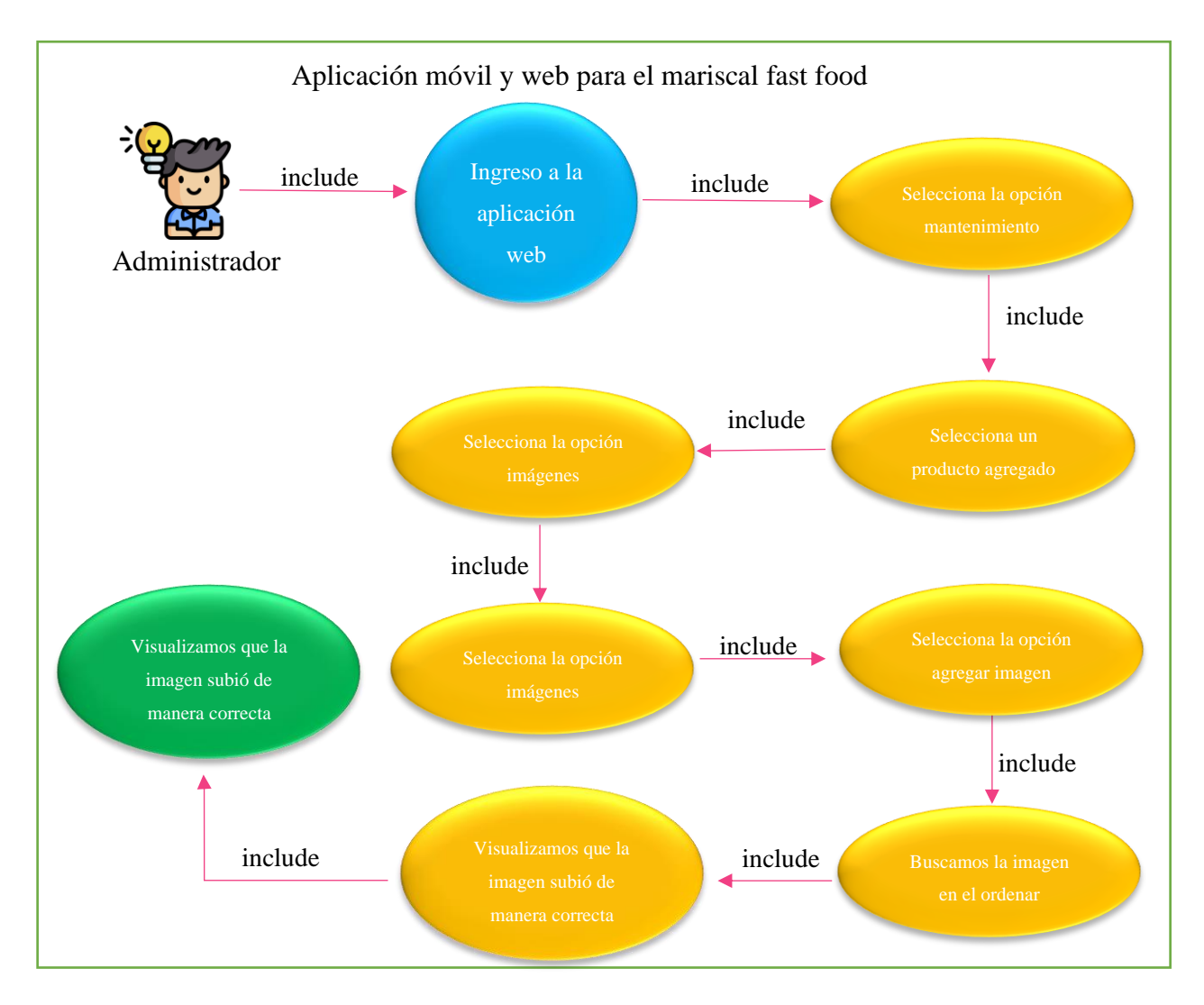

Ilustración.11.Caso de uso para agregar imagen al producto en el sistema web

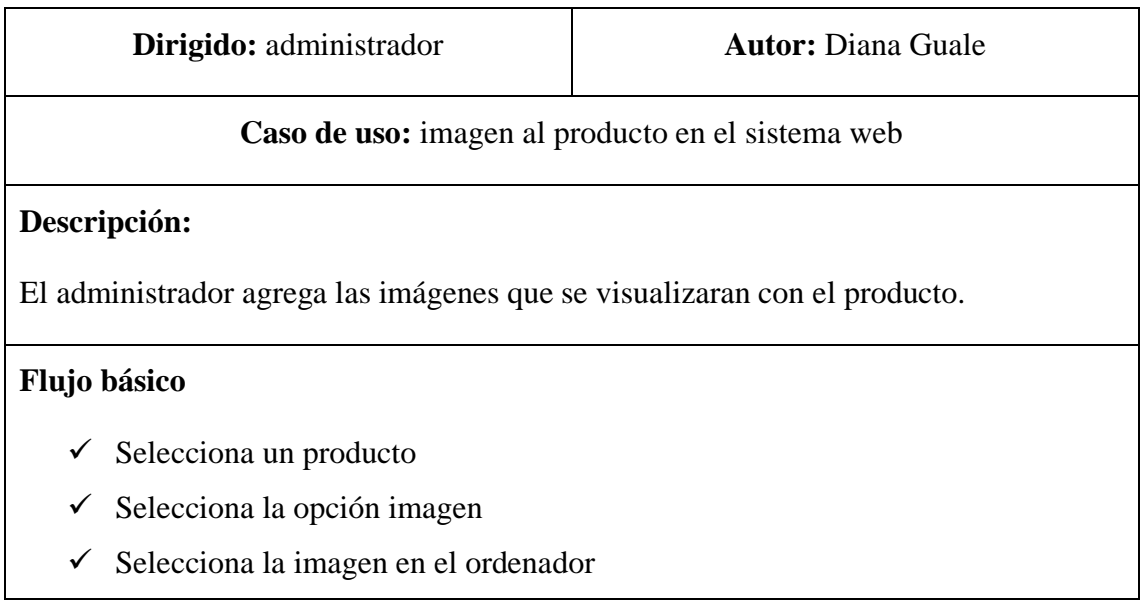

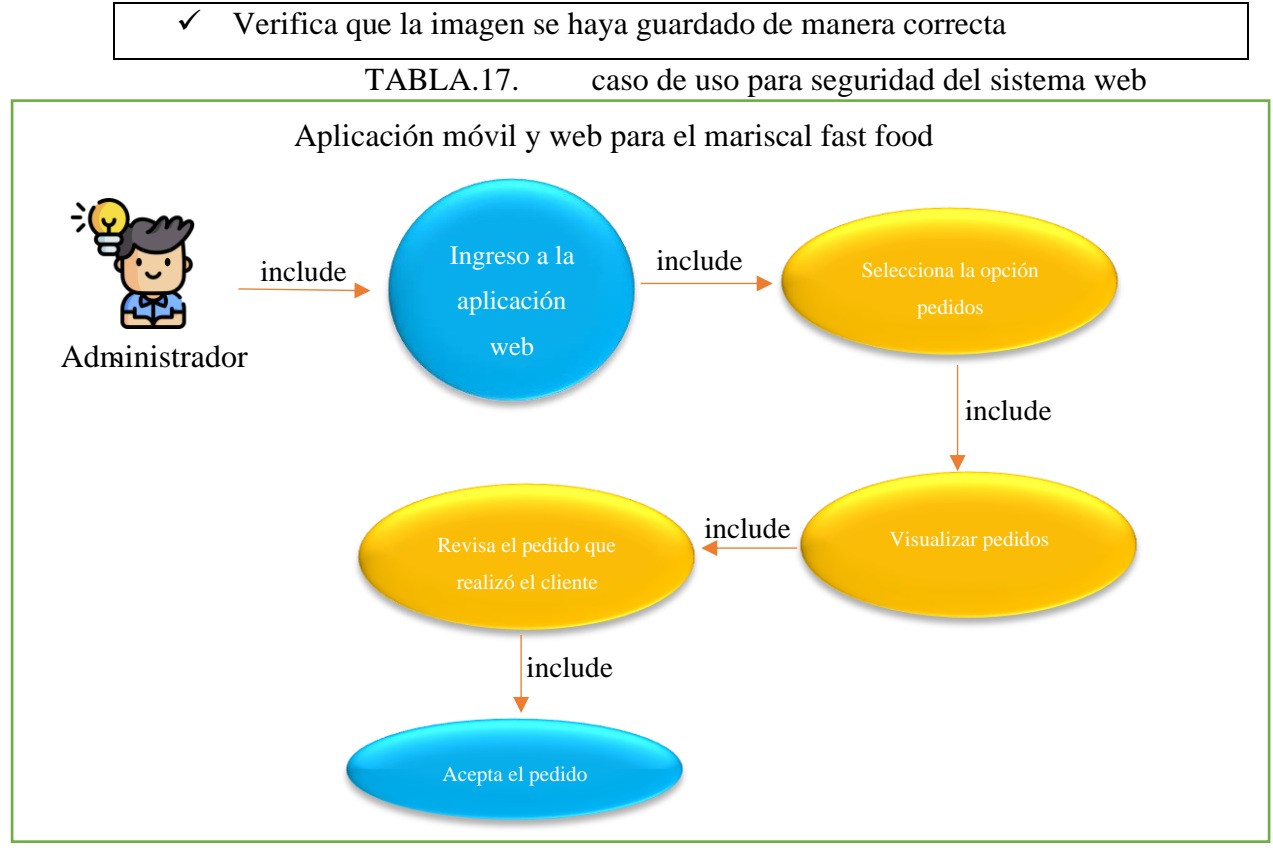

Ilustración.12.Caso de uso recepción de pedidos

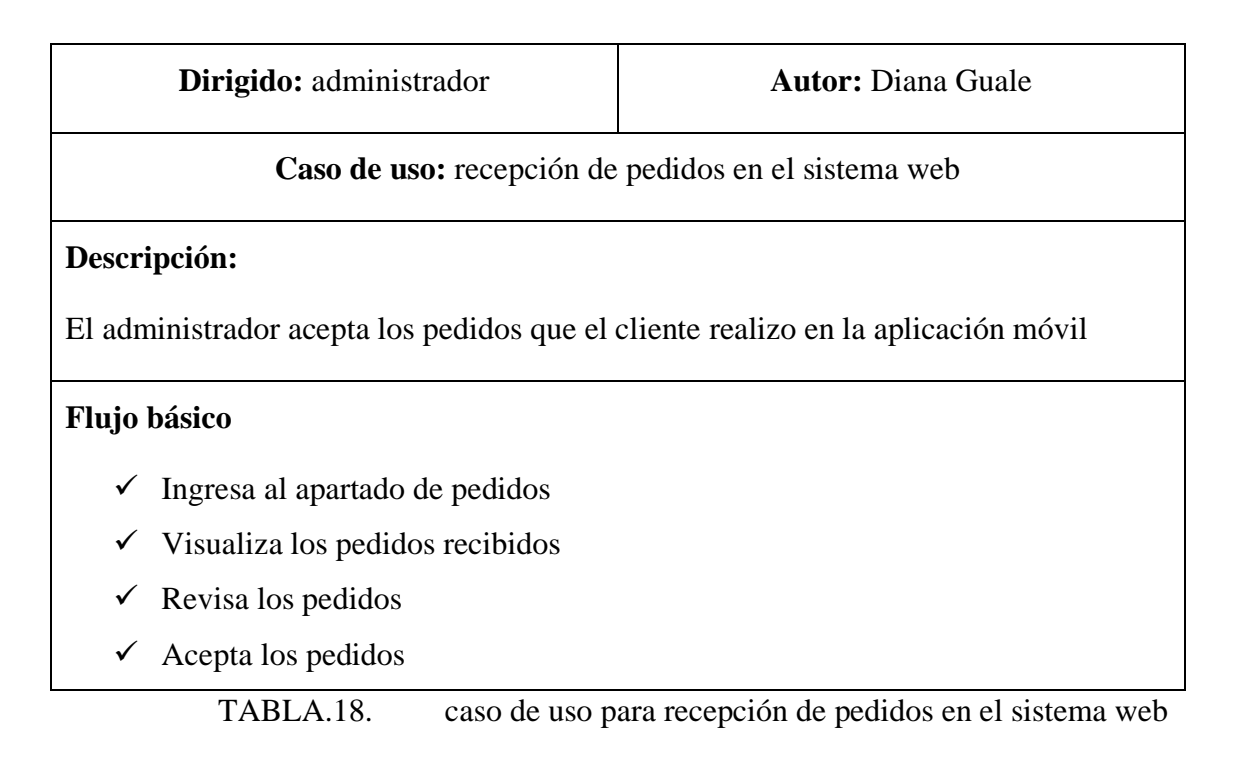

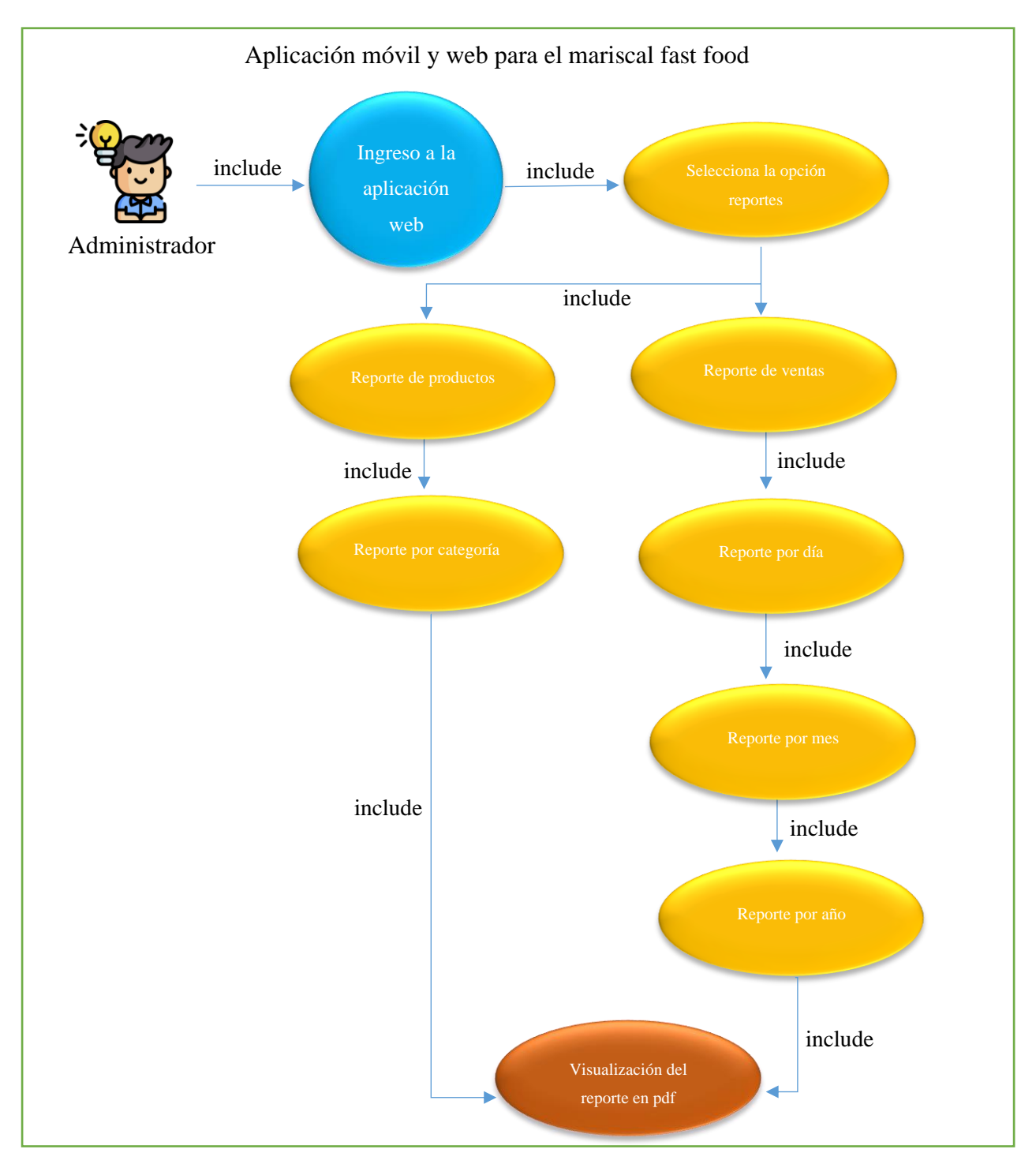

Ilustración.13.Caso de uso reportes

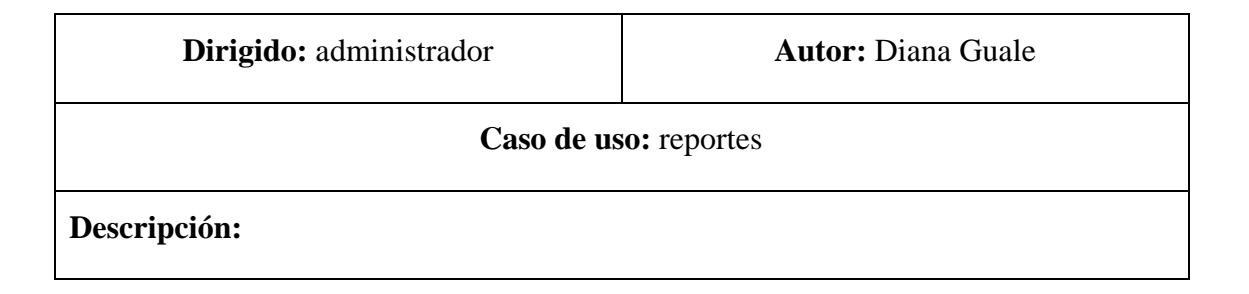

El administrador genera reportes de los productos y de las ventas

#### **Flujo básico**

- $\checkmark$  Ingresa al apartado de reporte
- Generar reportes de los productos
	- o Por categorías
	- o Todas las categorías
- $\checkmark$  Generar reportes de las ventas
	- o Por día
	- o Por mes
	- o Por año

### $\checkmark$  Cada reporte generado lo puede visualizar en pdf

 $\checkmark$  Cada reporte generado lo puede imprimir

TABLA.19. caso de uso reportes

### **3.3.3. DISEÑO DE LA BASE DE DATOS**

El siguiente diseño lógico de base de datos fue realizado para el Restaurante el Mariscal Fast Food del cantón La Libertad, el cual será utilizado para usar la aplicación web y móvil.

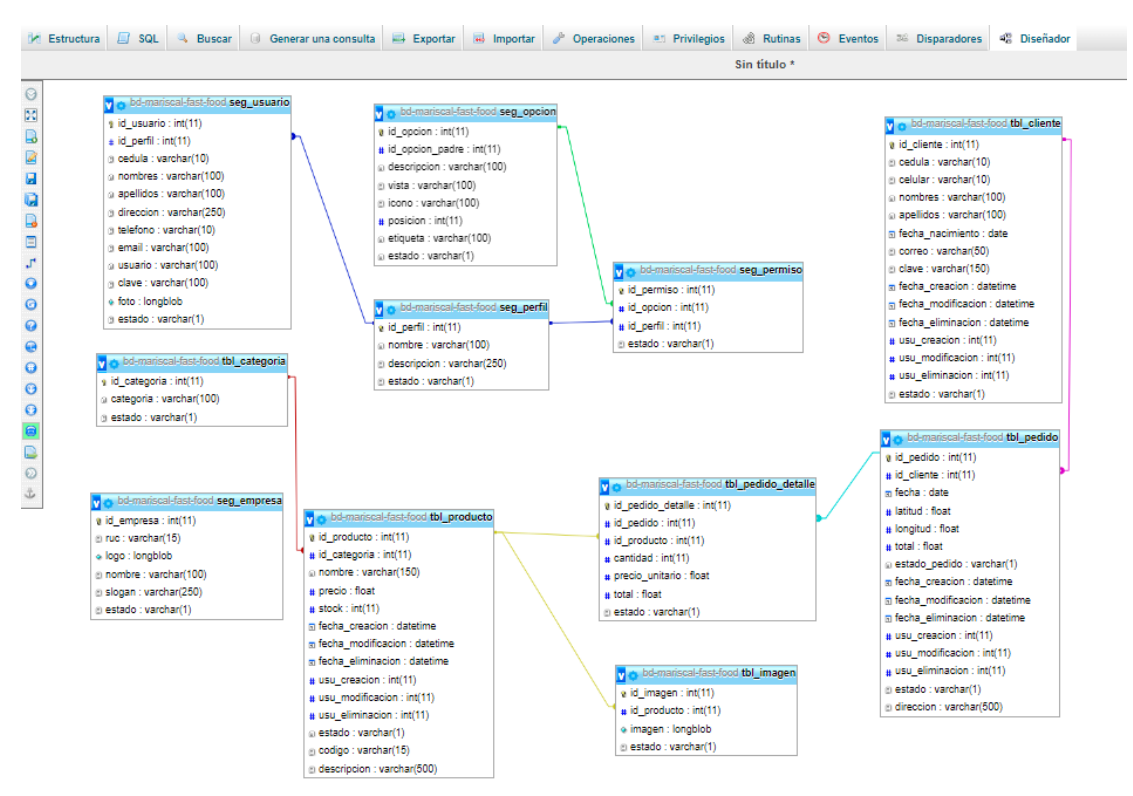

### Ilustración.14.Base de datos

### **3.3.4. DISEÑO DE INTERFAZ**

Interfaz inicio de sesión: se muestra la pantalla principal para el ingreso de usuario y contraseña, esta interfaz se encarga de la seguridad de la aplicación y permite el ingreso a las funcionalidades

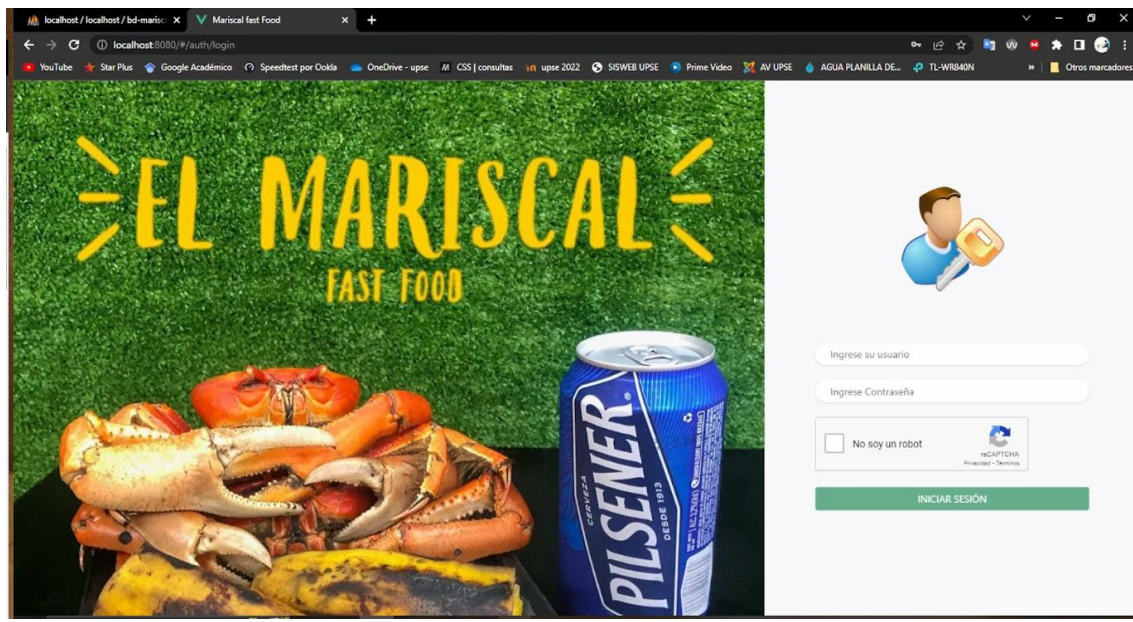

Ilustración.15.Ventana inicio de sesión

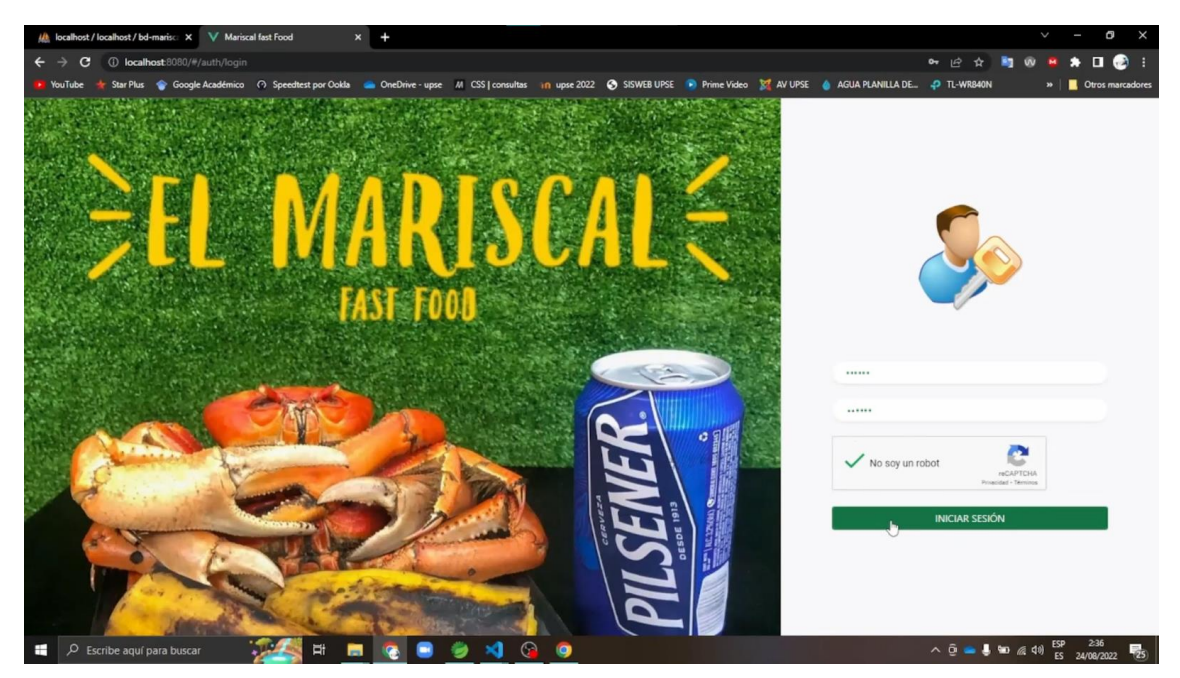

Ilustración.16.Inicio sesión con usuario, contraseña y selección del recaptcha

Interfaz de servicios

Pantalla de seguridad: el administrador puede ver los usuarios que se han registrado en la aplicación móvil, puede editar eliminar y agregar usuario.

| (A localhost / localhost / bd-marisc X V Mariscal fast Food |            | $x +$                                     |                                  |                                                      |                                                                                                    |                                                                   | Q<br>$\times$<br>$\checkmark$         |
|-------------------------------------------------------------|------------|-------------------------------------------|----------------------------------|------------------------------------------------------|----------------------------------------------------------------------------------------------------|-------------------------------------------------------------------|---------------------------------------|
| 1 <b>D</b> localhost:8080/#/usuario<br>c<br>←               |            |                                           |                                  |                                                      |                                                                                                    | $0 +  A\rangle$<br>ෑ<br>m                                         | $\star$ . $\bullet$                   |
| YouTube                                                     |            |                                           |                                  |                                                      | * Star Plus  Specification O Speedtest por Ookla  a OneDrive - upc M CSS   consultas in upse 2022 ● SISWEB UPSE ■ Prime Video  ■ RV UPSE  ● AGUA PLANILLA DE  P TL-WRB40N |                                                                   | »   Ctros marcadores                  |
|                                                             | $\equiv$   |                                           |                                  |                                                      |                                                                                                    |                                                                   | Search Q & @ Q                        |
|                                                             |            |                                           |                                  |                                                      |                                                                                                    |                                                                   |                                       |
|                                                             | $+$ Nuevo  |                                           |                                  |                                                      |                                                                                                    |                                                                   |                                       |
|                                                             |            |                                           |                                  |                                                      |                                                                                                    |                                                                   |                                       |
| Diana Guale @                                               | Usuarios   |                                           |                                  |                                                      |                                                                                                    |                                                                   |                                       |
| C Dashboard                                                 |            |                                           |                                  |                                                      |                                                                                                    | Q Buscar                                                          |                                       |
|                                                             | Cédula     | Nombres                                   | Perfil                           | Teléfono                                             | Usuario                                                                                                    | Estado                                                            |                                       |
| Seguridad<br>$\hat{\phantom{a}}$                            | 2400217010 | DIANA CAROLINA GUALE DEL<br>PEZO          | ADMINISTRADOR                    |                                                      | SA                                                                                                    | ACTIVO                                                            | $\bigcirc$ $\bigcirc$                 |
| E Usuarios                                                  |            | RICHARD CEDEÑO                            |                                  |                                                      |                                                                                                    |                                                                   | 00                                    |
|                                                             |            |                                           | OPERADOR                         |                                                      |                                                                                                    | ACTIVO                                                            |                                       |
| Mantenimiento<br>$\checkmark$                               |            | ALEXANDRA DEL PEZO                        | OPERADOR                         |                                                      |                                                                                                    | ACTIVO                                                            | ○□                                    |
| <b><i>Q</i></b> Pedidos<br>$\checkmark$                     |            |                                           | $<<\qquad \qquad <\qquad \qquad$ | >> Mostrar 1 hasta 3 de 3 Registros   $_{10}$ $\vee$ |                                                                                                    |                                                                   |                                       |
| <b>@</b> Reportes<br>$\check{~}$                            |            |                                           |                                  |                                                      |                                                                                                    |                                                                   |                                       |
|                                                             |            |                                           |                                  |                                                      |                                                                                                    |                                                                   |                                       |
|                                                             |            |                                           |                                  |                                                      |                                                                                                    |                                                                   |                                       |
|                                                             |            |                                           |                                  |                                                      |                                                                                                    |                                                                   |                                       |
|                                                             |            |                                           |                                  |                                                      |                                                                                                    |                                                                   |                                       |
|                                                             |            |                                           |                                  |                                                      |                                                                                                    |                                                                   |                                       |
|                                                             |            | @2022 Mariscal Fast Food. Copyright.      |                                  |                                                      |                                                                                                    |                                                                   |                                       |
| $\rho$ Escribe aquí para buscar<br>н                        |            | $\Xi$<br>$\blacksquare$<br>$\blacksquare$ | $\bullet$<br>×.<br>9<br>۰        |                                                      |                                                                                                    | $\wedge$ $\bar{\theta}$ $\triangle$ $\frac{1}{2}$ to $\approx$ 40 | 237<br>ESP 2:37<br>ES 24/08/2022<br>物 |

Ilustración.17.Pantalla de seguridad del sistema web

Pantalla de mantenimiento

Interfaz de mantenimiento de categoría: El administrador agrega, edita y elimina una categoría

| At localhost / localhost / bd-marisc X V Mariscal fast Food                                                                                                    |              |                       | $x +$                                |                       |              |                                               |                   |                |                                                       |  |               |                                                                                                    | $\checkmark$               | Q<br>I                    | $\times$         |
|----------------------------------------------------------------------------------------------------|--------------|-----------------------|--------------------------------------|-----------------------|--------------|-----------------------------------------------|-------------------|----------------|-------------------------------------------------------|--|---------------|----------------------------------------------------------------------------------------------------|----------------------------|---------------------------|------------------|
| $\overline{\phantom{0}}$                                                                                                    |              |                       |                                      |                       |              |                                               |                   |                |                                                       |  |               | → 2 ☆ 約 の ※                                                                                                    |                            | $\bullet$ $\bullet$ :     |                  |
| YouTube * Star Plus * Google Académico < O Speedtest por Ookla * OneDrive - upse M CSS   consultas in upse 2022 @ SISWEB UPSE * Prime Video * AV UPSE * AGUA PLANILLA DE @ TL-WR840N |              |                       |                                      |                       |              |                                               |                   |                |                                                       |  |               |                                                                                                    | $\boldsymbol{\mathcal{D}}$ |                           | Otros marcadores |
| Diana Guale @                                                                                                    |              | $\equiv$<br>$+$ Nuevo |                                      | Código:<br>Categoría: |              | Mantenimiento de categoría<br>Combos Mariscal |                   |                | $\times$                                              |  |               | Search                                                                                                    |                            | $Q$ ပြီး ကြွ ရ            |                  |
|                                                                                                    |              | Categorias            |                                      |                       |              |                                               |                   |                |                                                       |  |               | Q Buscar                                                                                                    |                            |                           |                  |
| <b>Q</b> Dashboard                                                                                                    |              |                       |                                      |                       |              |                                               | <b>B</b> de ardar | $\times$ Salir |                                                       |  |               |                                                                                                    |                            |                           |                  |
|                                                                                                    |              | Código                | Categoria                            |                       |              |                                               |                   |                |                                                       |  | Estado        |                                                                                                    |                            |                           |                  |
| Seguridad                                                                                                    | $\checkmark$ | $\mathbf{1}$          | <b>CANGREJOS</b>                     |                       |              |                                               |                   |                |                                                       |  | ACTIVO        |                                                                                                    |                            | $\omega$ a                |                  |
| Mantenimiento                                                                                                    | $\sim$       | 5                     | <b>HAMBURGUESAS</b>                  |                       |              |                                               |                   |                |                                                       |  | ACTIVO        |                                                                                                    |                            | $\bigcirc$ $\bigcirc$     |                  |
| $\equiv$ Categorias                                                                                                    |              | 6                     | <b>SALCHIPAPAS</b>                   |                       |              |                                               |                   |                |                                                       |  | ACTIVO        |                                                                                                    |                            | $\bigcirc$ (a)            |                  |
| <b>E</b> Producto                                                                                                    |              | 7                     | <b>CAMARONES</b>                     |                       |              |                                               |                   |                |                                                       |  | <b>ACTIVO</b> |                                                                                                    |                            |                           |                  |
| <b><i>Q</i></b> Pedidos                                                                                                    | $\checkmark$ | 8                     | <b>ALITAS</b>                        |                       |              |                                               |                   |                |                                                       |  | <b>ACTIVO</b> |                                                                                                    |                            |                           |                  |
| <b>E</b> Reportes                                                                                                    | $\checkmark$ |                       | @2022 Mariscal Fast Food. Copyright. |                       |              |                                               |                   |                | (c) c   1 → > Mostrar 1 hasta 5 de 5 Registros   10 V |  |               |                                                                                                    |                            |                           |                  |
| н<br>$\rho$ Escribe aquí para buscar                                                                                                    |              |                       | Ħ<br>ы                               | ۰<br>$\blacksquare$   | $\mathbf{M}$ | <b>Q</b> 9                                    |                   |                |                                                       |  |               | $\begin{picture}(150,10) \put(0,0){\line(1,0){10}} \put(15,0){\line(1,0){10}} \put(15,0){\line(1,0){10}} \put(15,0){\line(1,0){10}} \put(15,0){\line(1,0){10}} \put(15,0){\line(1,0){10}} \put(15,0){\line(1,0){10}} \put(15,0){\line(1,0){10}} \put(15,0){\line(1,0){10}} \put(15,0){\line(1,0){10}} \put(15,0){\line(1,0){10}} \put(15,0){\line($ |                            | ESP 2-38<br>ES 24/08/2022 | 物                |

Ilustración.18.Pantalla de agregar una nueva categoria

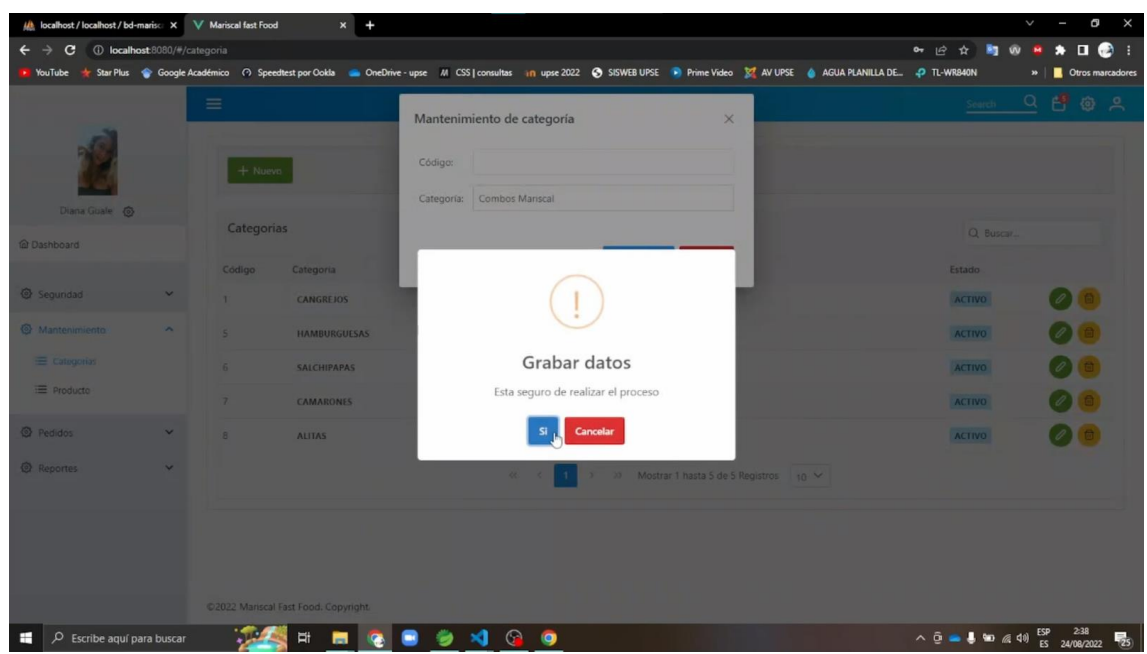

Ilustración.19.Pantalla de grabar la categoría

| At localhost / localhost / bd-marisc X V Mariscal fast Food |                         |                       | $x +$                                         |                                                                                                    |                                              | o<br>$\times$<br>$\checkmark$<br>I |
|-------------------------------------------------------------|-------------------------|-----------------------|-----------------------------------------------|----------------------------------------------------------------------------------------------------|----------------------------------------------|------------------------------------|
| D localhost:8080/#/categoria<br>c                           |                         |                       |                                               |                                                                                                    | <b>0- 12 ☆ ■ W ■</b>                         | $\bullet$ $\blacksquare$           |
| YouTube                                                     |                         |                       |                                               | Star Plus Coogle Académico < Speedtest por Ookla CoeDrive - upse M CSS   consultas in upse 2022 @ SISWEB UPSE > Prime Video M AV UPSE & AGUA PLANILLA DE @ TL-WR840N |                                              | »   Ctros marcadores               |
|                                                             |                         | $\equiv$<br>$+$ Nuevo |                                               |                                                                                                    | Search                                       | $Q$ ပြီး (@ ) ရဲ                   |
| Diana Guale @                                               |                         |                       |                                               |                                                                                                    |                                              |                                    |
| @ Dashboard                                                 |                         | Categorias            |                                               |                                                                                                    | Q Buscar                                     |                                    |
|                                                             |                         | Código                | Categoria                                     |                                                                                                    | Estado                                       |                                    |
| Seguridad                                                   |                         | 1.                    | CANGREJOS                                     |                                                                                                    | <b>ACTIVO</b>                                |                                    |
| <b>&amp;</b> Mantenimiento                                  | $\widehat{\phantom{a}}$ | 5                     | <b>HAMBURGUESAS</b>                           |                                                                                                    | <b>ACTIVO</b>                                |                                    |
| E Categorias                                                |                         | 6                     | <b>SALCHIPAPAS</b>                            | Correcto!                                                                                                    | ACTIVO                                       |                                    |
| $\equiv$ Producto                                           |                         | $\overline{z}$        | <b>CAMARONES</b>                              | Grabado correctamente                                                                                                    | <b>ACTIVO</b>                                | $\mathcal{L}$                      |
| <b>Q</b> Pedidos                                            |                         | 8                     | <b>ALITAS</b>                                 |                                                                                                    | <b>ACTIVO</b>                                |                                    |
| <b>@</b> Reportes                                           |                         | 9                     | <b>COMBOS MARISCAL</b>                        |                                                                                                    | <b>ACTIVO</b>                                | $\omega$                           |
| $\rho$ Escribe aquí para buscar<br>n en                     |                         |                       | @2022 Manscal Fast Food. Copyright.<br>Ħ<br>ы | Mostrar 1 hasta 6 de 6 Registros 10 V<br>$(1)$ $(1)$<br>$25 -$<br>$\rightarrow$<br>G 0<br>$\mathbf{M}$<br>۰                                                          | $\wedge$ $\bar{0}$ = $\frac{1}{2}$ to $(10)$ | ESP 2:38<br>ES 24/08/2022<br>易     |

Ilustración.20.Pantalla de confirmación de datos guardados

Interfaz de mantenimiento producto: el administrador puede agregar, editar o eliminar un producto.

para agregar un producto primero debe seleccionar a la categoría que desea agregarlo, ingresar el nombre del producto, precio del producto, stock del producto y descripción del producto.

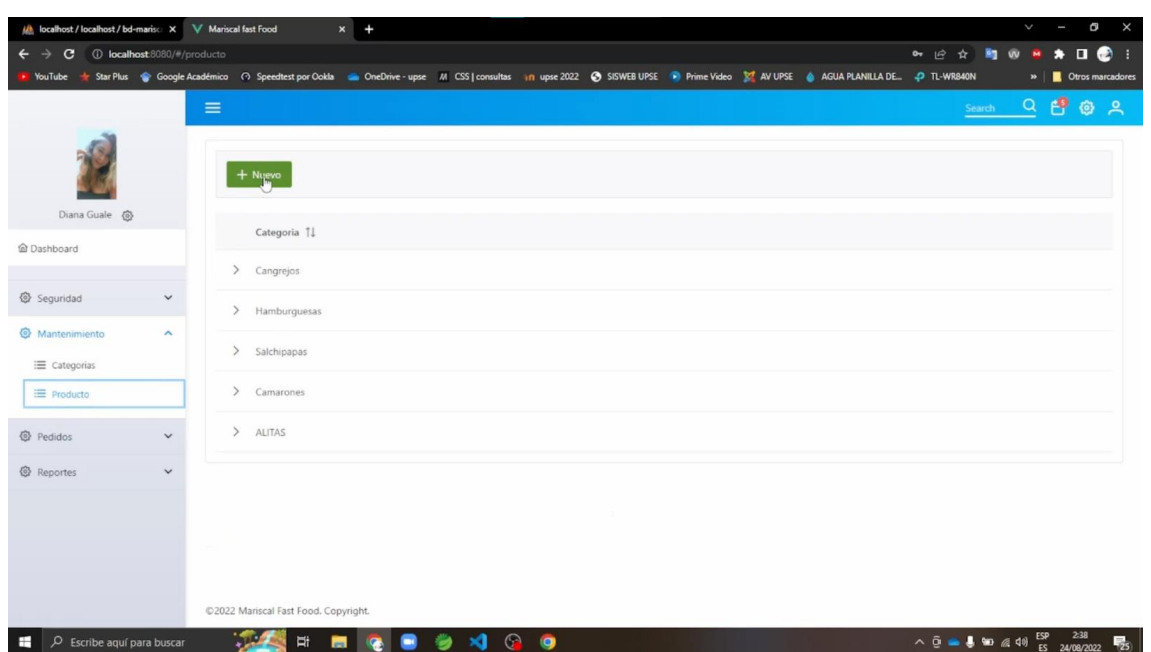

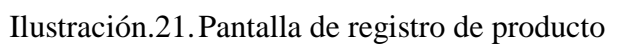

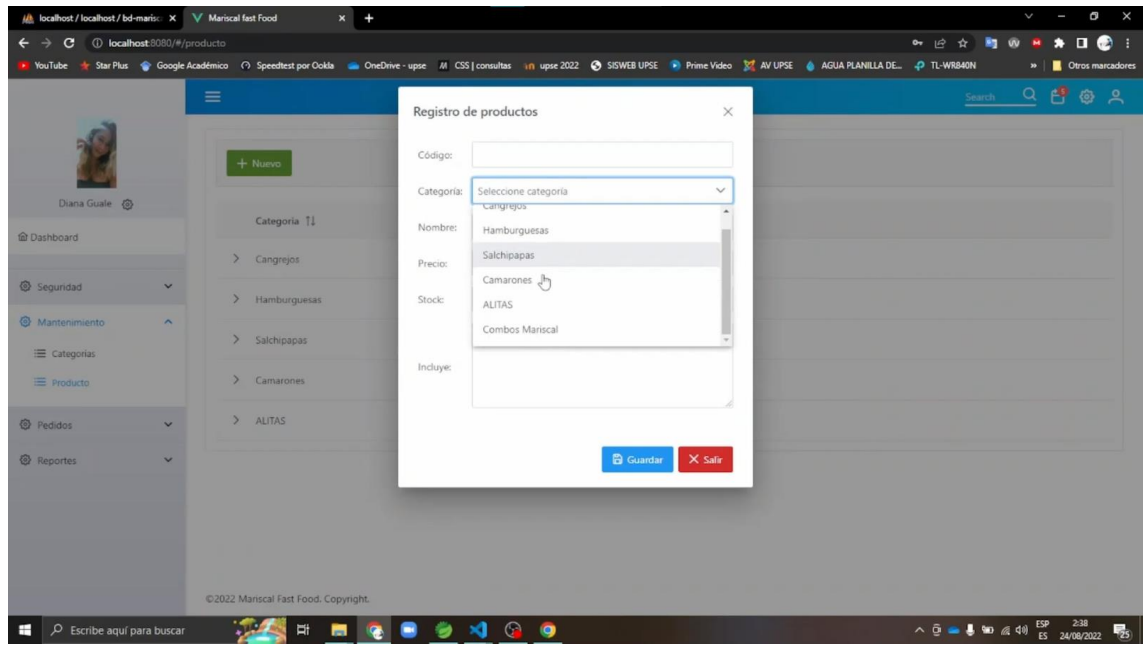

Ilustración.22.Pantalla de selección de categoría del producto

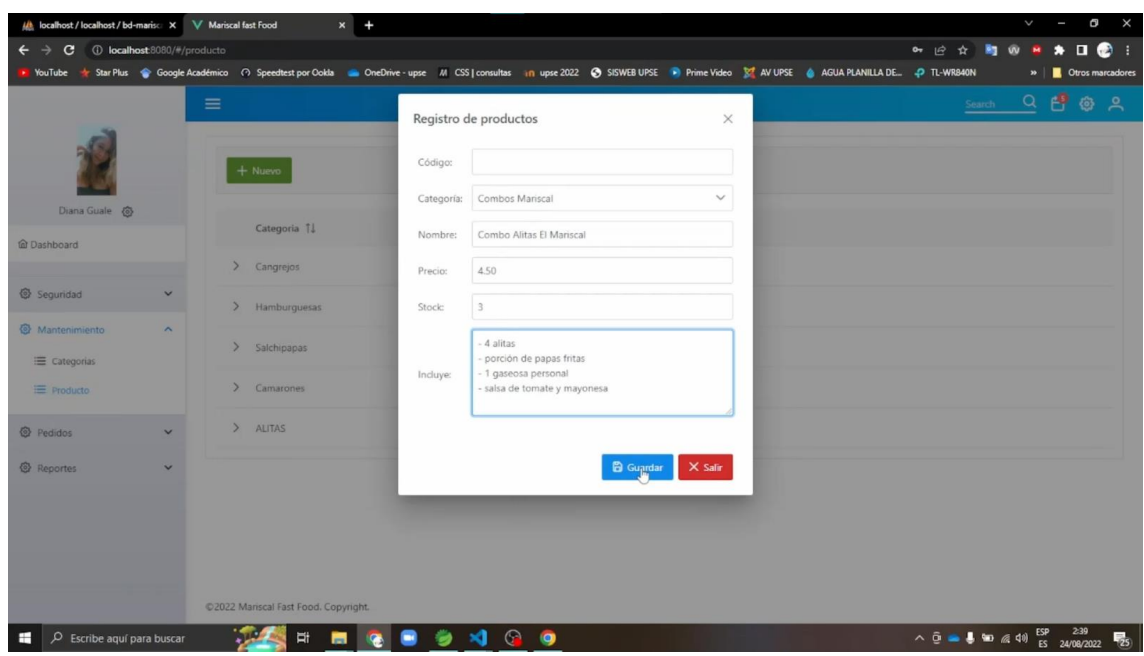

Ilustración.23.Pantalla de ingreso de datos del producto

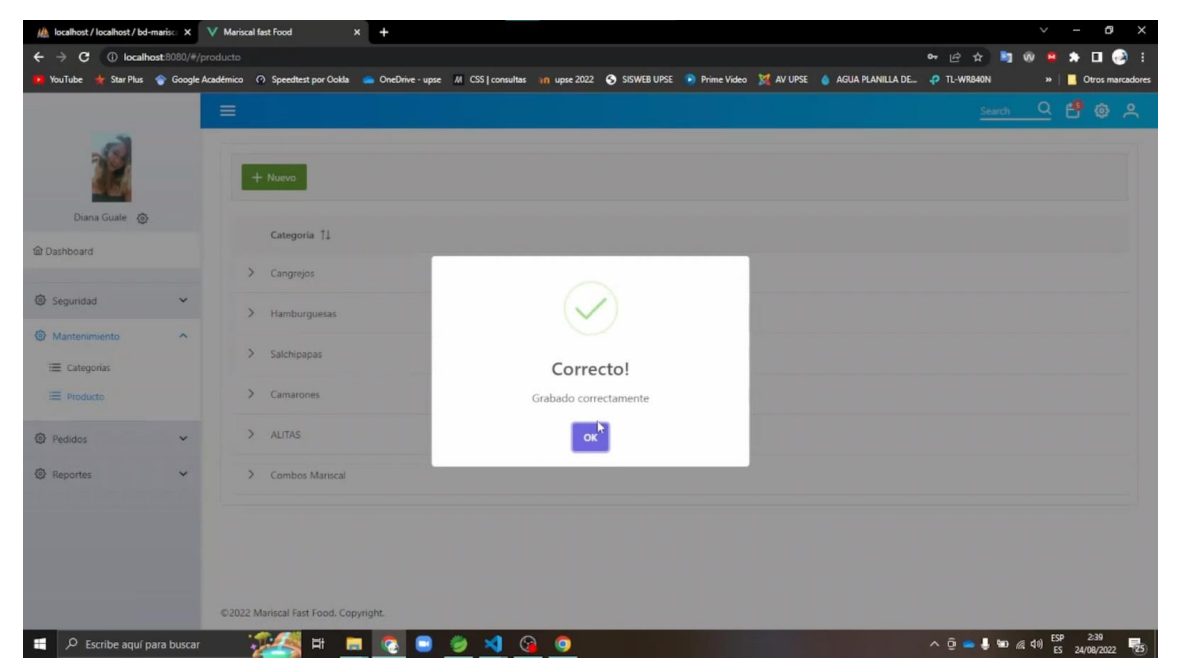

Ilustración.24.Pantalla de confirmación de datos guardado

Pantalla de agregar imagen al producto registrado: el administrador puede agregar, editar, eliminar la foto del producto

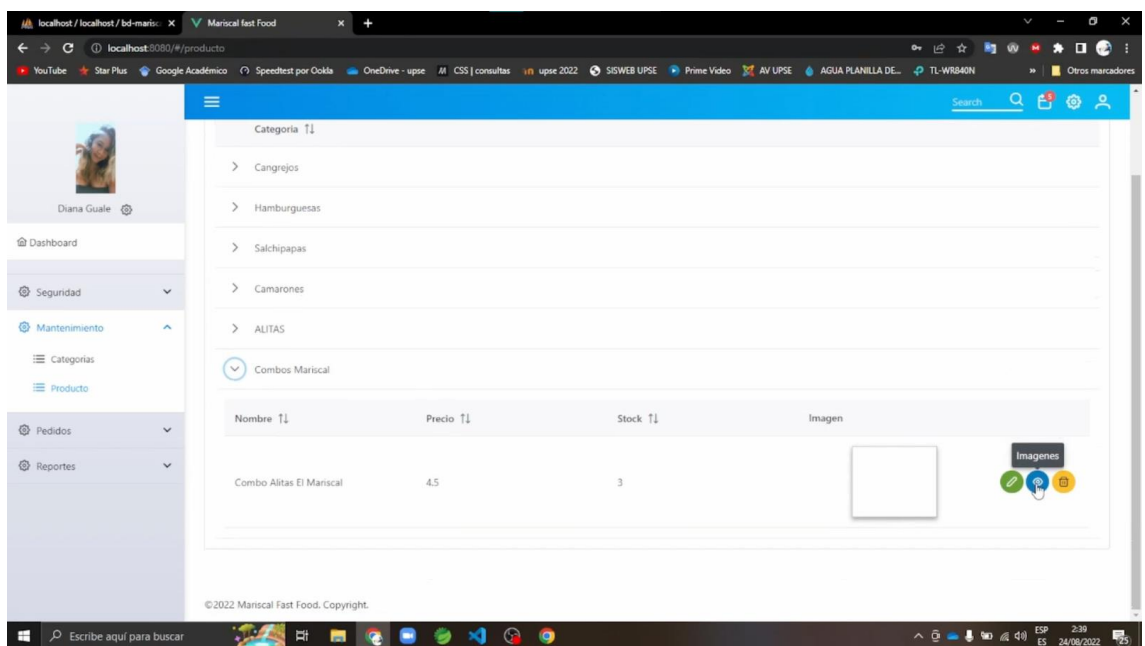

Ilustración.25.Pantalla de selección de foto

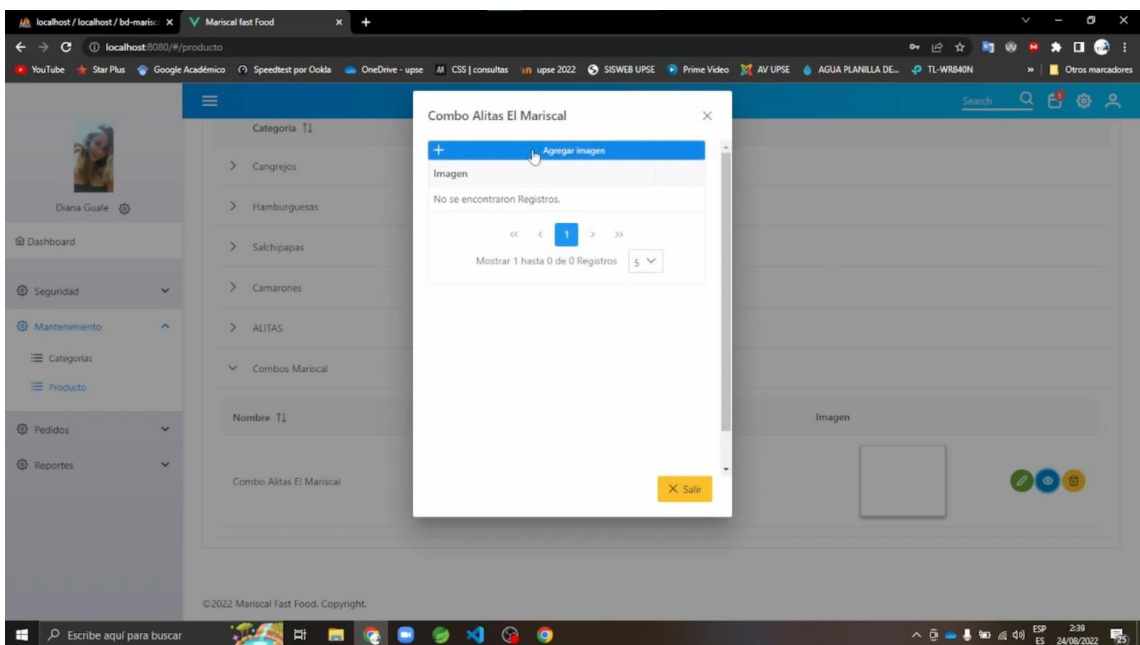

Ilustración.26.Pantalla de selección de foto

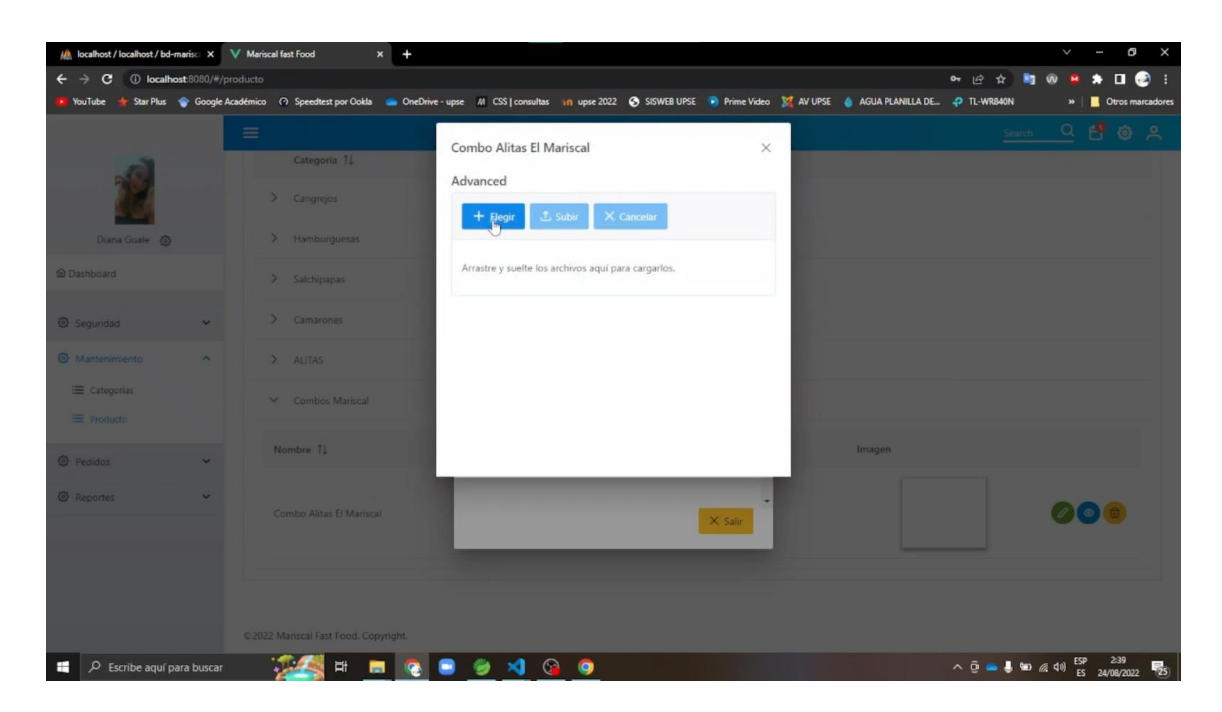

Ilustración.27.Pantalla de selección de foto

| <b>Q</b> Abrir                                                                                                    |                                                                                                    |                                                                                                    |                                                                                                    | $\times$                                                                                                    |                            |          |                                                                          |                                                                   | K | a                                                                                                    |   |
|----------------------------------------------------------------------------------------------------|----------------------------------------------------------------------------------------------------|----------------------------------------------------------------------------------------------------|----------------------------------------------------------------------------------------------------|----------------------------------------------------------------------------------------------------|----------------------------|----------|--------------------------------------------------------------------------|-------------------------------------------------------------------|---|----------------------------------------------------------------------------------------------------|---|
|                                                                                                    | > Este equipo > Descargas >                                                                                                    | $\sim$ 0                                                                                                    | C Buscar en Descargas                                                                                                    |                                                                                                    |                            |          |                                                                          | → 1☆ ★ ■ 60                                                       |   | $\star$ . $\bullet$ :                                                                                                    |   |
| Nueva carpeta<br>Organizar =                                                                                                    |                                                                                                    |                                                                                                    |                                                                                                    | <b>Bird and</b><br>$\bullet$                                                                                                    |                            |          | 22 @ SISWEB UPSE De Prime Video & AV UPSE & AGUA PLANILLA DE @ TL-WR840N |                                                                   |   | » Ctros marcadores                                                                                                    |   |
| CneDrive - Univer<br>Este equipo<br><b>L</b> Descargas<br><b>Documentos</b><br>Escritorio<br>Imágenes<br><b>J</b> Música<br>Objetos 3D<br>Videos<br>Disco local (C:)<br><b>Red</b><br>Nombre: | Nombre<br>combo alitas 2<br>combo alitas mariscal 2 pepsi<br>combo alitas mariscal 2<br>combo alitas mariscal<br>combo cangrejo al ajillo<br>combo cangrejo criollo #1<br>combo cangrejo criollo #2<br>combo cangrejo criollo #3<br>combo completo mariscal<br>combo completo<br>combo hamburguesa mariscal<br>hamburguesa q Tipo de elemento: Archivo JPEG 18/2022 20:46<br>Dimensiones: 1600 x 1412<br>Tamaño: 208 KB | Fecha de modificación<br>18/08/2022 20:22<br>18/08/2022 20:24<br>18/08/2022 20:22<br>18/08/2022 20:22<br>18/08/2022 20:54<br>18/08/2022 20:22<br>18/08/2022 20:24<br>18/08/2022 20:23<br>18/08/2022 20:23<br>18/08/2022 20:33<br>18/08/2022 20:25 | Tipo<br>Archivo JPEG<br>Archivo JPEG<br>Archivo JPEG<br>Archivo JPEG<br>Archivo JPEG<br>Archivo JPEG<br>Archivo JPEG<br>Archivo JPEG<br>Archivo JPEG<br>Archivo JPEG<br>Archivo JPEG<br>Archivo JPEG<br>Archivos de imagen<br>Abrir | Tamaño<br>377 KB<br>358 KB<br>416 KB<br>424 KB<br>84 KB<br>331 KB<br>354 KB<br>247 KB<br>332 KB<br>41 KB<br>142 KB<br>209 KB<br>$\rightarrow$<br>Cancelar | Cancela<br>para cargarlos. | $\times$ |                                                                          | Search                                                            |   | $Q = \frac{\partial \mathbf{F}}{\partial \mathbf{F}} \frac{\partial \mathbf{F}}{\partial \mathbf{F}} \frac{\partial \mathbf{F}}{\partial \mathbf{F}}$ |   |
| E Categorias                                                                                                    |                                                                                                    |                                                                                                    |                                                                                                    |                                                                                                    |                            |          |                                                                          |                                                                   |   |                                                                                                    |   |
| <b>Producto</b>                                                                                                    | Combos Mariscal                                                                                                    |                                                                                                    |                                                                                                    |                                                                                                    |                            |          |                                                                          |                                                                   |   |                                                                                                    |   |
| <b><i>Q</i></b> Pedidos                                                                                                    | Nombre 11<br>$\overline{\phantom{a}}$                                                                                                    |                                                                                                    |                                                                                                    |                                                                                                    |                            |          | Imagen                                                                   |                                                                   |   |                                                                                                    |   |
| <b><i>Q</i></b> Reportes                                                                                                    | v<br>Combo Alitas El Mariscal                                                                                                    |                                                                                                    |                                                                                                    |                                                                                                    |                            | X Salir  |                                                                          |                                                                   |   |                                                                                                    |   |
|                                                                                                    |                                                                                                    |                                                                                                    |                                                                                                    |                                                                                                    |                            |          |                                                                          |                                                                   |   |                                                                                                    |   |
|                                                                                                    | @2022 Mariscal Fast Food. Copyright.                                                                                                    |                                                                                                    |                                                                                                    |                                                                                                    |                            |          |                                                                          |                                                                   |   |                                                                                                    |   |
| ÷<br>$O$ Escribe aguí para buscar                                                                                                    | Ħ                                                                                                    |                                                                                                    |                                                                                                    | 9<br>$\mathbf{G}$                                                                                                    |                            |          |                                                                          | $\wedge$ $\bar{\theta}$ $\triangle$ $\frac{1}{2}$ to $\approx$ 40 |   |                                                                                                    | 畼 |

Ilustración.28.Pantalla de selección de foto del ordenador

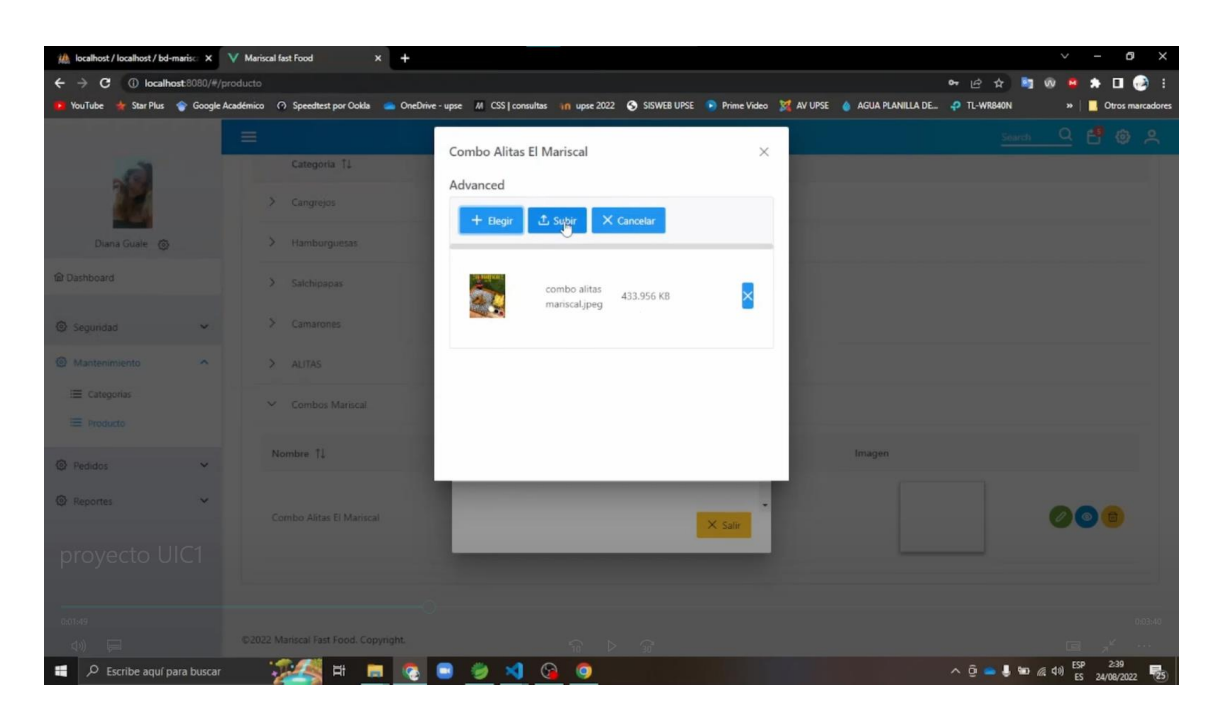

Ilustración.29.Pantalla de subir la foto seleccionada

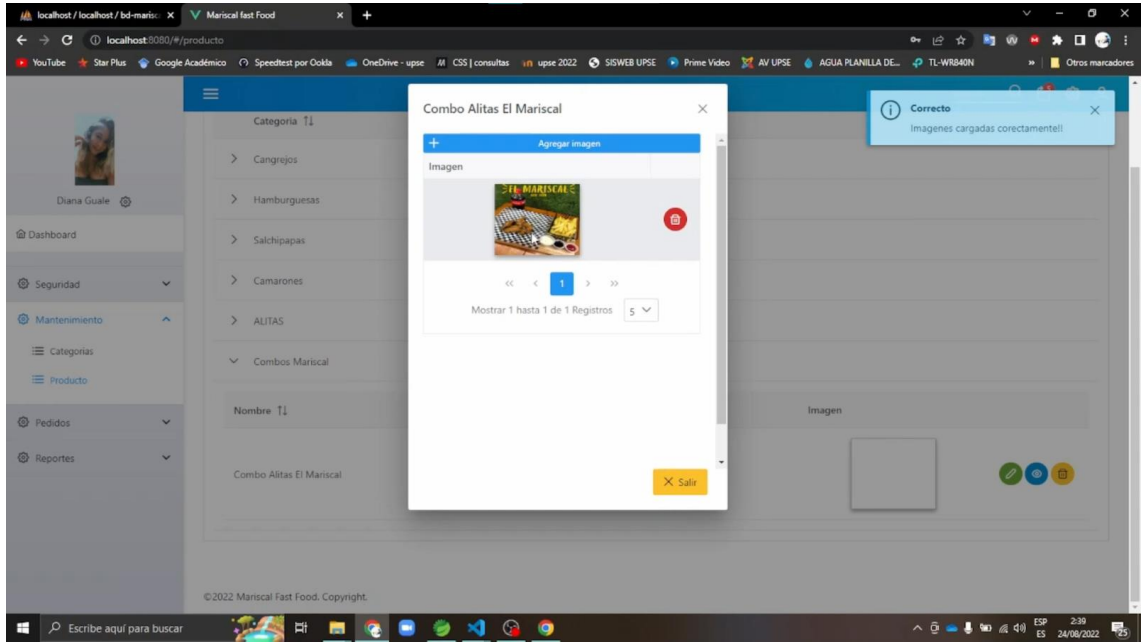

Ilustración.30.Pantalla de confirmación de foto seleccionada

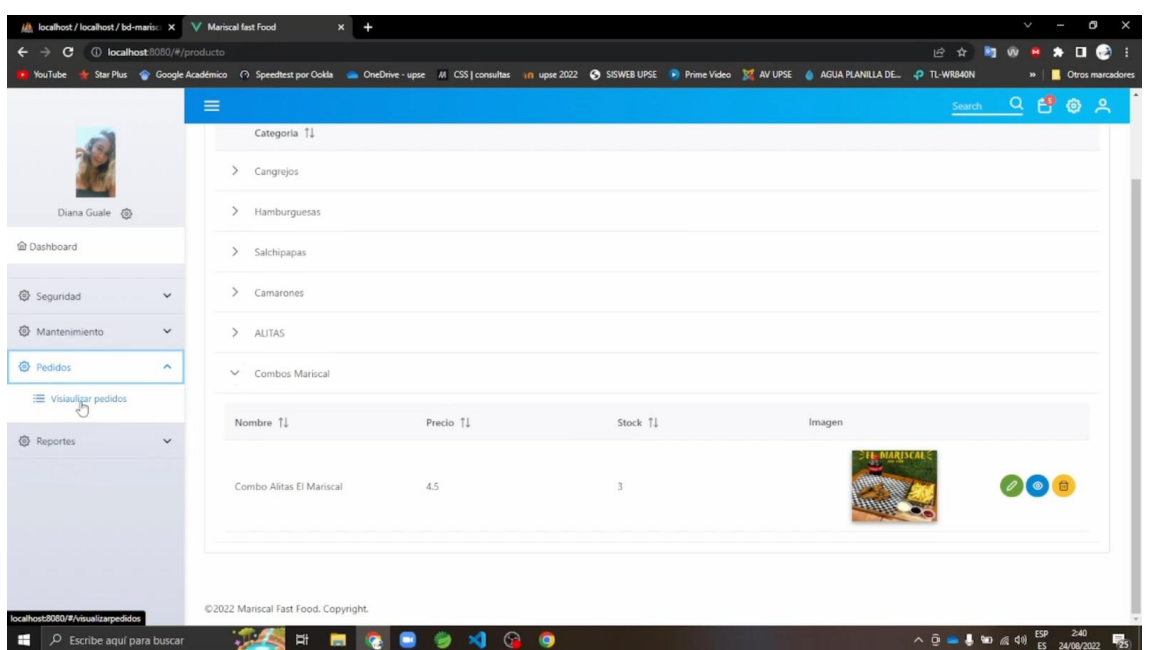

Ilustración.31.Pantalla de visualización la foto

Interfaz de aplicación móvil: el cliente ingresa a la aplicación con su correo y contraseña, si no tiene credenciales creadas puede registrarse ingresando número de cedula, numero celular, nombre del producto, precio del producto, stock del producto, descripción del producto.

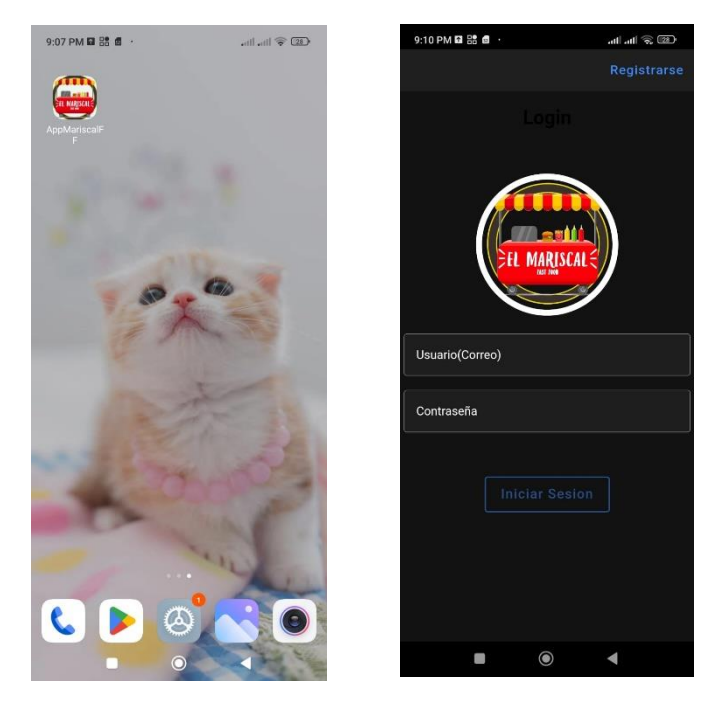

Ilustración.32.Pantalla inicio de sesión de la aplicación móvil

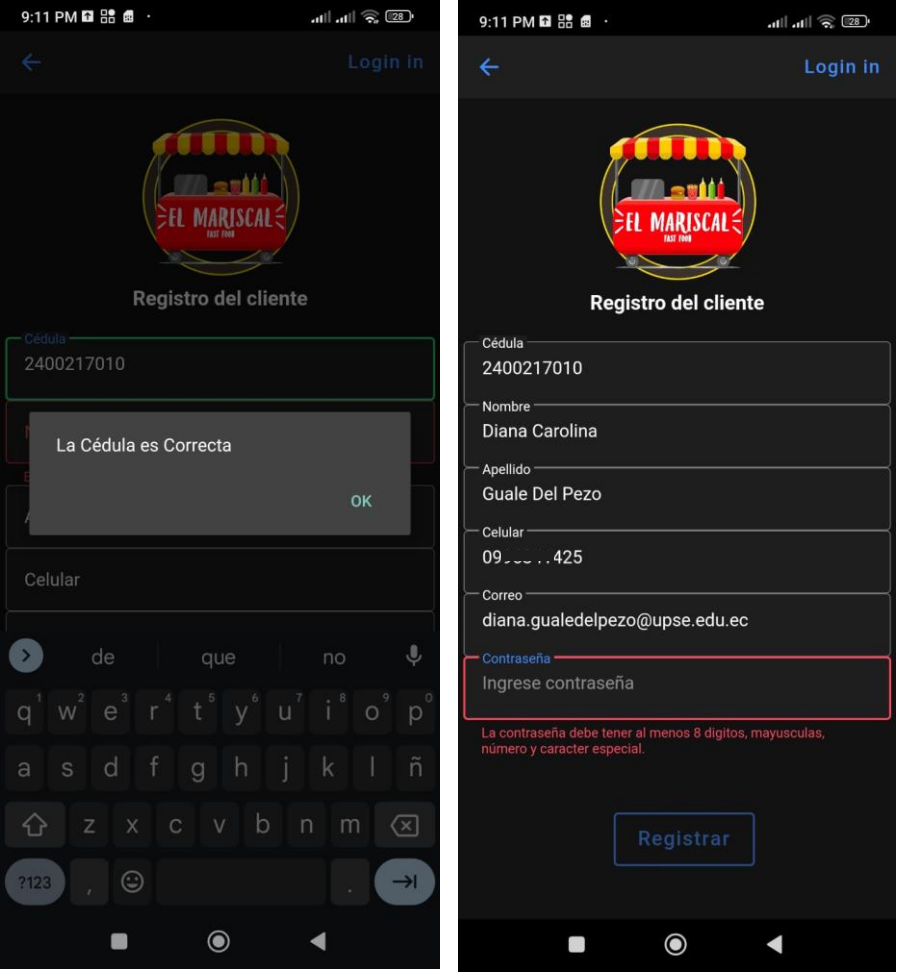

Ilustración.33.Pantalla de registro de usuario

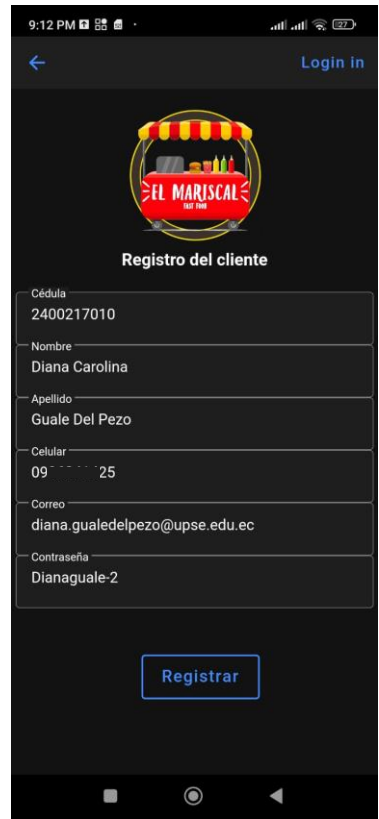

Ilustración.34.Pantalla confirmación de registro

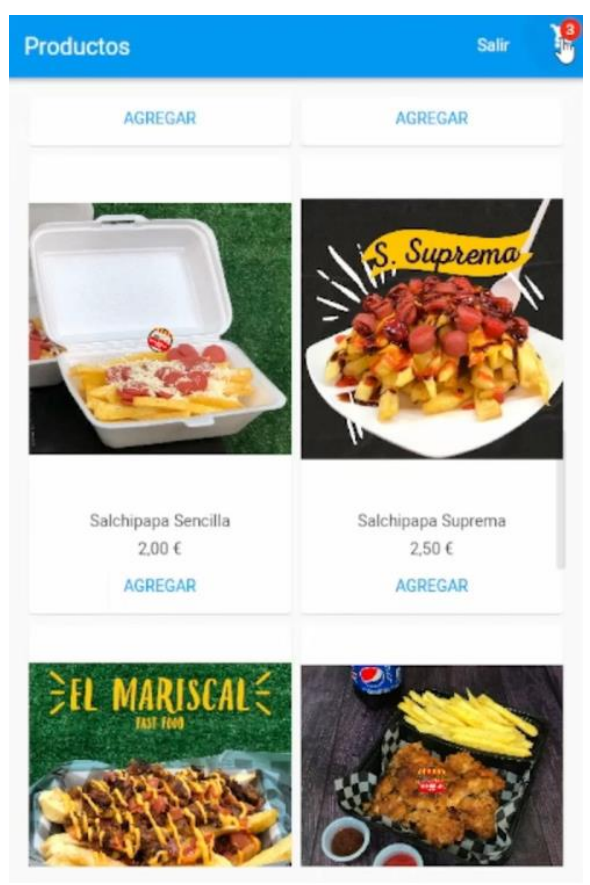

Ilustración.35.Pantalla inicio aplicación móvil

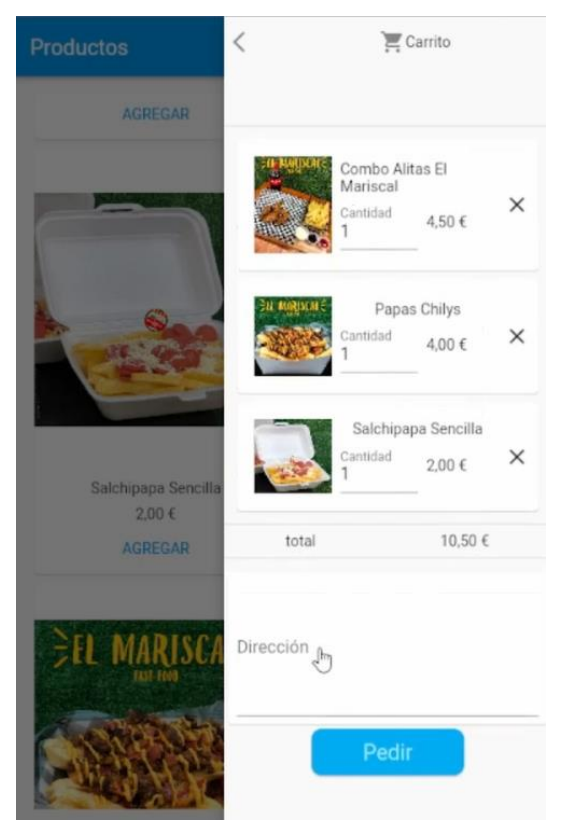

Ilustración.36.Pantalla de carrito aplicación móvil

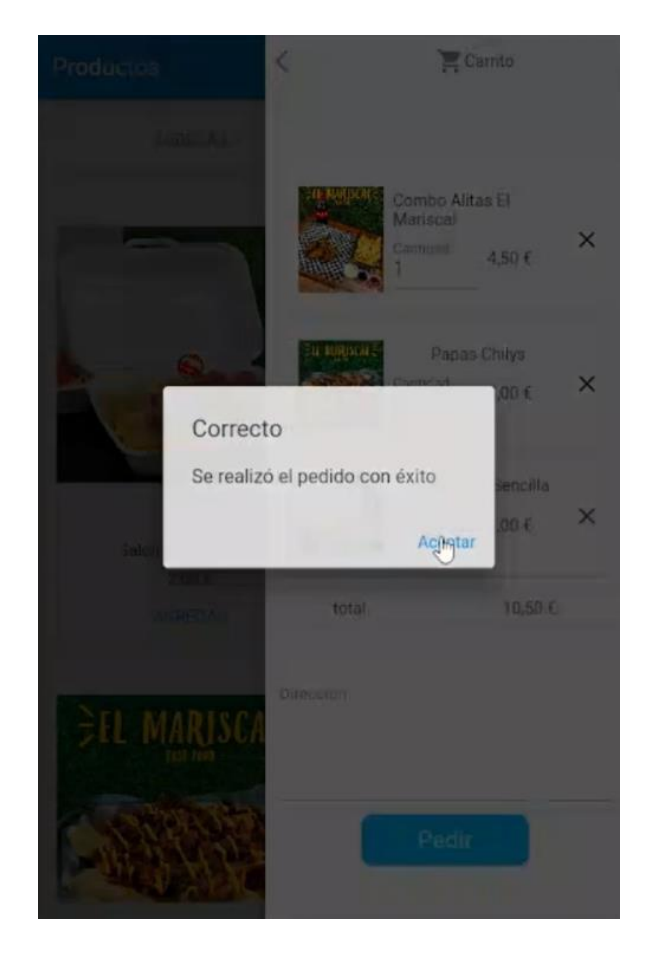

Ilustración.37.Pantalla de confirmación de pedido aplicación móvil

Interfaz aceptación de pedido en la aplicación web: el pedido que realice el cliente en la aplicación móvil se notificara en la aplicación web en la pantalla de pedidos

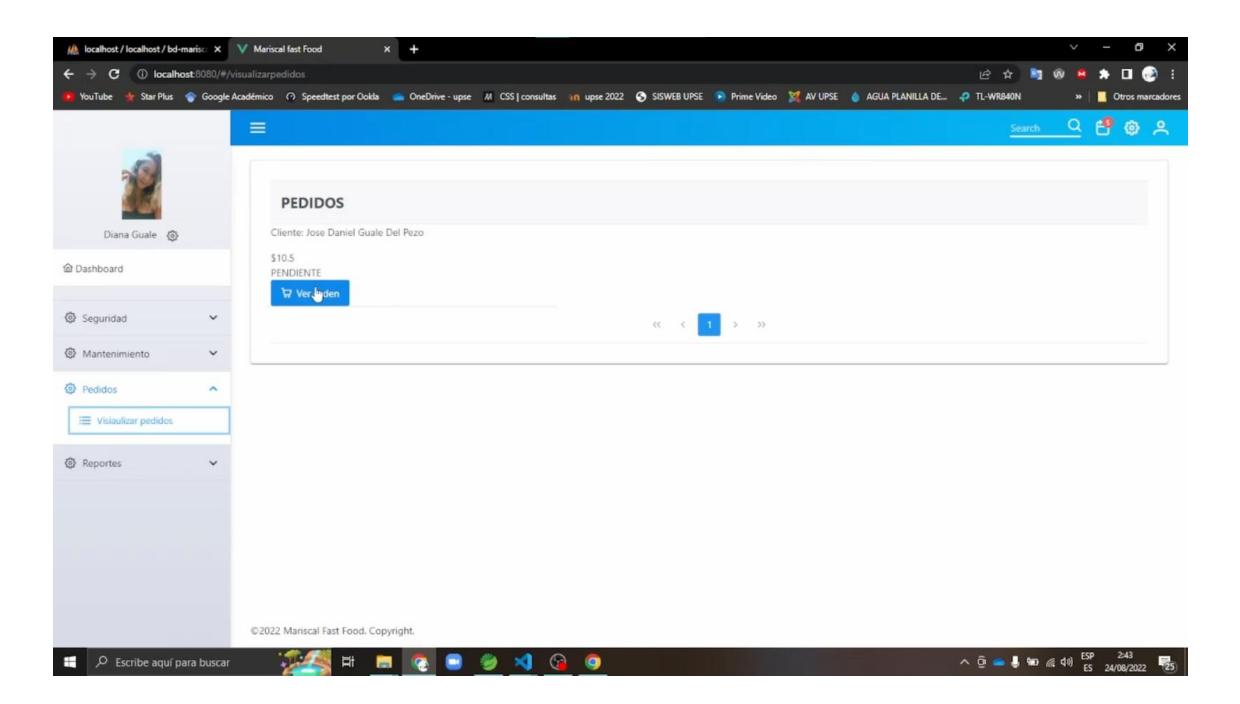

Ilustración.38.Pantalla de visualización de pedido en la aplicación web

| (A) localhost / localhost / bd-marisc X V Mariscal fast Food |                                          |                                                                                                    | $x +$         |                          |                |                |                           |          |                                                                  | V      |              | Q                | $\times$  |
|--------------------------------------------------------------|------------------------------------------|----------------------------------------------------------------------------------------------------|---------------|--------------------------|----------------|----------------|---------------------------|----------|------------------------------------------------------------------|--------|--------------|------------------|-----------|
|                                                              |                                          |                                                                                                    |               |                          |                |                |                           |          | 凸                                                                |        |              | п                | $\bullet$ |
|                                                              |                                          | YouTube * Star Plus * Google Académico < O Speedtest por Ookla * OneDrive - upse M CSS   consultas in upse 2022 < SISWEB UPSE * Prime Video * M AV UPSE * AGUA PLANILLA DE + P TL-WR840N |               |                          |                |                |                           |          |                                                                  |        | $\mathbf{v}$ | Otros marcadores |           |
|                                                              |                                          | $\equiv$                                                                                                    |               |                          |                |                |                           |          |                                                                  | Search |              | $Q$ ေျပြား ၉ ေ   |           |
|                                                              |                                          | <b>PEDIDOS</b>                                                                                                    | Pedido        | <b>Atender</b>           |                |                |                           | $\times$ |                                                                  |        |              |                  |           |
| Diana Guale @                                                |                                          | Cliente: Jose Daniel Gu                                                                                                    | $\mathscr{O}$ | Atender                  |                |                |                           |          |                                                                  |        |              |                  |           |
| <b>In Dashboard</b>                                          |                                          | \$10.5<br>PENDIENTE                                                                                                    | Imagen        | Producto                 | P. Unit.       | Cantidad Total |                           |          |                                                                  |        |              |                  |           |
| Seguridad<br>Mantenimiento                                   | $\overline{\phantom{a}}$<br>$\checkmark$ | Ver orden                                                                                                    |               | Combo Alitas El Mariscal | 4.5            | $\mathbf{1}$   | 4.5                       |          |                                                                  |        |              |                  |           |
| <b><i>Q</i></b> Pedidos<br>Visiaulizar pedidos               | $\sim$                                   |                                                                                                    |               | Papas Chilys             |                | 1              | $\Lambda$                 |          |                                                                  |        |              |                  |           |
| <b><i>Q</i></b> Reportes                                     |                                          |                                                                                                    |               | Salchipapa Sencilla      | $\overline{2}$ | $\mathbf{1}$   | $\overline{c}$<br>X Salir |          |                                                                  |        |              |                  |           |
| $\rho$ Escribe aquí para buscar<br>÷                         |                                          | @2022 Mariscal Fast Food, Copyright.<br>Ħ                                                                                                    | ы             | G <sub>a</sub><br>9      |                |                |                           |          | $\wedge$ 0 $\rightarrow$ 5 $\omega$ 6 $(40)$ $^{[53P]}$ $^{243}$ |        |              |                  | 物         |

Ilustración.39.Pantalla de atender pedido en la aplicación web

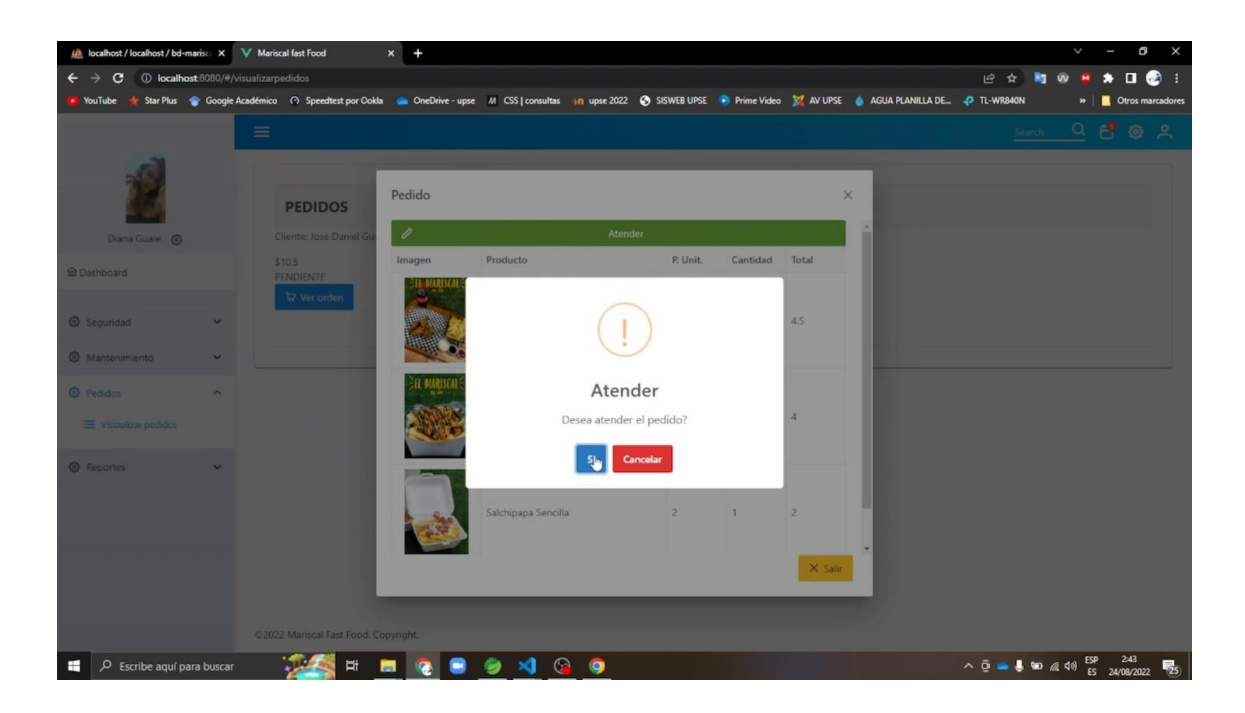

Ilustración.40.Pantalla de confirmación

Interfaz de reportes en la aplicación web: el administrador podrá generar reportes de productos y ventas; los reportes de ventas podrán ser visualizados por día, mes.

| All localhost / localhost / bd-marisc X V Mariscal fast Food                                                                                                    |                     |                                                   | $x +$               |                                |              |  |  |                                | V  |                | O<br>$\times$    |
|----------------------------------------------------------------------------------------------------|---------------------|---------------------------------------------------|---------------------|--------------------------------|--------------|--|--|--------------------------------|----|----------------|------------------|
| C 1 localhost 8080/#/reporteventas<br>←                                                                                                    |                     |                                                   |                     |                                |              |  |  | 12 ☆                           |    | п              | $\bullet$ :      |
| YouTube * Star Plus * Google Académico < O Speedtest por Ookla * OneDrive - upse M CSS   consultas in upse 2022 < SISWEB UPSE * Prime Video \$2 AV UPSE * & AGUA PLANILLA DE + TL-WRB40N |                     |                                                   |                     |                                |              |  |  |                                | w. |                | Otros marcadores |
|                                                                                                    | $\equiv$            |                                                   |                     |                                |              |  |  |                                |    | Search Q & Q Q |                  |
| Diana Guale @                                                                                                    |                     | O Por fecha<br>Por Rango de fecha<br>$\mathbb{Q}$ | Fecha<br>08/24/2022 |                                | <b>D</b> PDF |  |  |                                |    |                |                  |
| @ Dashboard                                                                                                    |                     |                                                   |                     |                                |              |  |  |                                |    |                |                  |
|                                                                                                    |                     |                                                   |                     |                                |              |  |  |                                |    |                |                  |
| Seguridad                                                                                                    | $\checkmark$        |                                                   |                     |                                |              |  |  |                                |    |                |                  |
| @ Mantenimiento                                                                                                    | $\checkmark$        |                                                   |                     |                                |              |  |  |                                |    |                |                  |
| <b><i>Q</i></b> Pedidos                                                                                                    | $\check{~}$         |                                                   |                     |                                |              |  |  |                                |    |                |                  |
| <b><i>Q</i></b> Reportes                                                                                                    | $\hat{\phantom{a}}$ |                                                   |                     |                                |              |  |  |                                |    |                |                  |
| $\equiv$ Productos                                                                                                    |                     |                                                   |                     |                                |              |  |  |                                |    |                |                  |
| $\equiv$ Ventas                                                                                                    |                     |                                                   |                     |                                |              |  |  |                                |    |                |                  |
|                                                                                                    |                     |                                                   |                     |                                |              |  |  |                                |    |                |                  |
|                                                                                                    |                     |                                                   |                     |                                |              |  |  |                                |    |                |                  |
|                                                                                                    |                     |                                                   |                     |                                |              |  |  |                                |    |                |                  |
|                                                                                                    |                     |                                                   |                     |                                |              |  |  |                                |    |                |                  |
| localhost-8080/#                                                                                                    |                     |                                                   |                     |                                |              |  |  |                                |    |                |                  |
| $\rho$ Escribe aquí para buscar<br>н                                                                                                    |                     | $\Xi$ †<br>$\blacksquare$                         | $\blacksquare$      | $\bullet$<br>$\mathbf{A}$<br>٠ | ◉            |  |  | $\wedge$ 0 = 5 to 6 40 ESP 244 |    |                | 物                |

Ilustración.41.Pantalla reporte de ventas

| All localhost / localhost / bd-marisc X V Mariscal fast Food<br>$\rightarrow$ <b>C</b> (i) localhost:8080/#/reporteventas<br>$\leftarrow$ |                     | $x +$                                            |            |                                                                                                    |                                   |              |            |                      | 10 ☆                         | 胸の           | $\checkmark$ | $\star$ . $\bullet$ : | O<br>X |
|----------------------------------------------------------------------------------------------------|---------------------|--------------------------------------------------|------------|----------------------------------------------------------------------------------------------------|-----------------------------------|--------------|------------|----------------------|------------------------------|--------------|--------------|-----------------------|--------|
| YouTube                                                                                                    |                     |                                                  |            | Star Plus Coogle Académico < Speedtest por Ookla CheDrive - upse M CSS   consultas in upse 2022 C SISWEB UPSE in Prime Video M AV UPSE & AGUA PLANILLA DE. P TL-WR840N |                                   |              |            |                      |                              |              |              | »   Ctros marcadores  |        |
|                                                                                                    | $\equiv$            |                                                  |            |                                                                                                    |                                   |              |            |                      | Search                       |              |              | $Q$ $B$ $Q$ $R$       |        |
|                                                                                                    |                     |                                                  |            |                                                                                                    |                                   |              |            |                      |                              |              |              |                       |        |
|                                                                                                    |                     |                                                  |            |                                                                                                    |                                   |              |            |                      |                              |              |              |                       |        |
|                                                                                                    |                     | O Por fecha                                      | Fecha      | <b>D</b> PDF                                                                                                    |                                   |              |            |                      |                              |              |              |                       |        |
|                                                                                                    |                     | Por Rango de fecha                               | 08/24/2022 |                                                                                                    |                                   |              |            |                      |                              |              |              |                       |        |
| Diana Guale @                                                                                                    |                     |                                                  |            |                                                                                                    |                                   |              |            |                      |                              |              |              |                       |        |
| <b>In</b> Dashboard                                                                                                    |                     |                                                  |            |                                                                                                    |                                   |              |            |                      |                              |              |              |                       |        |
|                                                                                                    |                     | 6c44f823-5d38-4158-89ae-64b2fc7748f5<br>$\equiv$ |            |                                                                                                    | $1/1$ $-$ 100% $+$ $\Box$ $\odot$ |              |            |                      |                              | Е            | ō            |                       |        |
|                                                                                                    |                     |                                                  |            | <b>CANADI DI CANCELLO</b>                                                                                                    | <b>TARGEDORE VARIABLE</b>         |              |            |                      |                              |              |              |                       |        |
| Seguridad                                                                                                    | $\checkmark$        |                                                  |            | Salchipapa Suprema<br>24/ago/202 9                                                                                                    | Richards Cedeño                   | $\mathbf{s}$ | 2.5        | 10<br>$\overline{4}$ | $\mathsf{s}$<br>$\mathsf{s}$ | 25.0<br>30.0 |              |                       |        |
| @ Mantenimiento                                                                                                    | $\checkmark$        |                                                  |            | Combo 3 alitas                                                                                                    |                                   | ¢.           | 15.0       | 1                    | s                            | 15.0         |              |                       |        |
|                                                                                                    |                     |                                                  |            | Combo 1 Alitas                                                                                                    |                                   |              | 5.0        |                      | Š                            | 5.0          |              |                       |        |
| <b>③ Pedidos</b>                                                                                                    | $\check{~}$         |                                                  |            |                                                                                                    | Combo Camarones Al Ajillo         | ¢            | 6.0        |                      | s.                           | 6.0          |              |                       |        |
|                                                                                                    |                     |                                                  |            | Papas Chilys                                                                                                    |                                   | Ś.           | 4.0        |                      | Ŝ                            | 4.0          |              |                       |        |
| <b><i><sup><i><u></u></i></sup></i></b> Reportes                                                                                          | $\hat{\phantom{a}}$ |                                                  |            | 24/ago/202 10                                                                                                    | Jose Daniel Guale Del Pezo        |              |            | $\overline{3}$       | $\mathbb S$                  | 10.5         |              |                       |        |
|                                                                                                    |                     | п.                                               |            | Combo Alitas El Mariscal<br>Papas Chilys                                                                                                    |                                   | s.           | 4.5<br>4.0 | $\mathbf{1}$         | s<br>Ś                       | 4.5<br>4.0   |              |                       |        |
| E Productos                                                                                                    |                     |                                                  |            | Salchipapa Sencilla                                                                                                    |                                   | s.           | 2.0        |                      |                              | 2.0          |              |                       |        |
|                                                                                                    |                     |                                                  |            |                                                                                                    | 1                                 |              | Total:     |                      | S                            | 205.5        |              |                       |        |
| <b>E</b> Ventas                                                                                                    |                     |                                                  |            |                                                                                                    |                                   |              |            |                      |                              |              |              |                       |        |
|                                                                                                    |                     |                                                  |            |                                                                                                    |                                   |              |            |                      |                              |              |              |                       |        |
|                                                                                                    |                     |                                                  |            |                                                                                                    |                                   |              |            |                      |                              |              |              |                       |        |
|                                                                                                    |                     |                                                  |            |                                                                                                    |                                   |              |            |                      |                              |              |              |                       |        |
|                                                                                                    |                     |                                                  |            |                                                                                                    |                                   |              |            |                      |                              |              |              |                       |        |
|                                                                                                    |                     |                                                  |            |                                                                                                    |                                   |              |            |                      |                              |              |              |                       |        |
|                                                                                                    |                     |                                                  |            |                                                                                                    |                                   |              |            |                      |                              |              |              |                       |        |
|                                                                                                    |                     |                                                  |            |                                                                                                    |                                   |              |            |                      |                              |              |              |                       |        |
|                                                                                                    |                     |                                                  |            |                                                                                                    |                                   |              |            |                      |                              |              |              |                       |        |

Ilustración.42.Pantalla de reporte de ventas de un día

| (A localhost / localhost / bd-marisc X V Mariscal fast Food |                                              | $x +$                                                                                                    |                         |                                                       |                                                                                                    | O<br>$\checkmark$<br>$\times$   |
|-------------------------------------------------------------|----------------------------------------------|----------------------------------------------------------------------------------------------------|-------------------------|-------------------------------------------------------|----------------------------------------------------------------------------------------------------|---------------------------------|
| C<br>←                                                      | 1 <b>O</b> localhost:8080/#/reporteproductos |                                                                                                    |                         |                                                       | 胸<br>12 立                                                                                                    | $\star$ . $\bullet$             |
| YouTube                                                     |                                              | Star Plus Coogle Académico <>> Speedtest por Ookla Cooper Microsoft Monet Consultas in upse 2022 CO SISWEB UPSE Pime Video CO AV UPSE & AGUA PLANILLA DE @ TL-WR840N |                         |                                                       |                                                                                                    | <b>C</b> Otros marcadores<br>w. |
|                                                             | $\equiv$                                     |                                                                                                    |                         |                                                       | Search                                                                                                    | $Q$ $B$ $B$ $A$                 |
|                                                             |                                              |                                                                                                    |                         |                                                       |                                                                                                    |                                 |
|                                                             |                                              |                                                                                                    |                         |                                                       |                                                                                                    |                                 |
|                                                             |                                              | <b>D</b> PDF<br>Categoría:<br>$\cdots$ Todos $\cdots$ $\vee$                                                                                                    |                         |                                                       |                                                                                                    |                                 |
|                                                             |                                              |                                                                                                    |                         |                                                       |                                                                                                    |                                 |
| Diana Guale @                                               |                                              |                                                                                                    |                         |                                                       |                                                                                                    |                                 |
|                                                             |                                              |                                                                                                    |                         |                                                       |                                                                                                    |                                 |
| C Dashboard                                                 |                                              | 16afbb10-d330-41de-9c4a-b2acd1852225<br>≡                                                                                                    |                         | $1/1$   - 100% +   $\Box$ $\&$                        |                                                                                                    | Ł<br>$\ddot{\bullet}$           |
|                                                             |                                              |                                                                                                    |                         |                                                       |                                                                                                    |                                 |
| Seguridad                                                   | $\checkmark$                                 |                                                                                                    |                         | EL MARISCAL FAST FOOD                                 | 24/ago/2022<br>FECHA:                                                                                         |                                 |
|                                                             |                                              |                                                                                                    | <b>EL MARISCAL</b>      |                                                       |                                                                                                    |                                 |
| Mantenimiento                                               | $\checkmark$                                 | $-1$<br>$-1$<br><b>TEST</b>                                                                                                    |                         | Listado de productos por categoria                    |                                                                                                    |                                 |
|                                                             |                                              |                                                                                                    |                         |                                                       |                                                                                                    |                                 |
| <b>③</b> Pedidos                                            | $\check{~}$                                  |                                                                                                    |                         |                                                       |                                                                                                    |                                 |
|                                                             |                                              | п                                                                                                    | Código                  | Nombre producto                                       | Precio                                                                                                    |                                 |
| <b><i>Q</i></b> Reportes                                    | $\hat{\phantom{a}}$                          |                                                                                                    | Categoria: Cangrejos    |                                                       |                                                                                                    |                                 |
| Productos                                                   |                                              |                                                                                                    | 014<br>015              | Combo Cangrejo Al Ajillo<br>Combo Cangrejo Criollo #1 | 7.5<br>6.0                                                                                                    |                                 |
|                                                             |                                              |                                                                                                    | 016                     | Combo Cangrejo Criollo #2                             | 10.0                                                                                                    |                                 |
| E Ventas                                                    |                                              |                                                                                                    | 017                     | Combo Cangrejo Criollo #3                             | 15.0                                                                                                    |                                 |
|                                                             |                                              |                                                                                                    | Categoria: Hamburguesas |                                                       |                                                                                                    |                                 |
|                                                             |                                              |                                                                                                    | 001                     | Choriburguer                                          | 4.0                                                                                                    |                                 |
|                                                             |                                              |                                                                                                    | 003                     | Hamburguesa Completa                                  | 2.5                                                                                                    |                                 |
|                                                             |                                              |                                                                                                    | 002                     | Hamburguesa Doble Carne                               | 4.0                                                                                                    |                                 |
|                                                             |                                              |                                                                                                    | 004                     | Hamburguesa Sencilla                                  | 2.0                                                                                                    |                                 |
|                                                             |                                              |                                                                                                    | Categoria: Salchipapas  |                                                       |                                                                                                    |                                 |
|                                                             |                                              |                                                                                                    | 007                     | Salchipapa Sencilla                                   | 2.0                                                                                                    |                                 |
|                                                             |                                              |                                                                                                    | 006                     | Salchipapa Suprema                                    | 2.5                                                                                                    |                                 |
|                                                             |                                              |                                                                                                    | 005                     | Papas Chilys                                          | 4.0                                                                                                    |                                 |
|                                                             |                                              |                                                                                                    |                         |                                                       | $\begin{array}{rcl}\n\wedge & \widehat{Q} & \implies & \text{for} & \text{resp} & 247 \\ \hline\n\end{array}$ |                                 |

Ilustración.43.Pantalla de reporte de productos general

| Mariscal host / localhost / bd-marisc X V Mariscal fast Food |               |                                     |          |            |                                      | $x +$       |              |            |                      |                                                        |                       |                                                                                                    |             |                                                                                                    | K            |                       | O<br>X           |
|--------------------------------------------------------------|---------------|-------------------------------------|----------|------------|--------------------------------------|-------------|--------------|------------|----------------------|--------------------------------------------------------|-----------------------|----------------------------------------------------------------------------------------------------|-------------|----------------------------------------------------------------------------------------------------|--------------|-----------------------|------------------|
| C.                                                           |               | D localhost:8080/#/reporteproductos |          |            |                                      |             |              |            |                      |                                                        |                       |                                                                                                    |             | 12 ☆                                                                                               |              |                       | د.               |
| YouTube                                                      |               |                                     |          |            |                                      |             |              |            |                      |                                                        |                       | Star Plus Coogle Académico <> Speedtest por Ookla ConeDrive - upse M CSS   consultas in upse 2022 C SISWEB UPSE P Prime Video M AV UPSE & AGUA PLANILLA DE. P TL-WR840N |             |                                                                                                    | $\mathbf{p}$ |                       | Otros marcadores |
|                                                              |               |                                     | $\equiv$ |            |                                      |             |              |            |                      |                                                        |                       |                                                                                                    |             |                                                                                                    |              | Search Q & @ Q        |                  |
|                                                              |               |                                     |          |            |                                      |             |              |            |                      |                                                        |                       |                                                                                                    |             |                                                                                                    |              |                       |                  |
|                                                              |               |                                     |          |            |                                      |             |              |            |                      |                                                        |                       |                                                                                                    |             |                                                                                                    |              |                       |                  |
|                                                              |               |                                     |          | Categoría: |                                      | Cangrejos V | <b>D</b> PDF |            |                      |                                                        |                       |                                                                                                    |             |                                                                                                    |              |                       |                  |
|                                                              |               |                                     |          |            |                                      |             |              |            |                      |                                                        |                       |                                                                                                    |             |                                                                                                    |              |                       |                  |
|                                                              | Diana Guale @ |                                     |          |            |                                      |             |              |            |                      |                                                        |                       |                                                                                                    |             |                                                                                                    |              |                       |                  |
| <b>In</b> Dashboard                                          |               |                                     |          | $\equiv$   | 82231edd-9df4-431c-bb91-6baab59c0bcd |             |              |            |                      | $1/1$   - 100% +   0 0                                 |                       |                                                                                                    |             |                                                                                                    | ш            | $\ddot{\bullet}$<br>÷ |                  |
|                                                              |               |                                     |          |            |                                      |             |              |            |                      |                                                        |                       |                                                                                                    |             |                                                                                                    |              |                       |                  |
| Seguridad                                                    |               | $\check{~}$                         |          |            |                                      |             |              |            |                      |                                                        | EL MARISCAL FAST FOOD |                                                                                                    | FECHA:      | 24/ago/2022                                                                                        |              |                       |                  |
|                                                              |               |                                     |          |            |                                      |             |              |            | EL MARISCAL          |                                                        |                       | Listado de productos por categoria                                                                                                    |             |                                                                                                    |              |                       |                  |
| <b>@</b> Mantenimiento                                       |               | $\checkmark$                        |          |            |                                      |             |              |            |                      |                                                        |                       |                                                                                                    |             |                                                                                                    |              |                       |                  |
| <b>③ Pedidos</b>                                             |               | $\check{~}$                         |          |            |                                      |             |              |            |                      |                                                        |                       |                                                                                                    |             |                                                                                                    |              |                       |                  |
|                                                              |               |                                     |          |            |                                      |             |              |            | Código               |                                                        | Nombre producto       |                                                                                                    | Precio      |                                                                                                    |              |                       |                  |
| <b><i>Q</i></b> Reportes                                     |               | $\hat{\phantom{a}}$                 |          |            |                                      |             |              |            | Categoria: Cangrejos |                                                        |                       |                                                                                                    |             |                                                                                                    |              |                       |                  |
| $\equiv$ Productos                                           |               |                                     |          |            |                                      |             |              | 014        |                      | Combo Cangrejo Al Ajillo                               |                       |                                                                                                    | 7.5         |                                                                                                    |              |                       |                  |
|                                                              |               |                                     |          |            |                                      |             |              | 015<br>016 |                      | Combo Cangrejo Criollo #1<br>Combo Cangrejo Criollo #2 |                       |                                                                                                    | 6.0<br>10.0 |                                                                                                    |              |                       |                  |
| E Ventas                                                     |               |                                     |          |            |                                      |             |              | 017        |                      | Combo Cangrejo Criollo #3                              |                       |                                                                                                    | 15.0        |                                                                                                    |              |                       |                  |
|                                                              |               |                                     |          |            |                                      |             |              |            |                      |                                                        |                       |                                                                                                    |             |                                                                                                    |              |                       |                  |
|                                                              |               |                                     |          |            |                                      |             |              |            |                      |                                                        |                       |                                                                                                    |             |                                                                                                    |              |                       |                  |
|                                                              |               |                                     |          |            |                                      |             |              |            |                      |                                                        |                       |                                                                                                    |             |                                                                                                    |              |                       |                  |
|                                                              |               |                                     |          |            |                                      |             |              |            |                      |                                                        |                       |                                                                                                    |             |                                                                                                    |              |                       |                  |
|                                                              |               |                                     |          |            |                                      |             |              |            |                      |                                                        |                       |                                                                                                    |             |                                                                                                    |              |                       |                  |
|                                                              |               |                                     |          |            |                                      |             |              |            |                      |                                                        |                       |                                                                                                    |             |                                                                                                    |              |                       |                  |
|                                                              |               |                                     |          |            |                                      |             |              |            |                      |                                                        |                       |                                                                                                    |             |                                                                                                    |              |                       |                  |
|                                                              |               |                                     |          |            |                                      |             |              |            |                      |                                                        |                       |                                                                                                    |             |                                                                                                    |              |                       |                  |
|                                                              |               |                                     |          |            |                                      |             |              |            |                      |                                                        |                       |                                                                                                    |             |                                                                                                    |              |                       |                  |
| ÷                                                            |               | $\rho$ Escribe aquí para buscar     |          |            |                                      |             |              |            | $\bullet$            |                                                        |                       |                                                                                                    |             | $\wedge$ $\bar{Q}$ = $\frac{1}{2}$ We $\frac{1}{60}$ 41) $\frac{15P}{15}$ $\frac{247}{24/08/2022}$ |              |                       | 易                |

Ilustración.44.Pantalla de reporte de un producto en especifico

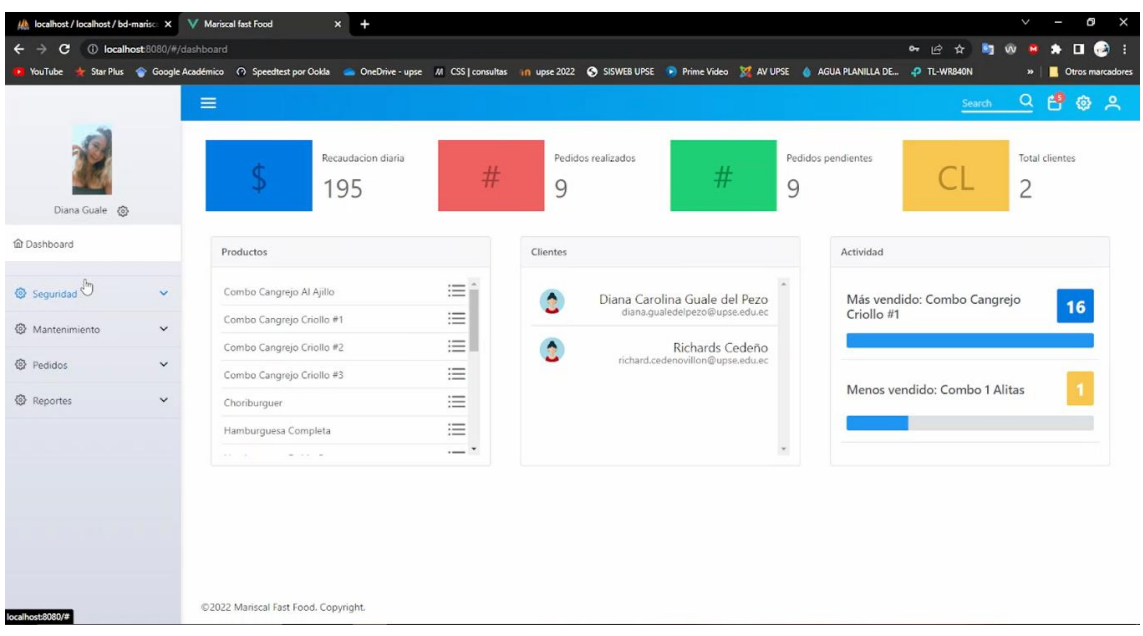

### Ilustración.46.Pantalla de DASHBOARD

### 3.4. **ESTUDIO DE FACTIBILIDAD**

Se detalla los respectivos estudios de factibilidad realizados para determinar la viabilidad del proyecto de titulación, se ha considerado estudio de factibilidad técnica y económica.

### *3.4.1. Factibilidad Técnica*

Se realizó un análisis de los recursos tanto de hardware y software necesarios para el desarrollo e implementación de la aplicación, en lo que respecta a la adquisición de software se emplearon herramientas libres de licencia gratuita las mismas que están disponibles en sitios web oficiales con toda la información necesaria para su uso.

En cuanto al hardware se utilizó el computador del restaurante de esta propuesta tecnológica; por tales razones se define técnicamente factible el desarrollo de este proyecto

### *3.4.2. Software*

El sistema es con herramientas de software libre, por lo tanto, no se pagó por la adquisición de licencias y los costos son nulos.

| <b>Componente</b>         | cantidad     |
|---------------------------|--------------|
| Vue.js                    | $\mathbf{1}$ |
| <b>Spring framework</b>   | 1            |
| <b>JasperReports</b>      | $\mathbf{1}$ |
| <b>Apache Tomcat</b>      | 1            |
| <b>Ionic</b>              | $\mathbf{1}$ |
| <b>Digital Ocean</b>      | $\mathbf{1}$ |
| <b>Visual Studio Code</b> | $\mathbf{1}$ |
| <b>Google Chrome</b>      | 1            |

TABLA.20. Factibilidad técnica – recursos técnicos

### *3.4.3. Hardware*

No es necesaria la adquisición de una laptop para la construcción del sistema web, ya que se usaron los equipos del local.

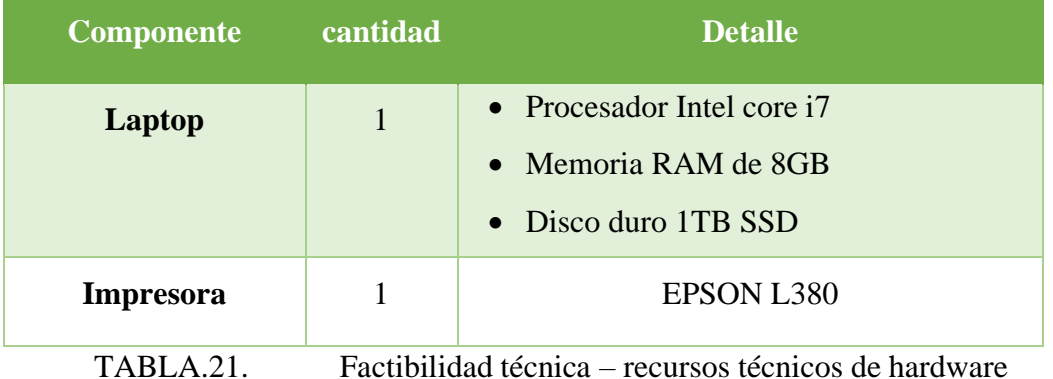

El desarrollo de proyectos es técnicamente posible porque la tecnología para el desarrollo es gratuito, por lo que no es necesario adquirir una licencia de software de desarrollo.

### *3.4.4. Factibilidad Económica*

El análisis económico se basa en los requerimientos de hardware, software, recursos humanos y administrativos para el desarrollo del siguiente proyecto.

#### *3.4.5. Hardware*

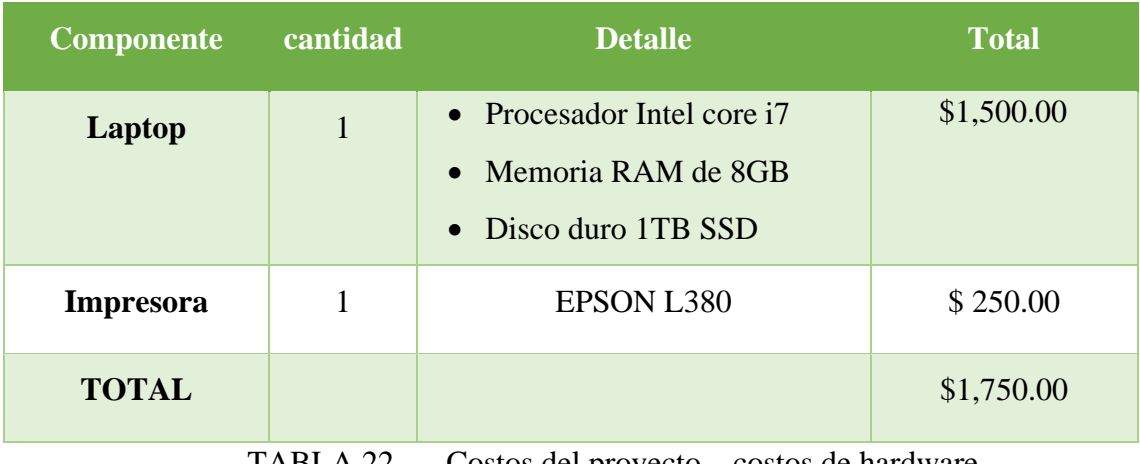

TABLA.22. Costos del proyecto – costos de hardware

El costo de montaje del hardware requerido para el desarrollo del sistema es de \$0, debido al que el local comercial ya cuenta con estas herramientas.

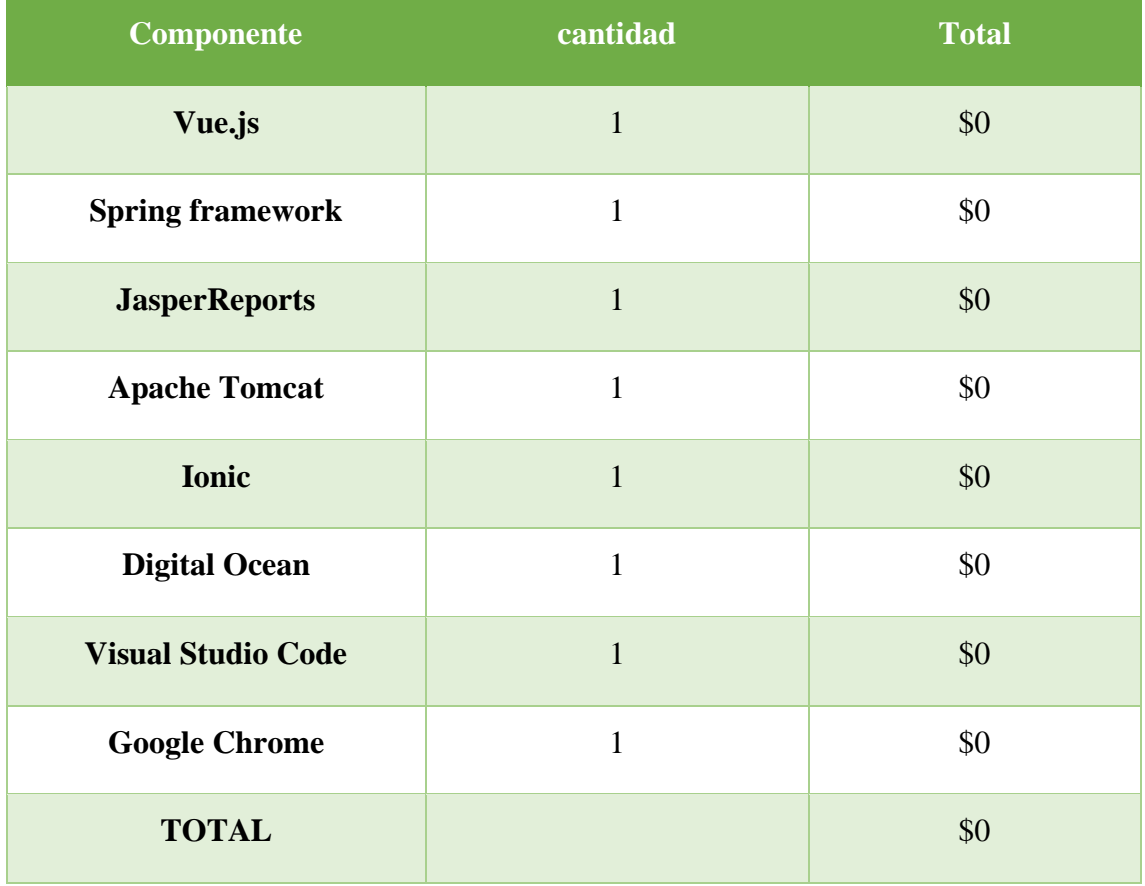

#### *3.4.6. Software*

TABLA.23. Costos del proyecto – costos de software

Las herramientas de software que se utilizaran para el desarrollo de este proyecto son de software libre y código abierto por lo tanto su valor es de \$0

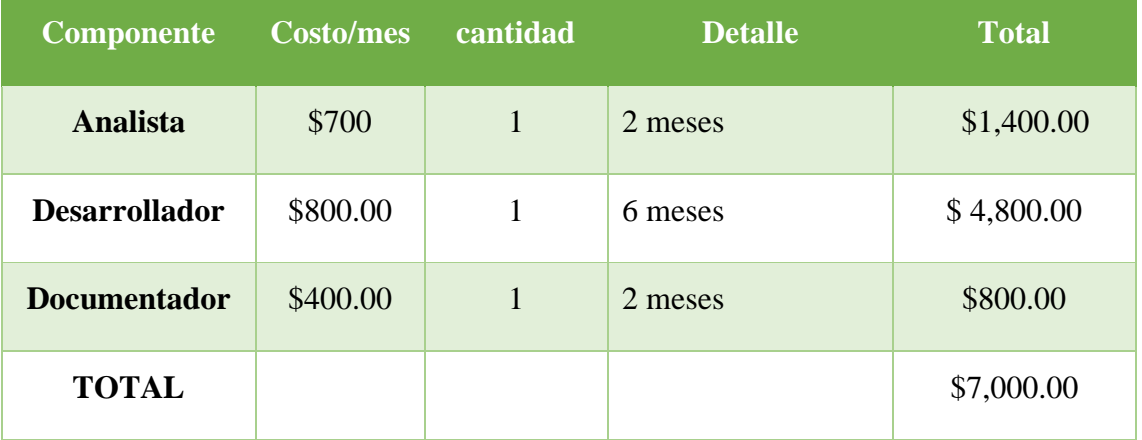

#### *3.4.7. Recurso humano*

TABLA.24. Costos del proyecto – costos de recursos humanos

Las actividades mencionadas en recurso humano para el desarrollo del proyecto serán realizadas por la alumna tesista, por lo tanto, el costo del proyecto tiene un valor de \$0

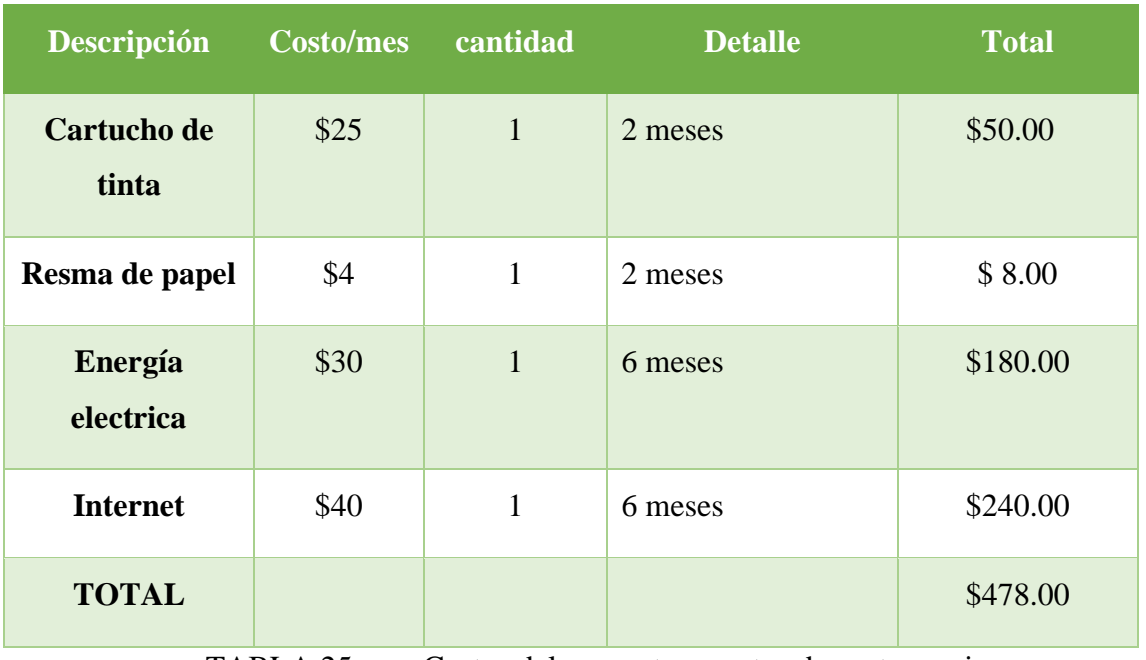

#### *3.4.8. Gastos varios*

TABLA.25. Costos del proyecto – costos de gastos varios

### *3.4.9. Costos totales*

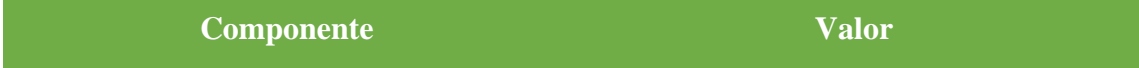

| <b>Hardware</b>         | \$1,750.00 |
|-------------------------|------------|
| <b>Software</b>         | \$0.00     |
| <b>Recursos Humanos</b> | \$7,000.00 |
| <b>Gastos Varios</b>    | \$478.00   |
| <b>TOTAL</b>            | \$9,228.00 |

TABLA.26. Costos del proyecto – costos totales

El costo total del presente proyecto tiene un valor de \$9,228.00, pero debido a que la alumna tesista asume el gasto de \$7,000.00 y el gasto de hardware de \$1,750.00 el costo final del presente proyecto tiene el valor de **\$478.00.**

El resultado de los estudios de factibilidad es favorable para el desarrollo del presente proyecto por lo cual se establece que es totalmente viable.

# **3.5. PRUEBAS**

Es necesario comprobar el correcto funcionamiento de un proyecto informático, en especial si es de un sistema web, por tales motivos se realizaron las siguientes pruebas mencionadas a continuación:

- Comprobar que los datos para ingresar al sistema sean correctos
- Comprobar el correcto funcionamiento de la base de datos
- Verificar que se muestre un mensaje informativo si el usuario ha cometido un error al ingresar sus datos
- Garantizar que la información generada en el reporte sea correcta.

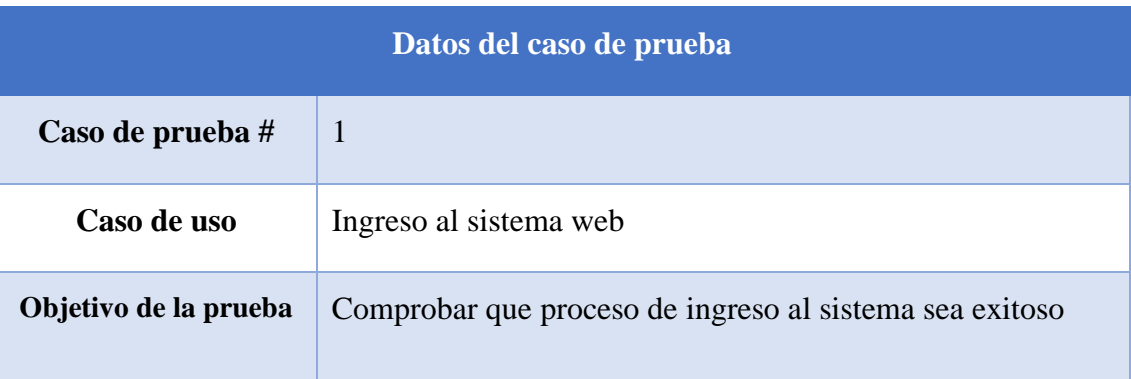

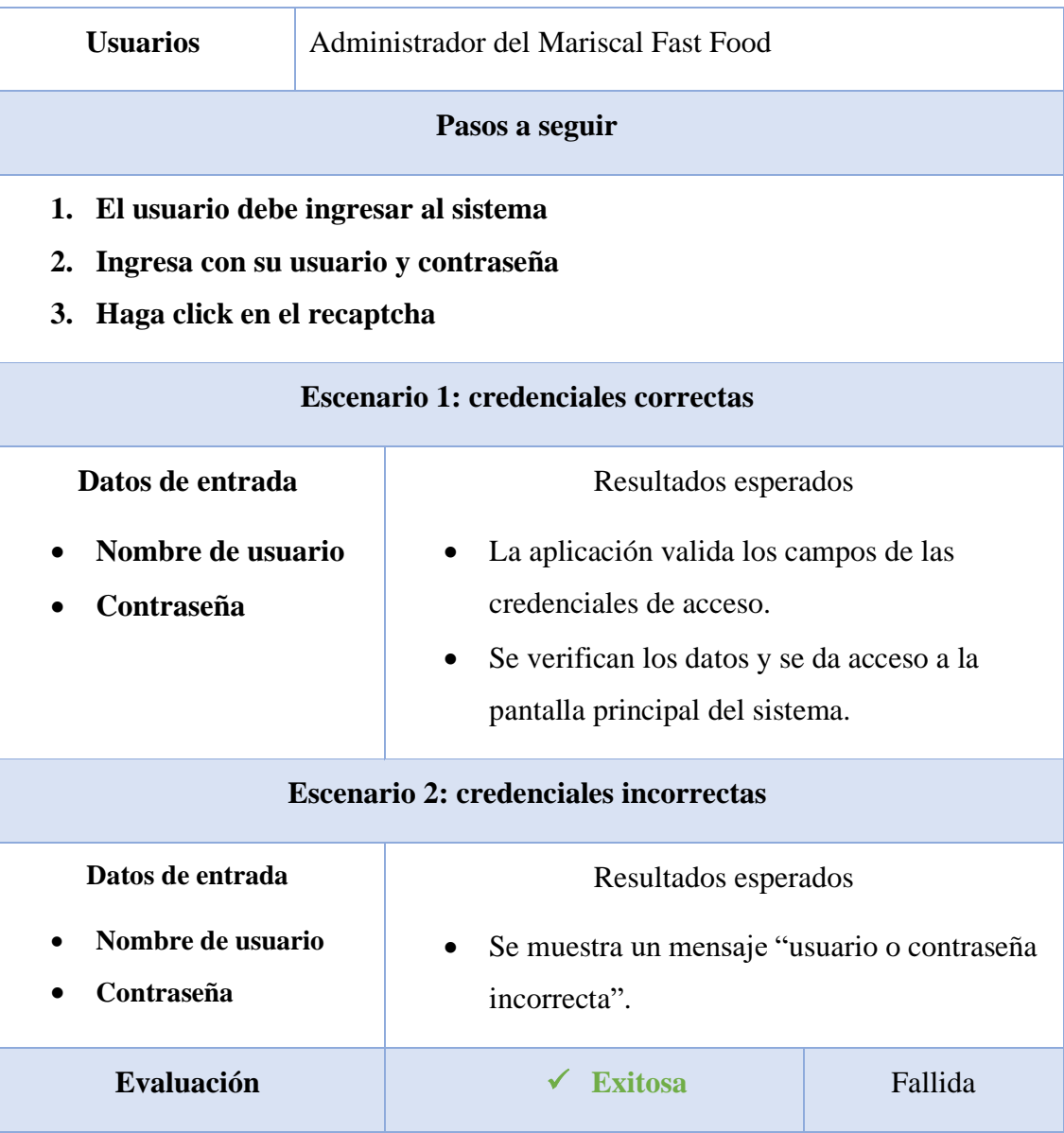

TABLA.27. Prueba de funcionalidad – ingresar al sistema web

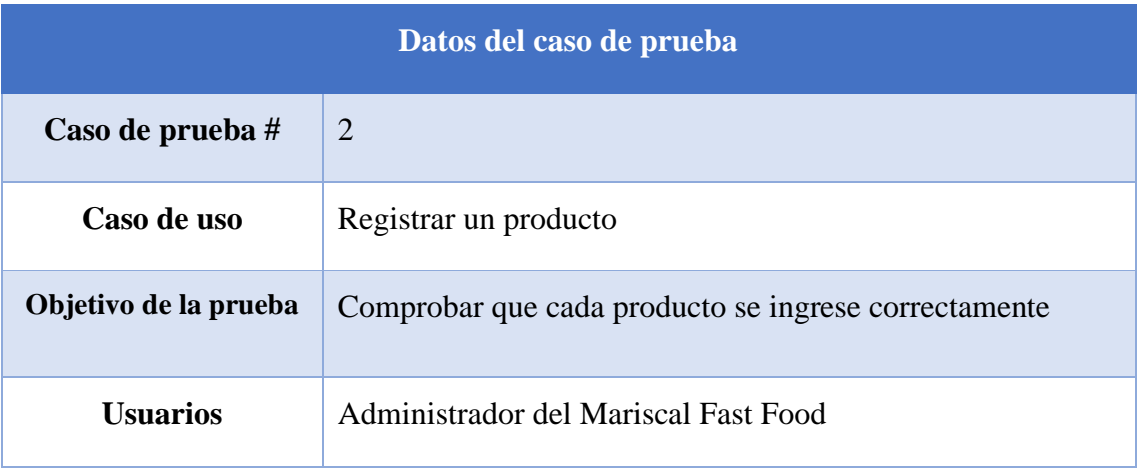

# **Pasos a seguir**

- **1. El administrador selecciona la opción nuevo producto**
- **2. Selecciona la categoría**
- **3. Ingresa el nombre del producto**
- **4. Ingresa el precio del producto**
- **5. Ingresa el stock**
- **6. Ingresa la descripción**

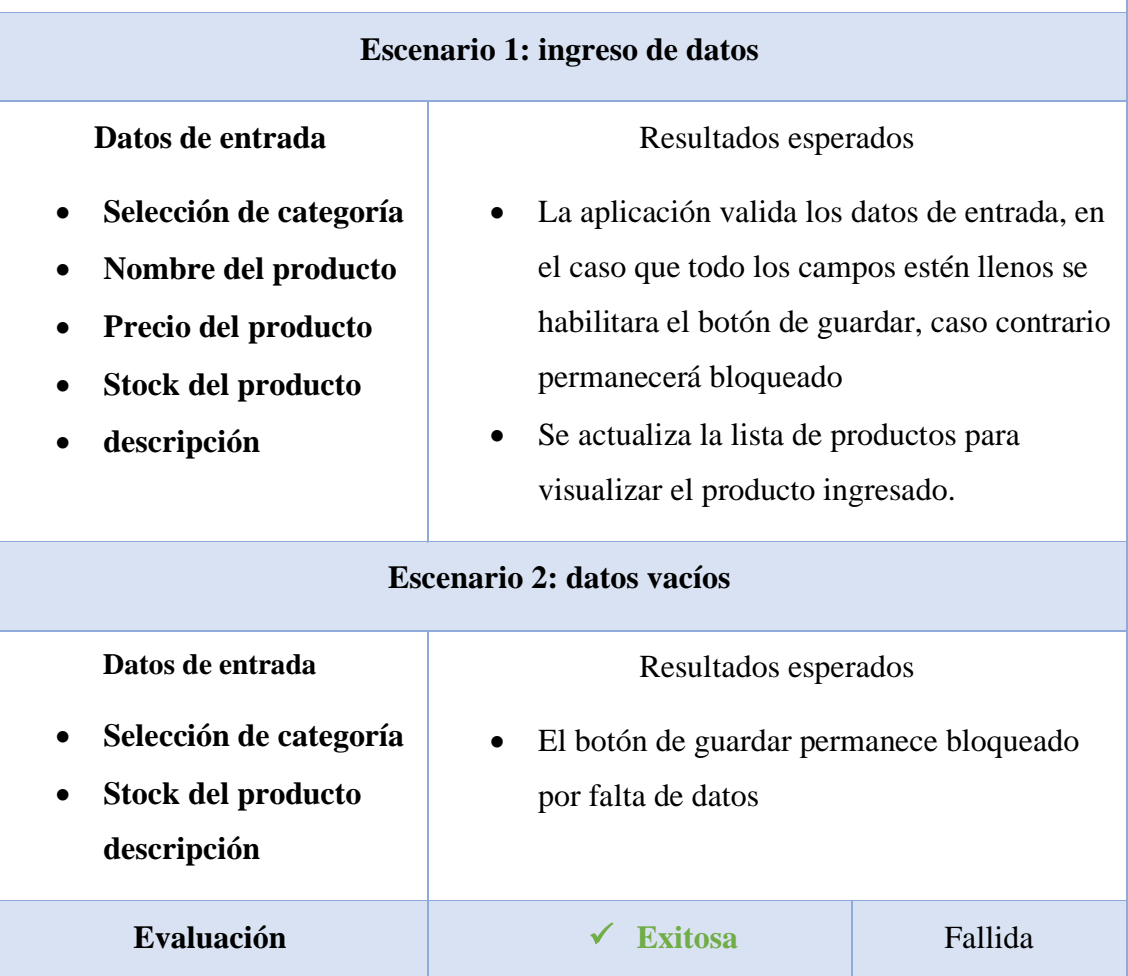

# TABLA.28. Prueba de funcionalidad – registrar un producto

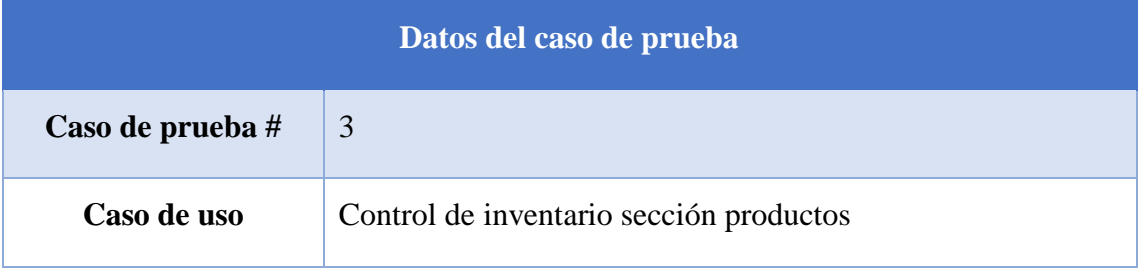
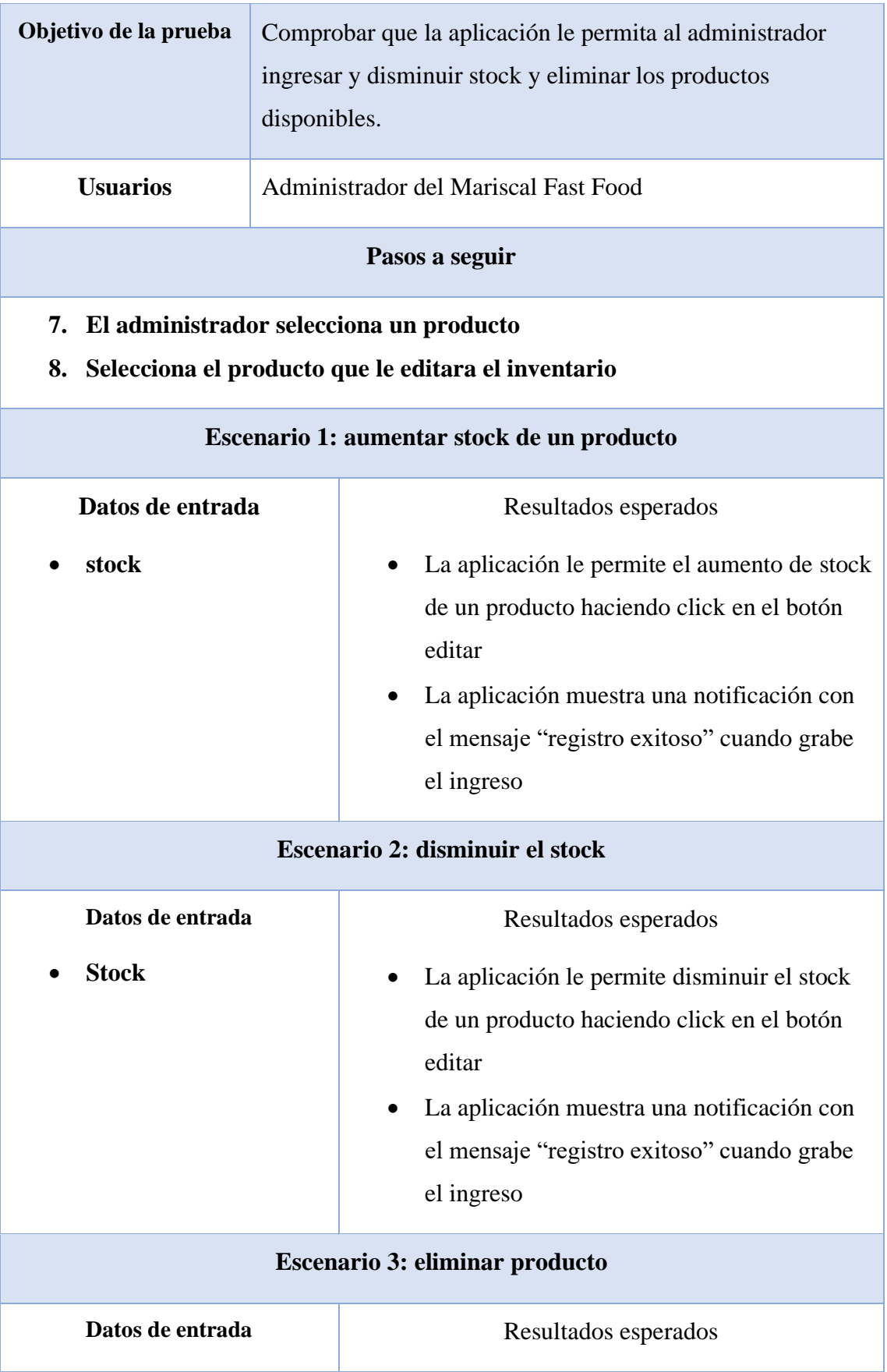

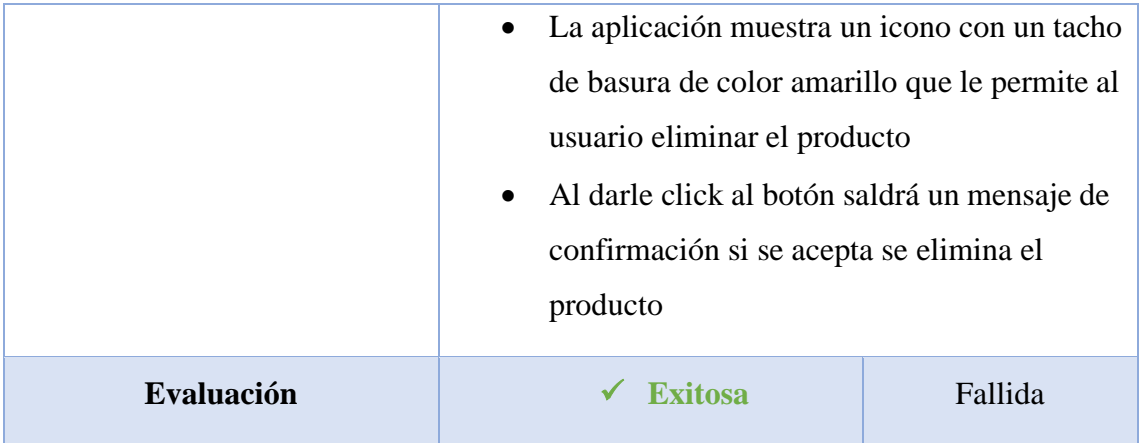

TABLA.29. Prueba de funcionalidad – control de inventario de un producto

## **CONCLUSIONES**

- En este trabajo se desarrolló una solución web y móvil para el problema de la demora en la recepción de pedidos a domicilio. Esta aplicación mejoró significativamente la eficiencia del proceso de pedidos y la satisfacción del cliente, los mismos que realizan sus pedidos de manera ágil y sencilla. Al mismo tiempo se redujo la carga de trabajo de los empleados y se mejoró la rentabilidad del negocio de comida rápida Mariscal Fast Food.
- El uso de una metodología incremental y herramientas libres tales como Java, Msql, entre otras permitieron un desarrollo eficiente y rentable de la aplicación. Se usó Java gracias a su capacidad multiplataforma, escalabilidad y facilidad de ejecución en cualquier sistema operativo.
- En las pruebas de funcionalidad y requerimientos, se determinó que el sistema funciona de manera correcta, logrando satisfacer las necesidades y expectativas del administrador del local. Al implementar esta tecnología, el restaurante ha logrado una mayor rapidez en el proceso de recepción y gestión de pedidos, lo que contribuye a la satisfacción del cliente y mejora la rentabilidad del negocio. En definitiva, la implementación de soluciones tecnológicas eficaces, como la aplicación desarrollada en Java, puede ser clave para mejorar los procesos y alcanzar el éxito en cualquier gestión de pedidos de un local de comida rápida.
- La aplicación mantiene al administrador informado mediante la generación de reportes y estadísticas en forma de gráficos de barras de los productos que más se venden y viceversa, lo que le permite tomar decisiones informadas en cuanto a la atención al cliente y la gestión del tiempo de atención de los pedidos. La herramienta de visualización en tiempo real es valiosa para mejorar la eficiencia y la rentabilidad del negocio. En conclusión, la aplicación ha demostrado ser una solución tecnológica efectiva para ayudar a los administradores de negocios a mejorar la atención al cliente y tomar decisiones informadas.

## **RECOMENDACIONES**

A continuación se presentan las siguientes recomendaciones:

- Se recomienda que el personal responsable de administrar el sistema web para la gestión de pedidos cuente con una capacitación adecuada en el uso y manejo del sistema. Es importante que tengan conocimientos básicos para la manipulación de los datos ingresados al sistema, con el fin de asegurar un uso eficaz y eficiente de la aplicación. Esto no solo permitirá un manejo adecuado de la información, sino que también mejorará la experiencia del cliente y aumentará la productividad del negocio.
- Se sugiere seguir expandiendo las opciones en la aplicación web y móvil para mejorar la experiencia del cliente con el local. Esta recomendación surge a partir del análisis de los resultados obtenidos del desarrollo de la aplicación y de los comentarios y sugerencias del administrador.
- Para el desarrollo de futuros módulos en el sistema, se recomienda utilizar diagramas de caso de uso como los presentados en el diseño de la propuesta de este documento. Esto permitirá tener una mejor perspectiva del flujo de información y evitará inconvenientes con el resto del sistema web.
- Para el mantenimiento del sistema, es necesario que el personal encargado tenga conocimientos en el lenguaje de programación Java, TypeScript, framework Ionic para la parte móvil y Vue.Js para la parte del sistema web, así como en el manejo de información de la base de datos MySQL. Es importante tener en cuenta que estas herramientas Open Source fueron utilizadas para el desarrollo de las aplicaciones.

## **BIBLIOGRAFÍA REFERENCIAS**

- [1] S. Luján Mora, *Programación de aplicaciones web: Historia, principios básicos y clientes web*. 31-oct-2002, 2002. Accessed: Feb. 17, 2023. [Online]. Available: http://rua.ua.es/dspace/handle/10045/16995
- [2] Valencia Daniela, Andrade Victor, Navarro Luis, and Benitez Juan, "Diseño e implementación de una aplicación móvil de gestión de pedidos para restaurantes en Barranquilla," *Universidad Simón Bolívar, Barranquilla-Colombia.*, vol. Vol. 4 Núm. 2 (2013). Universidad Simón Bolívar, Barranquilla-Colombia., mar 1, 2017, pp. 1–5, 2017. Accessed: Jun. 28, 2022. [Online]. Available: https://revistas.unisimon.edu.co/index.php/identic/article/view/2478
- [3] Terán Panchi Alex Gustavo and Madrid Orbe Stalyn Omar, "Aplicación móvil para la toma de pedidos a domicilio en la Pizzería 'Buongiorno,'" universidad tecnica de cotopaxi facultad de ciencias de la ingenieria y aplicadas, 2017. Accessed: May 24, 2022. [Online]. Available: http://repositorio.utc.edu.ec/handle/27000/4402
- [4] JUAN SEBASTIAN VARGAS VALENCIA, "APLICATIVO MÓVIL EN LA GESTIÓN DE PEDIDOS DE SERVICIOS EN WDC SOLUTIONS ENGINEERING S.A.S.," 2020. Accessed: Jun. 28, 2022. [Online]. Available: https://repository.ucc.edu.co/bitstream/20.500.12494/20072/1/2020 \_Aplicativo\_mo%CC%81vil\_gestio%CC%81n.pdf
- [5] ARCE GONZÁLEZ CARLOS AYRTON, "DESARROLLO E IMPLEMENTACIÓN DE UNA APLICACIÓN MÓVIL PARA REALIZAR PEDIDOS DE LA EMPRESA MOTZUKI," 2019, NSTITUTO TECNOLÓGICO SUPERIOR GUAYAQUIL, GUAYAS, Guayas, Guayaquil, 2019. Accessed: Jun. 28, 2022.

[Online]. Available:

http://dspace.itsgg.edu.ec:8080/xmlui/bitstream/handle/123456789/ 43/DESARROLLO%20E%20IMPLEMENTACI%C3%93N%20D E%20UNA%20APLICACI%C3%93N%20M%C3%93VIL%20PA RA%20REALIZAR%20PEDIDOS%20DE%20LA%20EMPRESA %20MOTZUKI.pdf?sequence=1&isAllowed=y

- [6] Parra Coba José David, "DESARROLLO DE UNA APLICACIÓN MÓVIL PARA LA RECEPCIÓN DE PEDIDOS APOYADA EN PREDICCIONES DE NEGOCIO CON BUSINESS INTELLIGENCE PARA LA EMPRESA MEGAKONS S.A.," Pontificia Universidad Católica del Ecuador, Ecuador - Ambato, 2016. Accessed: Jun. 28, 2022. [Online]. Available: https://repositorio.pucesa.edu.ec/handle/123456789/1812
- [7] GARCIA MARCILLO JOSELYN ELIZABETH, "APLICACIÓN MÓVIL PARA LA GESTIÓN DE SERVICIO DEL RESTAURANTE EL SABOR DE LA CARRETA K-DE EN LA CIUDAD DE JIPIJAPA," UNIVERSIDAD ESTATAL DEL SUR DE MANABÍ FACULTAD DE CIENCIAS TÉCNICAS CARRERA DE INGENIERÍA EN SISTEMAS COMPUTACIONALES, CIUDAD DE JIPIJAPA Manabi, 2020. Accessed: Jun. 28, 2022. [Online]. Available: http://repositorio.unesum.edu.ec/handle/53000/2306
- [8] BORBOR VILLÓN MELISSA CECILIA, "IMPLEMENTACIÓN DE UNA APLICACIÓN MÓVIL PARA PEDIDOS DE COMIDAS RÁPIDAS A DOMICILIO EN ITALIAN GOURMET," UNIVERSIDAD ESTATAL PENÍNSULA DE SANTA ELENA, La Libertad, 2014. Accessed: Jun. 28, 2022. [Online]. Available: https://repositorio.upse.edu.ec/bitstream/46000/1623/1/IMPLEMEN TACI%C3%93N%20DE%20UNA%20APLICACI%C3%93N%20 M%C3%93VIL%20PARA%20PEDIDOS%20DE%20COMIDAS%

20R%C3%81PIDAS%20A%20DOMICILIO%20EN%20ITALIAN %20GOURMET.pdf

- [9] Ángel Cobo, Patricia Gómez, Daniel Pérez, and Rocío Rocha, *PHP y MySQL Tecnologías para el desarrollo de aplicaciones web*, Diaz de Santos. 2005, 2005.
- [10] 2023 Microsoft, "Visual Studio Code." https://code.visualstudio.com/docs (accessed Dec. 22, 2022).
- [11] Danciu Teodor and Chirita Lucian, *The Definitive Guide to JasperReportsTM*, APRESS. 2007. Accessed: Jun. 28, 2022. [Online]. Available: http://alekseysmr.narod.ru/olderfiles/1/Apress.The.Definitive.Guide .to.Jas-29592.pdf
- [12] learn.microsoft.com, "nodejs." https://learn.microsoft.com/eses/training/paths/build-javascript-applications-nodejs/ (accessed Dec. 27, 2022).
- [13] Amiya Ranjan Rout, "¿Cómo descargar e instalar Spring Tool Suite (Spring Tools 4 para Eclipse) IDE?," *02 de diciembre de 2021*, Dec. 02, 2021. https://www.geeksforgeeks.org/how-to-download-andinstall-spring-tool-suite-spring-tools-4-for-eclipse-ide/ (accessed Dec. 27, 2022).
- [14] phpMyAdmin, *phpMyAdmin Documentation*. 2017. Accessed: Nov. 30, 2022. [Online]. Available: https://www.tuinformaticafacil.com/libros/bases-dedatos/mysql/manual-de-phpmyadmin/download-manual-dephpmyadmin
- [15] T. Groussard, *Los Fundamentos Del Lenguaje Java*. 2014.
- [16] 2012-2023 Microsoft, "TypeScript is JavaScript with syntax for types." https://www.typescriptlang.org/ (accessed Nov. 30, 2022).
- [17] James Goodwill and Aleksa Vukotic, *Aapche Tomcat 7*. The Expert's Voice® in Java, 2011.
- [18] Eduardo Ismael García Pérez, "¿Qué es Vue.JS?," Apr. 01, 2019. https://codigofacilito.com/articulos/que-es-vue (accessed May 28, 2022).
- [19] desarrolladores web, "Flutter: introducción al framework multiplataforma," Oct. 09, 2020. https://www.ionos.es/digitalguide/paginas-web/desarrollo-web/quees-flutter/ (accessed May 28, 2022).
- [20] ionicframework, "Introduction to Ionic." https://ionicframework.com/docs (accessed Jan. 31, 2022).
- [21] Facsistel Upse, "LÍNEAS DE INVESTIGACIÓN," 2021. https://facsistel.upse.edu.ec/index.php?option=com\_content&view= article&id=58&Itemid=463 (accessed May 19, 2022).
- [22] Villamar Guale Adrián José, "Sistema integral de pedidos para negocios de insumos comestibles del cantón La Libertad. Módulo de aplicación web," UPSE, Matriz. Facultad de Sistemas y Telecomunicación, Santa Elena, 2020. Accessed: May 24, 2022. [Online]. Available: https://repositorio.upse.edu.ec/handle/46000/5546
- [23] Secretaria Nacional de Planificacion, "Plan de Creación de Oportunidades 2021-2025," *20 de septiembre de 2021*, Sep. 20, 2021. https://www.planificacion.gob.ec/plan-de-creacion-deoportunidades-2021-2025/ (accessed Feb. 17, 2023).
- [24] Secretaría Nacional de Planificación y Desarrollo Senplades, "Plan Nacional de Desarrollo 2017-2021. Toda una Vida," 2017, pp. 1– 148. Accessed: Apr. 01, 2022. [Online]. Available: https://observatorioplanificacion.cepal.org/sites/default/files/plan/fil es/EcuandorPlanNacionalTodaUnaVida20172021.pdf
- [25] Haz López Lídice Victoria and Villón Tumbaco Shirley Yadira, "Implementación de una aplicación web para la administración de los servicios de mantenimiento mecánico de vehículos en el

tecnicentro Llanta Express, Santa Elena.," UNIVERSIDAD ESTATAL PENÍNSULA DE SANTA ELENA, La Libertad, 2017. Accessed: Aug. 14, 2022. [Online]. Available: https://repositorio.upse.edu.ec/bitstream/46000/3780/1/UPSE-TIN-2017-0003.pdf

- [26] Barcelona Treball, "Jefe/a de cocina." https://treball.barcelonactiva.cat/porta22/es/fitxes/C/fitxa6103/jefeadecocina.do#:~:text=Es%20el%20profesional%20que%20planifica,de %20un%20servicio%20de%20restauraci%C3%B3n. (accessed Aug. 14, 2022).
- [27] SAIA, "Limpieza en restaurantes: buenas prácticas para cumplir la normativa," Apr. 09, 2018. https://saia.es/limpieza-en-restaurantes/ (accessed Aug. 14, 2022).
- [28] Kira Urbaneja, "Funciones de Mesero de un Restaurante," *Practisis*, Dec. 27, 2019. https://www.practisis.com/post-one/funciones-delmesero-de-unrestaurante#:~:text=El%20mesero%20de%20un%20restaurante,pro cesar%20pagos%20y%20facturaci%C3%B3n%2C%20etc. (accessed Aug. 14, 2022).
- [29] Benjamin Aumaille, *J2EE Desarrollo de aplicaciones web*, Edición Española ENI. Barcelona, 2002. Accessed: Aug. 17, 2022. [Online]. Available: https://books.google.com.cu/books?id=dsR2ydrU3vUC&printsec=fr ontcover#v=onepage&q&f=false
- [30] C.J. Date, *Introducción a los sistemas de bases de datos*, SÉPTIMA EDICIÓN 2001. Mexico: PEARSON EDUCACIÓN, 2001. Accessed: Aug. 20, 2022. [Online]. Available: https://unefazuliasistemas.files.wordpress.com/2011/04/introduciona-los-sistemas-de-bases-de-datos-cj-date.pdf
- [31] Apache Software Fundation, "The Apache Software Foundation," *apache tomcat*, 1999. https://tomcat.apache.org/ (accessed Aug. 19, 2022).
- [32] Tunner Sen Tania E., *Software libre y abierto: comunidades y redes de producción digital de bienes comunes*. Mexico: Universidad Nacional Autónoma de Mexico, 2012. Accessed: Aug. 17, 2022. [Online]. Available: https://www.academia.edu/2915816/Software\_libre\_y\_abierto\_com unidades\_y\_redes\_de\_producci%C3%B3n\_digital\_de\_bienes\_comu nes
- [33] Fidias G. Arias, *El proyecto de investigación introducción a la metodología científica* , Sexta edición. Caracas - República Bolivariana de Venezuela: marzo de 1997, 2006. Accessed: Aug. 11, 2022. [Online]. Available: http://www.formaciondocente.com.mx/06\_RinconInvestigacion/01\_ Documentos/El%20Proyecto%20de%20Investigacion.pdf
- [34] M. R. Valarezo Pardo, A. S. Gómez Moreno, and y L. F. Vinces Sánchez, "Comparación de tendencias tecnológicas en aplicaciones web," Sep. 2018, Accessed: Feb. 17, 2023. [Online]. Available: https://www.3ciencias.com/wp-content/uploads/2018/09/Art\_2.pdf
- [35] F. Pech-May, M. A. Gomez Rodriguez, L. A. de la Cruz Diaz, and S. U. Lara Jeronimo, "Desarrollo de Aplicaciones web con JPA, EJB, JSF y PrimeFaces," 2012. https://www.academia.edu/24958929/Desarrollo\_de\_Aplicaciones\_ web\_con\_JP (accessed Feb. 17, 2023).
- [36] Orozco Iguasnia Jaime Benjamín and Santistevan Tomalá Dalton Jefferson, "Implementación de una aplicación web para el taller CARVY Soluciones Automotrices, módulos: Gestión de ordenes de trabajo y facturación," UNIVERSIDAD ESTATAL PENÍNSULA DE SANTA ELENA, La Libertad, 2018. Accessed: Aug. 11, 2022.

[Online]. Available: https://repositorio.upse.edu.ec/handle/46000/6496

- [37] Haz López Lídice Victoria and Magallán Alcívar Mervy Eliana, "Desarrollo de una aplicación web y móvil aplicando e-commerce para la boutique AIRY," UNIVERSIDAD ESTATAL PENÍNSULA DE SANTA ELENA, La Libertad, 2021. Accessed: Aug. 11, 2022. [Online]. Available: https://repositorio.upse.edu.ec/bitstream/46000/6492/1/UPSE-TTI-2021-0038.pdf
- [38] MAD LUIS ENRIQUE CRUZ GARCIA, "Metodología de Investigación," UNIVERSIDAD MULTITÉCNICA PROFESIONAL, Colombia, Colima, 2012. Accessed: Aug. 09, 2022. [Online]. Available: http://www.formaciondocente.com.mx/06\_RinconInvestigacion/01\_ Documentos/El%20Proyecto%20de%20Investigacion.pdf
- [39] KENNETH E. KENDALL and JULIE E. KENDALL, *ANÁLISIS Y DISEÑO DE SISTEMAS*, OCTAVA EDICION. Naucalpan de Juárez, Estado de México: 2011, 2011. Accessed: Aug. 09, 2022. [Online]. Available: http://cotana.informatica.edu.bo/downloads/ld-Analisis%20y%20Diseno%20de%20Sistemas\_Kendall-8va.pdf
- [40] Pressman Roger S, *INGENIERIA DEL SOFTWARE, UN ENFOQUE PRACTICO*, SEPTIMA EDICION. Mexico, 2010. Accessed: May 12, 2022. [Online]. Available: http://cotana.informatica.edu.bo/downloads/ld-Ingenieria.de.software.enfoque.practico.7ed.Pressman.PDF

## **ANEXOS**

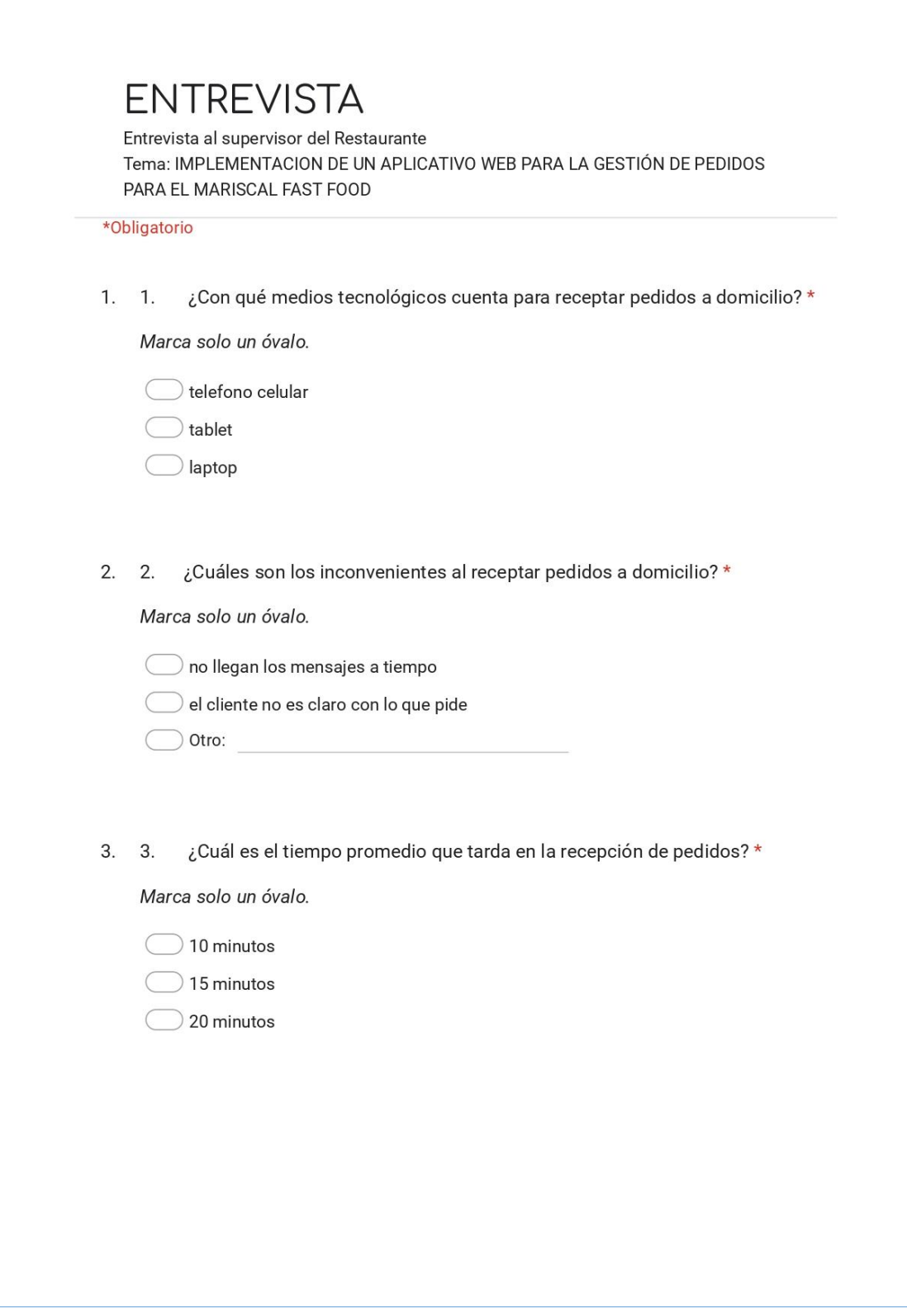

ANEXO.1. Entrevista

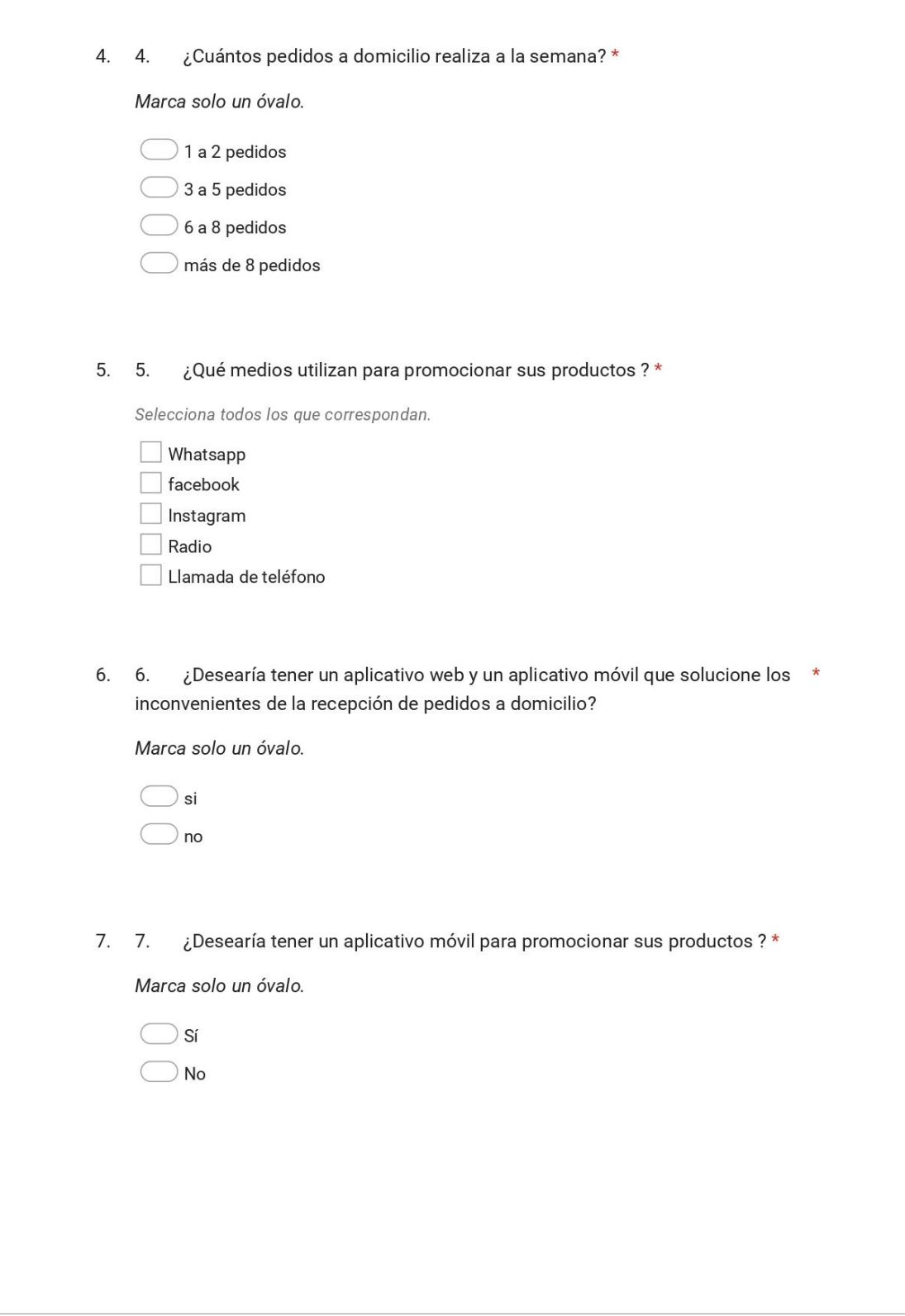

ANEXO.1. Entrevista

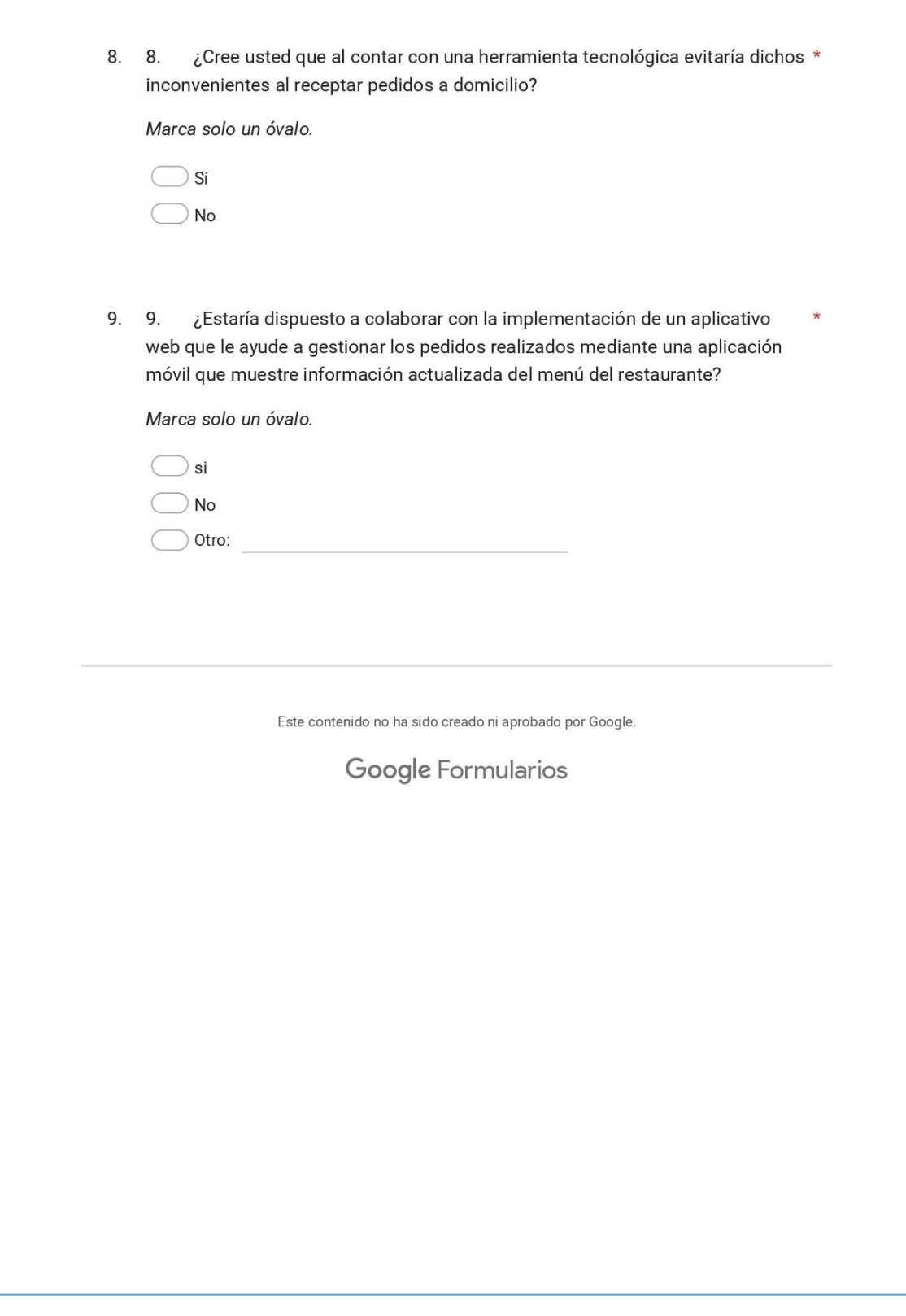

ANEXO.1. Entrevista

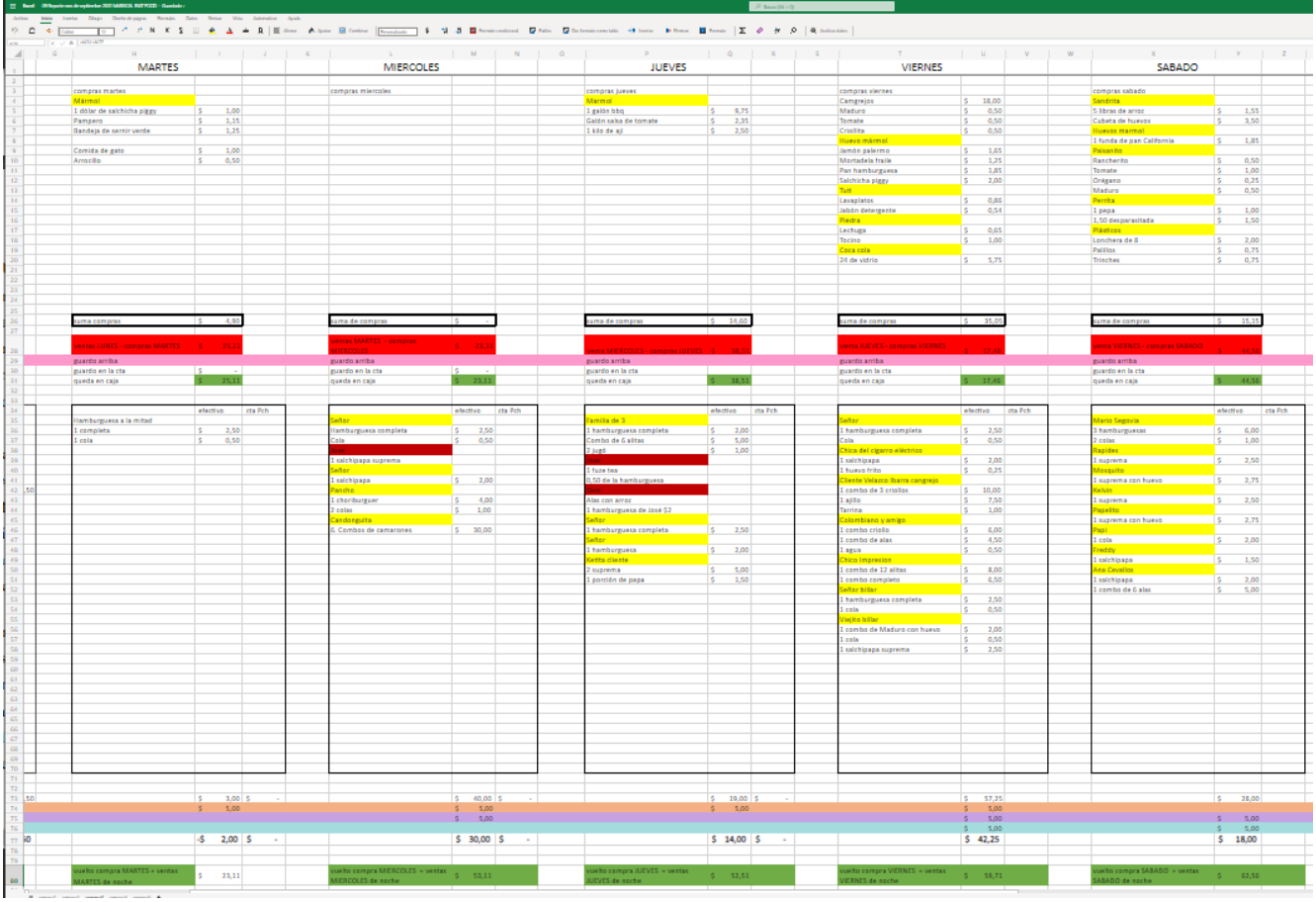

ANEXO.2. Control de ventas del restaurante